Universidade de São Paulo Instituto de Astronomia, Geofísica e Ciências Atmosféricas Departamento de Astronomia

Camilo Muñoz Peña

# Catálogo de estrelas de Campo no Ramo Horizontal pobres em metais enriquecidas em Carbono

São Paulo

2016

Camilo Muñoz Peña

# Catálogo de estrelas de Campo no Ramo Horizontal pobres em metais enriquecidas em Carbono

Dissertação apresentada ao Departamento de Astronomia do Instituto de Astronomia, Geofísica e Ciências Atmosféricas da Universidade de São Paulo como requisito parcial para a obtenção do título de Mestre em Ciências.

Área de Concentração: Astronomia Orientadora: Profa. Dra. Silvia Rossi

São Paulo 2016

 $Dedicado$ a minha irmã, quem estuvo, está e vai estar sempre conmigo.

## Agradecimentos

A Erica, Simone, Rosana e Cauˆe pelas risadas, aventuras e por serem meu Sol durante ` meus invernos emocionais.

À Regina, pela oportunidade de focalizar minha força e por me ensinar a história das raízes do Brasil que não ensinam nas escolas.

À Fernanda, Javiera, Tamara, Alejandra, Sofía e Leonardo pelas palavras de apoio na distância, desde minha terra, e pelos momentos no Brasil.

A fam´ılia Santos-Fontes, Lara e Jenifer por me fazer sentir como em casa, tanto nas ` brigas como na ajuda durante minha fratura.

As professoras Silvia Rossi e Beatriz Barbuy, pelo suporte, dicas e melhoras que geraram ` em mim, como estudante e como pessoa.

Aos companheiros da pós-graduação do IAG, Rafael e Monique, pela ajuda durante meu trajeto acadêmico.

As secretarias, professores e funcionários de segurança, limpeza, café, etc. do IAG, CEPE, CRUSP e dos bandejões.

Ao CNPq, pelo apoio financeiro ao programa de pós-graduação.

À Baker Cat, pelas horas que precisei de distensão.

Esta tese/dissertação foi escrita em L<sup>AT</sup>EX com a classe IAGTESE, para teses e dissertações do IAG.

### Resumo

Neste trabalho apresenta-se um catálogo de estrelas de campo do ramo horizontal, pobres em metais e carbonadas (CEMP). A amostra ´e dividida em 4562 estrelas azuis do ramo horizontal (BHB) e 1552 estrelas vermelhas do ramo horizontal (RHB). O catálogo contém identificadores no Sloan Digital Sky Survey (SDSS), coordenadas equatoriais e galácticas, parâmetros fotométricos e estelares, módulo de distância, localização galactocêntrica, indicadores de pertencença a subestruturas do halo e indicadores de carbonicidades altas. No caso das estrelas RHB, contém adicionalmente os índices de linha das moléculas CH e CN.

Para selecionar as estrelas, usou-se a base de dados mais atualizada do SDSS, exigindo estrelas não duplicadas, fora do disco galático, relação  $S/N > 15$ , fotometria limpa e faixas de magnitude para selecionar as estrelas BHB de 0.6 ≤  $(u-g)$  ≤ 1.6 e −0.5 ≤  $(g-r)$  ≤ 0.05 para selecionar as estrelas BHB e  $0.6 \leq (u - g) \leq 2.5$  e  $0.2 \leq (g - r) \leq 1.2$  para as estrelas RHB. Destas estrelas, foram pedidas as coordenadas, magnitudes já corregidas pelo avermelhamento, parˆametros estelares e seus espectros.

Além das faixas de cor foi feito um estudo no diagrama  $log(g) - T_{ef}$  para eliminar as contaminações presentes. No caso das estrelas RHB, foram usados os intervalos  $1.8 \le$  $log(g) \leq 2.9,~4500K \leq T_{ef} \leq 6050K$ e  $T_{RHB} \geq T_{RGB} + 1.5\sigma,$ sendo $\sigma$ o desvio padrão dos ajustes das estrelas do ramo das gigantes vermelhas (RGB), para selecionar estrelas RHB. No caso das estrelas BHB, as distribuições de gravidade identificaram uma faixa de temperatura  $T_{ef} > 7500K$  para evitar as estrelas RR Lyrae e um limite superior na gravidade superficial de  $log(g) \sim 3.7$ , para assim excluir as estrelas Blue Stragglers.

As carbonicidades das estrelas RHB foram estimadas a partir dos índices de linhas  $CH(G)$  e  $S(3839)$ , nas bandas  $\lambda = 4303\AA$  e  $\lambda = 3883\AA$ , respectivamente. Comparou-se os índices calculados com aqueles de estrelas com carbonicidade já conhecida, selecionando as estrelas CEMP como aquelas com  $CH(G) \ge -0.4$  para  $[Fe/H] \le -2.5$  e com  $CH(G) \ge$ −0.35 para −2.5 < [ $Fe/H$ ] ≤ 0.0. Para as estrelas BHB, somente foi possível calcular a probabilidade da estrela de ser CEMP.

Além disso, foram excluídas as estrelas que pertencem a algum dos 20 aglomerados presentes no SDSS. Usando relações entre os parâmetros estelares e magnitudes absolutas, calculou-se também a distância destas estrelas, o que permitiu obter suas coordenadas galactocˆentricas.

### Abstract

In this work it is showed a catalogue of field horizontal-branch carbon-enhanced metalpoor (CEMP) stars. The catalogue is divided in two samples, one of 4562 blue horizontalbranch (BHB) stars en another of 1552 red horizontal-branch (RHB) stars. The catalogue have SDSS identifiers from the Sloan Digital Sky Survey (SDSS), equatorial and galactic coordinates, distance modulus, galactocentric localization, indicators of belonging to halo sub-structures and indicators of high carbonicity. In the sample of RHB stars there is also added the line index of CH and CN molecules.

To select the stars, it was used the most recent survey from SDSS, demanding nonduplicates stars, outside from the galactic disk, a signal to noise ratio of  $S/N > 15$ , clean photometry and color ranges of  $0.6 \leq (u - g) \leq 1.6$  and  $-0.5 \leq (g - r) \leq 0.05$  to select BHB stars and  $0.6 \leq (u - g) \leq 2.5$  e  $0.2 \leq (g - r) \leq 1.2$  to select RHB stars. From this stars it was obtained coordinates, magnitudes corrected from reddening, stellar parameters and the spectra.

Besides the color ranges, it was performed a study of their  $log(g) - T_{ef}$  distribution to exclude contaminations from other types of stars present in the data. To select the RHB stars and exclude the red giant branch (RGB) and asymptotic giant branch stars, it was used the ranges  $1.8 \le log(g) \le 2.9$ ,  $4500K \le T_{ef} \le 6050K$  and  $T_{RHB} \ge T_{RGB} + 1.5\sigma$ , with  $\sigma$  being the standard deviation from the polynomial fit of the RGB stars. To select the BHB stars, was selected an effective temperature of  $T_{ef} > 7500K$  to avoid the RR Lyrae stars, continued by a differential upper limit of superficial gravity according to the magnitude g, being in most of the cases  $log(g) \sim 3.7$ , to exclude the blue stragglers stars.

The carbonicity of the RHB stars was estimated by the  $CH(G)$  and  $S(3839)$  line index (CH band at  $\lambda = 4303\AA$  and CN band at  $\lambda = 3883\AA$ , respectively). The line index was compared with the ones from stars with already know carbonicity, selecting the CEMP stars as the ones showing  $CH(G) \ge -0.4$  with  $[Fe/H] \le -2.5$  and  $CH(G) \ge -0.35$  with  $2.5 < [Fe/H] \leq 0.0$ . For the BHB stars it was only calculated the probability of being a CEMP star, by comparing their metalicity with the RHB stars and their distribution of selected CEMP stars.

Besides of this, it was excluded the stars that belong to the 20 clusters present in SDSS. Using relations between stellar parameters and absolute magnitudes, it was also calculated the distance of the stars, allowing to define their galactocentric coordinates.

## Abreviaturas

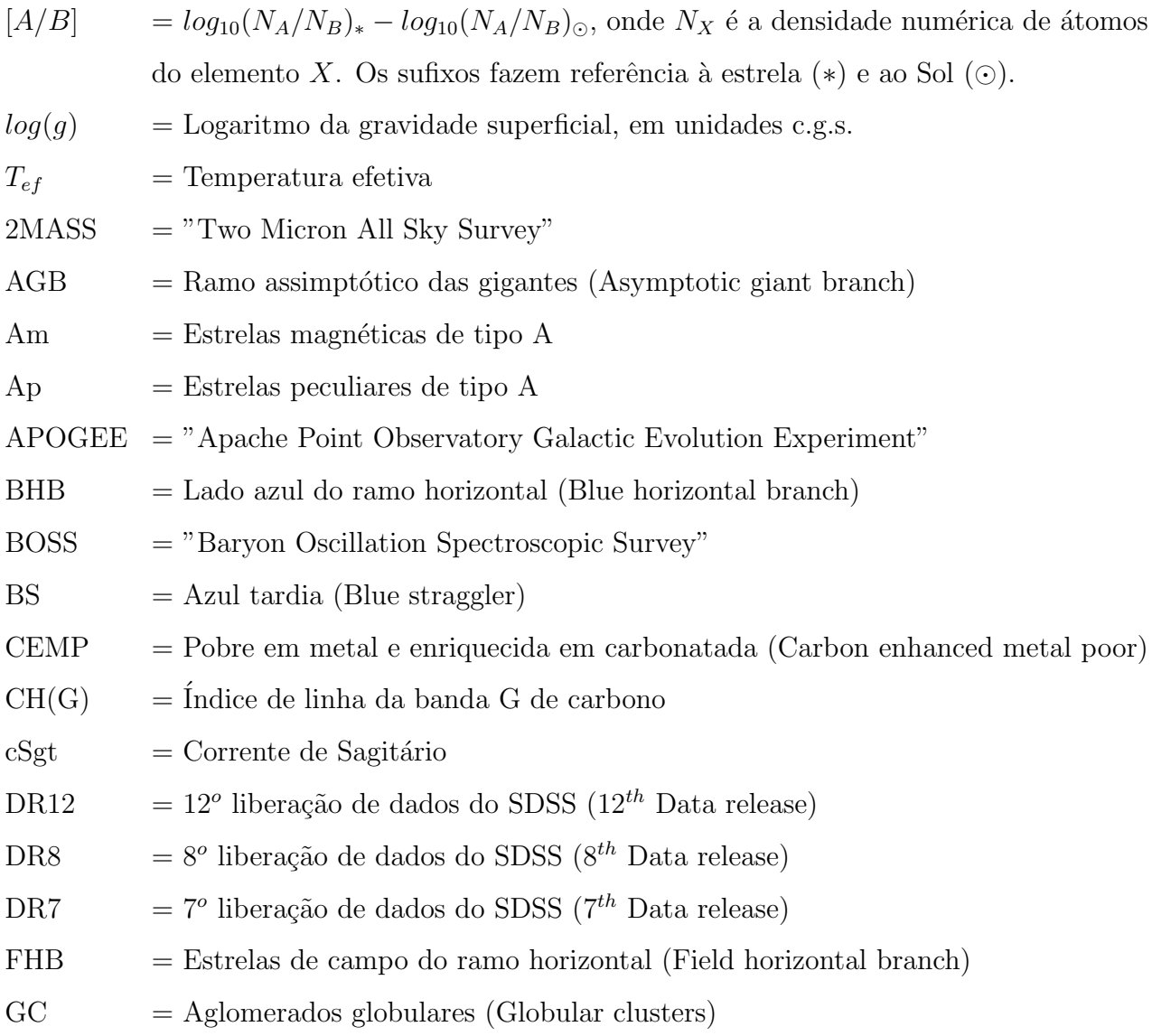

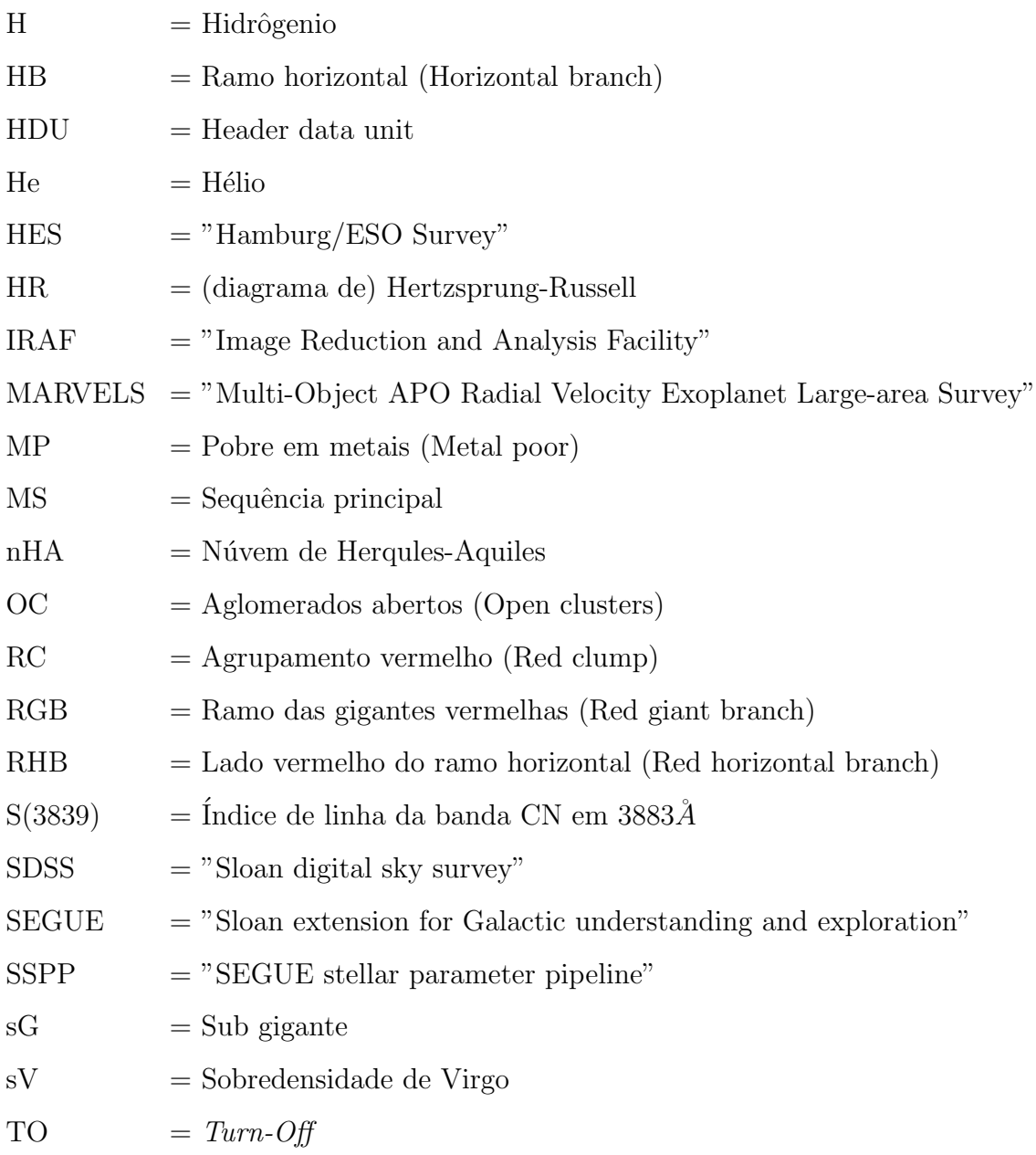

## Lista de Figuras

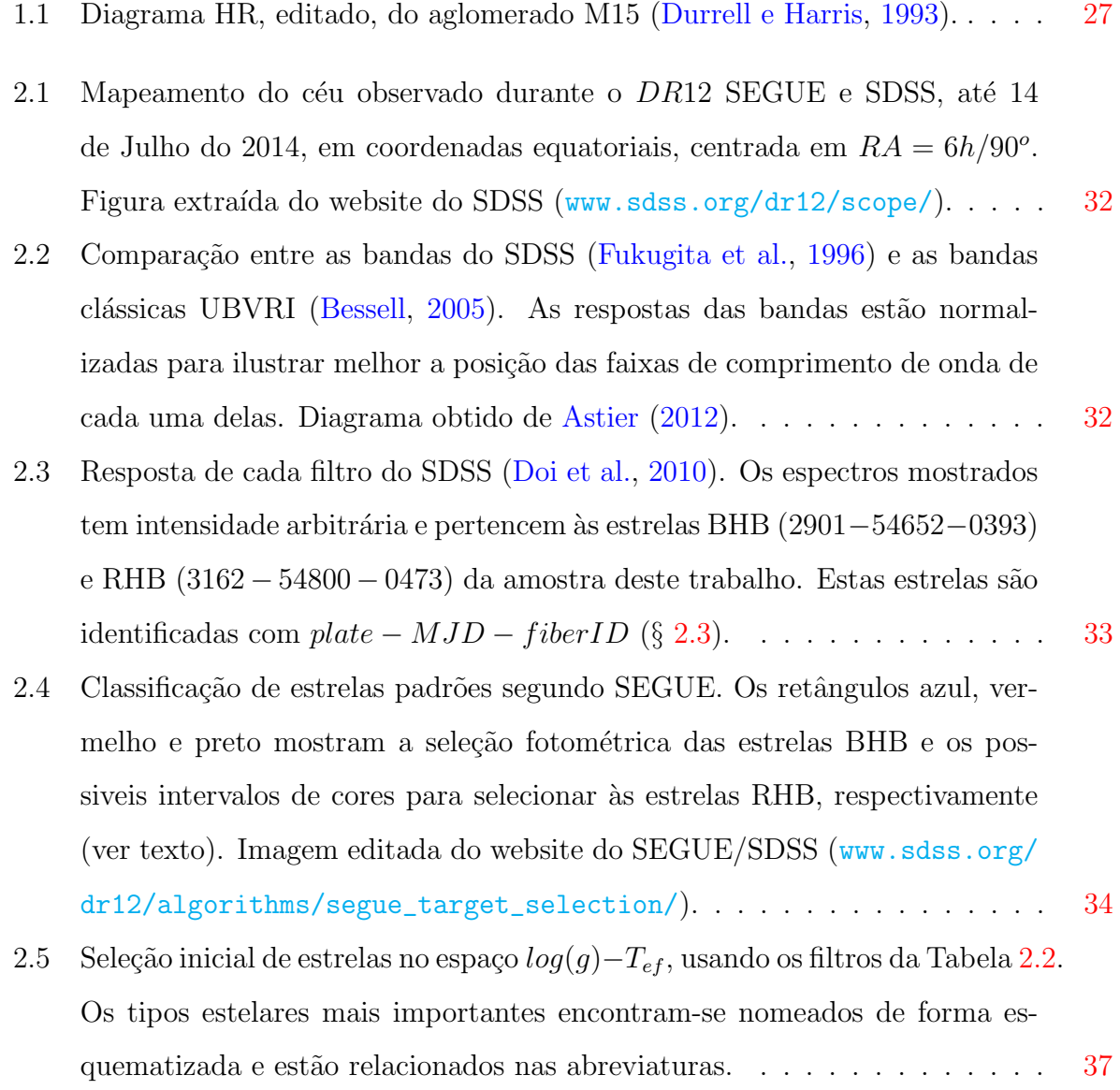

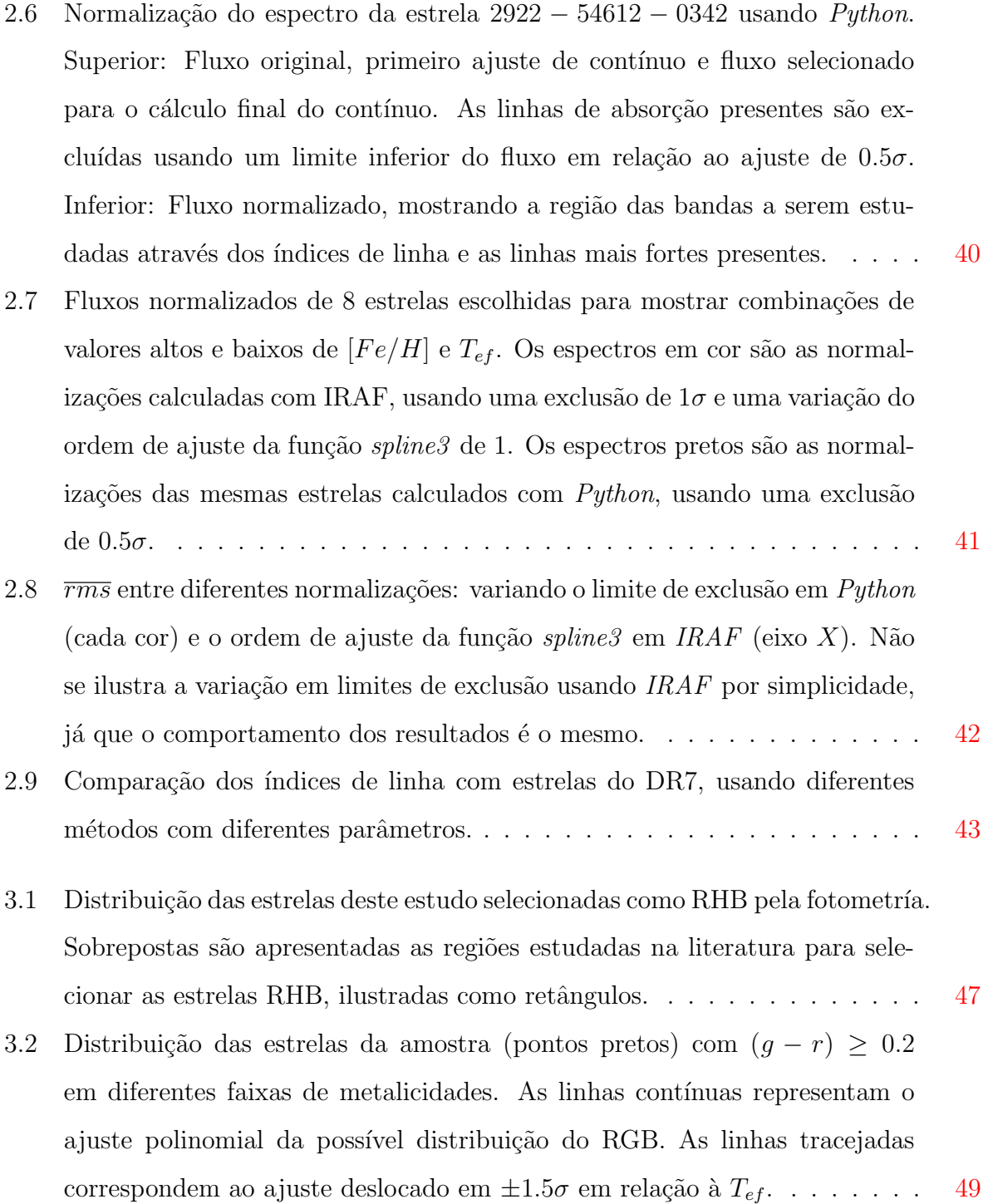

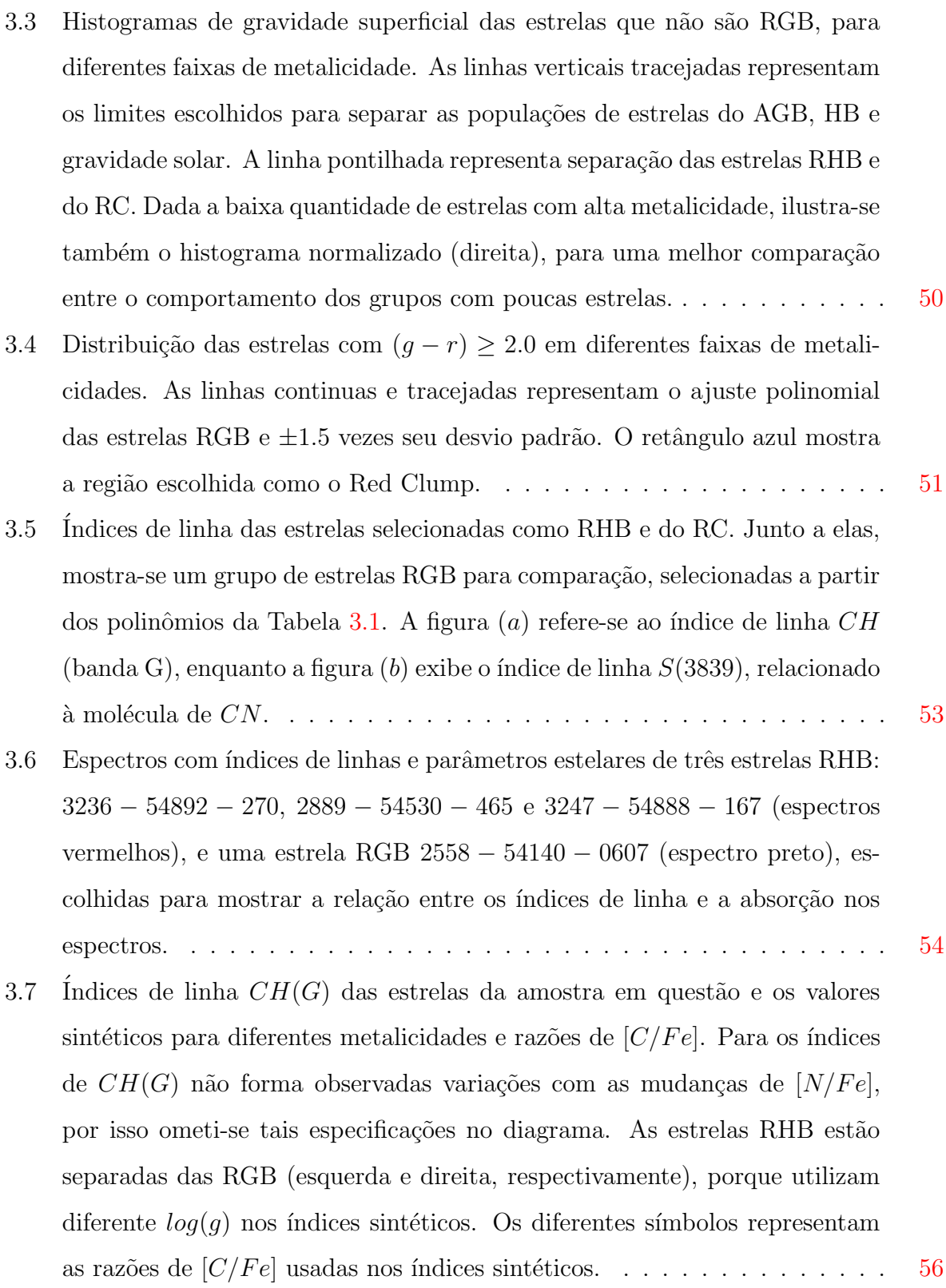

3.8 Indices de linha  $S(3839)$  das estrelas da amostra em questão e os valores sintéticos para diferentes metalicidades e razões de  $[C/Fe]$  e  $[N/Fe]$ . As estrelas RHB das RGB (superior e inferior, respectivamente) são mostradas separadamente, por apresentarem parâmetros estelares diferentes nos índices sint´eticos. . . . . . . . . . . . . . . . . . . . . . . . . . . . . . . . . . . . . [57](#page-60-0) 3.9 Esquerda: Índices de linha  $CH(G)$  e  $S(3839)$  (superior e inferior, respectivamente) separando em grupos de metalicidade. Direita: Contagem normalizada de estrelas em relação aos índices de linha, separando-ás pela metalicidade. . . . . . . . . . . . . . . . . . . . . . . . . . . . . . . . . . . . . [58](#page-61-0) 3.10 Indices de linha  $CH(G)$  e  $S(3839)$  das estrelas RHB e RGB, separando-as em diferentes intervalos de metalicidade. Sobrepostas estão as estrelas em comum de [Aoki et al.](#page-113-1) [\(2013\)](#page-113-1) e do survey APOGEE, sendo graficadas em color verde e usando círculos, triângulos e quadrados para carbonicidades  $[C/Fe] < 0.5, 0.5 \leq [C/Fe] < 1.0 \text{ e } 1.0 \leq [C/Fe]$ , respectivamente...... [59](#page-62-0) 3.11 Indice de linha da banda  $CH(G)$  das estrelas RHB e RGB. As curvas continuas representam o ajuste às distribuições com baixo índice de linha. As curvas tracejadas são o ajuste  $\pm 1.5\sigma$ , sendo  $\sigma$  o desvio padrão do ajuste. A linha horizontal representa o corte que separa as estrelas catalogadas como prov´aveis CEMP. A figura superior esquerda identifica as regi˜oes usadas para classificar as estrelas como muito, meio ou pouco carbonada. . . . . . [61](#page-64-0) 3.12 Relação entre os índices de linhas  $CH(G)$  e  $S(3839)$  para diferentes faixas de metalicidade. . . . . . . . . . . . . . . . . . . . . . . . . . . . . . . . . . [62](#page-65-0) 4.1 Compara¸c˜ao das linhas de Balmer nas estrelas BHB 2177 − 54557 − 0166 e a estrela BS 3234 − 54885 − 0588 da amostra de estudo. A diferença de gravidades é observada com facilidade nas asas das linhas de absorção, sendo menores para a estrela gigante. . . . . . . . . . . . . . . . . . . . . . . . . [66](#page-69-0) 4.2 Ilustração dos métodos para separar as estrelas BHB das BS (círculos pretos e brancos, respectivamente). (a): Largura equivalente, calculada em um 85% da intensidade do fluxo normalizado, em relação a cor  $(B - V)$ . (b): Comparação dos parâmetros a e c do perfil de Sersic nas linhas de Balmer. Ambas figuras foram obtidas de [Clewley et al.](#page-115-0) [\(2002\)](#page-115-0). . . . . . . . . . . . . [68](#page-71-0)

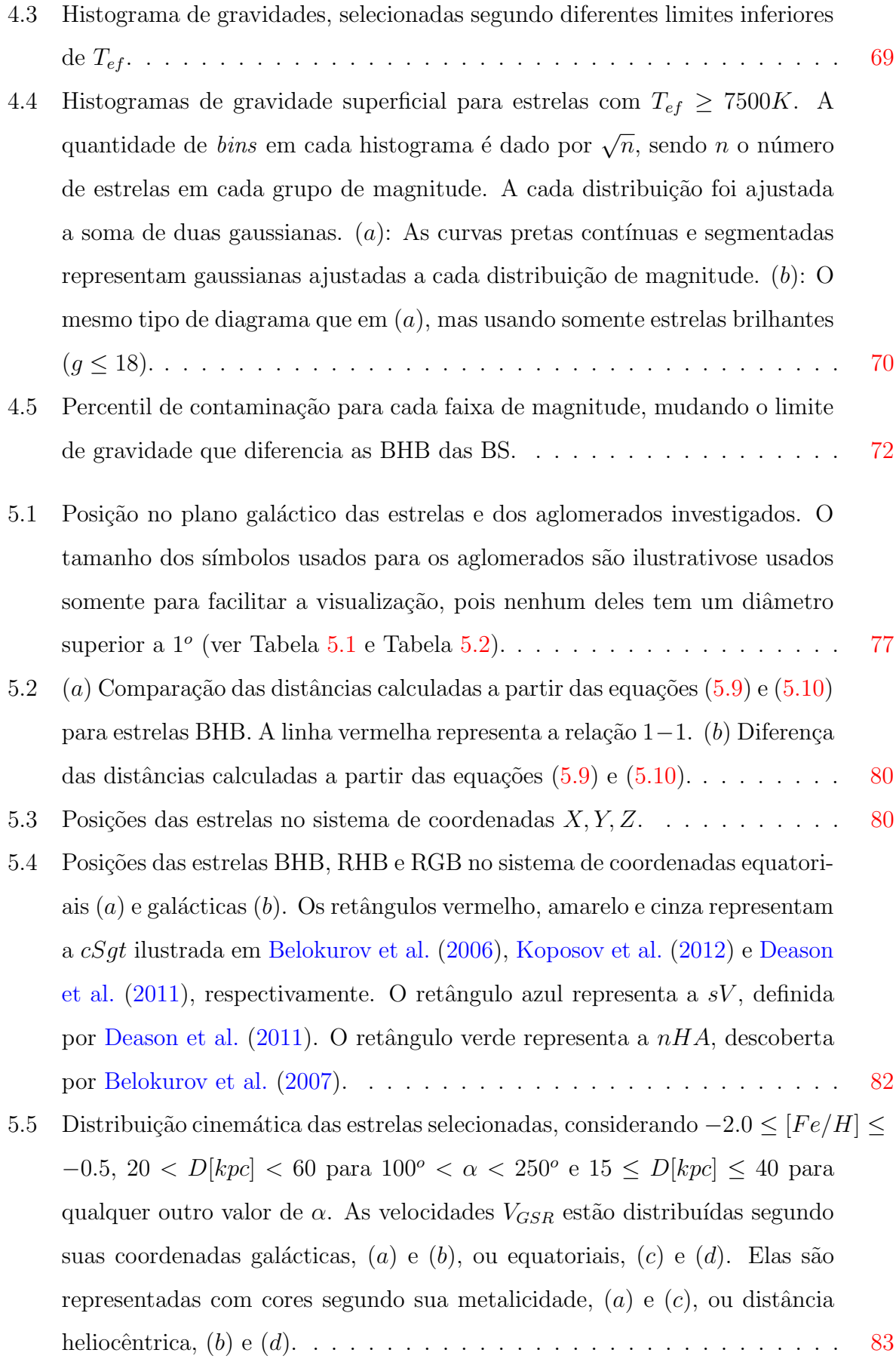

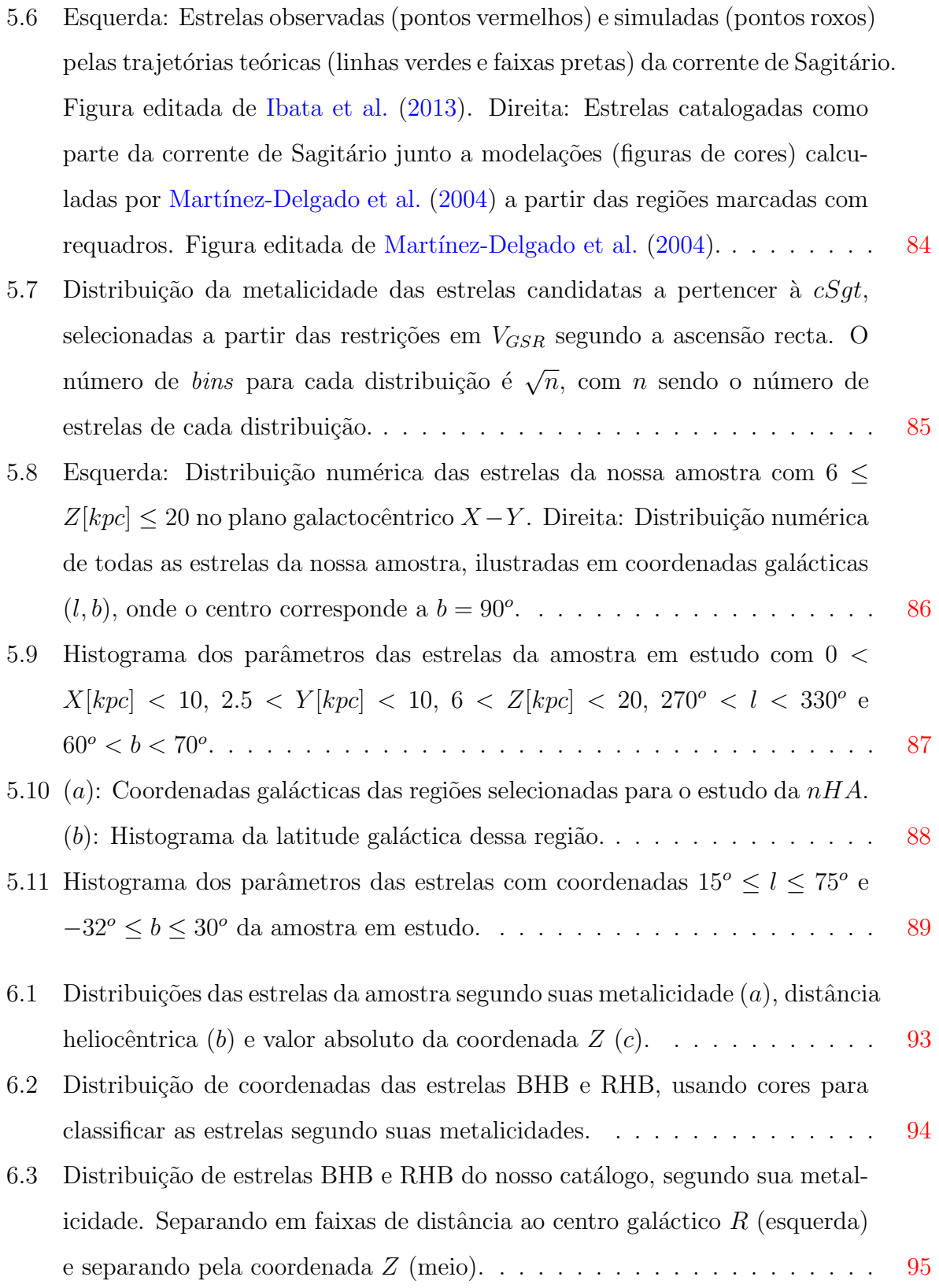

6.4 Frequências cumulativas (Tabela [6.3,](#page-101-0) coluna  $F_{C,p_C=1+p_C=2}$ ) das estrelas carbonadas da amostra deste estudo. Elas são representadas com símbolos pretos, sobrepostos `a figura 16 de [Placco et al.](#page-120-0) [\(2014\)](#page-120-0). As faixas de cores representam as frequências cumulativas teóricas para modelos de estrelas da sequência principal e do RGB. Os símbolos de cores são as frequências cumulativas empíricas dos trabalhos de [Frebel et al.](#page-116-3) [\(2006\)](#page-116-3), [Carollo et al.](#page-114-3)  $(2012)$  e [Lee et al.](#page-118-1)  $(2013)$ . O conceito *cor* e uncor é para fazer menção à correção feita nos modelos pela primeira dragagem, que manifesta os efeitos do ciclo CNO e acaba diminuindo a carbonicidade das estrelas. . . . . . . [97](#page-100-0)

## Lista de Tabelas

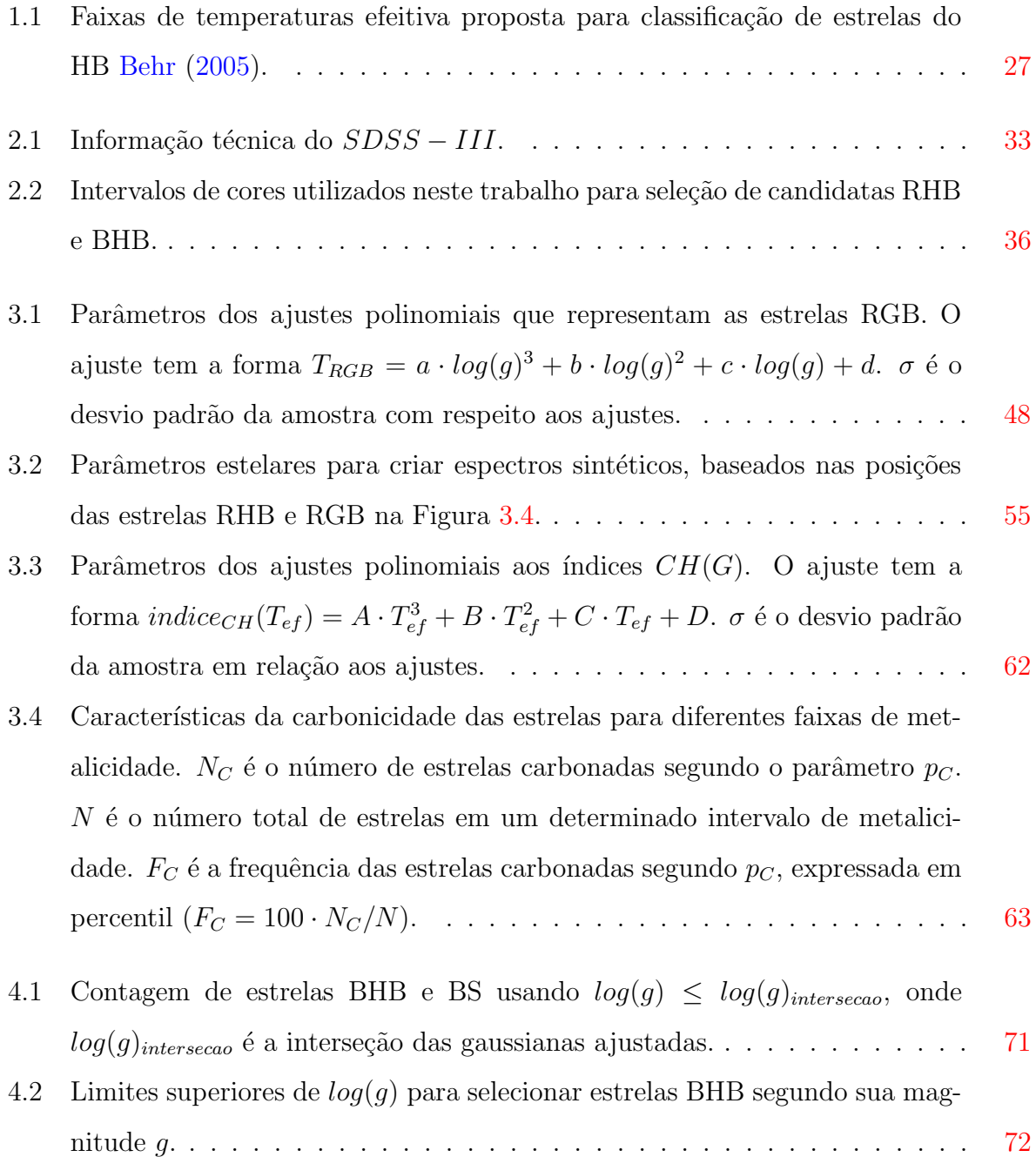

- 4.3 Percentil de estrelas BHB provavelmente carbonadas para cada faixa de metalicidade, segundo as proporções observadas de estrelas RHB e RGB CEMP. N é o número total de estrelas em cada metalicidade. N<sub>C</sub> é o n´umero de poss´ıveis estrelas carbonadas. . . . . . . . . . . . . . . . . . . . [74](#page-77-0) 5.1 Parâmetros dos OC [\(Dias et al.,](#page-116-4) [2002\)](#page-116-4).  $\dots \dots \dots \dots \dots \dots \dots \dots \dots \dots \dots$ [76](#page-79-0)
- 5.2 Parˆametros dos GC [\(Harris,](#page-117-1) [1996\)](#page-117-1). . . . . . . . . . . . . . . . . . . . . . . [76](#page-79-1)
- 6.1 Colunas apresentadas na tabela das estrelas RHB. Os parametros plate  $mjd$  $fiberID$  são os identificadores de estrelas usados pelo SDSS.  $\alpha$ ,  $\delta$ ,  $b_{gal}$  e  $l_{gal}$ são as coordenadas equatoriais e galácticas fornecidas pelo SDSS.  $X, Y$  e  $Z$ são as coordenadas galactocéntricas calculadas pelas equações  $(5.5)$ ,  $(5.6)$  e [\(5.7\)](#page-82-4).  $m_{ap} - M_{abs}$  é a diferença entre magnitudes aparente e absoluta. Para as estrelas RHB é usada a magnitudes no filtro  $V$ , calculando a magnitude aparente  $(2.1)$  e a magnitude aboluta com  $(5.8)$ . V e  $(V - B)$  são a magnitude aparente e cor nos filtros  $UBV$ , calculadas a partir das esquações  $(2.1)$ e  $(2.3)$ . As magnitudes aparentes u, g, r, i e z são obtidas pelo SDSS. Os parâmetros estelares  $T_{ef}$ ,  $log(g)$ ,  $[Fe/H]$  e  $V_{radial}$  são obtidos pelo SSPP. As colunas  $cSgt$ , sV e nHA são os indicadores de pertenenca a subestruturas estudados na  $\S$  [5.3,](#page-84-0) onde 1 indica pertenenca e 0 indica que não pertence à estrutura. Os parâmetros  $S(3839)$  e  $CH(G)$  sao os índices de linha calculados usando  $(2.4)$  e  $(2.5)$ . A coluna  $p_{C,RHB}$  mostra o indicador de ser uma estrela CEMP, podendo tomar os valores 2, 1 e 0 para indicar que a estrela ´e catalogada como CEMP, como provavel CEMP, ou como n˜ao carbonada, respectivamente. . . . . . . . . . . . . . . . . . . . . . . . . . . . . . . . . [92](#page-95-0)
- 6.2 Colunas apresentadas na tabela das estrelas BHB. Elas s˜ao as mesmas que na tabela Tabela [6.1,](#page-95-0) com exepção das colunas  $m_{ap} - M_{abs}$  e  $p_{C,BHB}$ . A diferença de magnitudes é construida nas estrelas BHB a partir do filtro g, calculando a magnitude absoluta com  $(5.9)$ . O parâmetro  $p_{C,BHB}$  é un indicador de ser estrela CEMP, calculado com Tabela [4.3](#page-77-0) e a metalicidade da estrela BHB. . . . . . . . . . . . . . . . . . . . . . . . . . . . . . . . . . [92](#page-95-1)
- 6.3 Tabela equivalente à Tabela  $3.4$ , mas usando as frequências acumuladas de estrelas CEMP. Para simplificar a leitura,  $p_{C,RHB}$  foi renomeado como  $p_C$ . [98](#page-101-0)

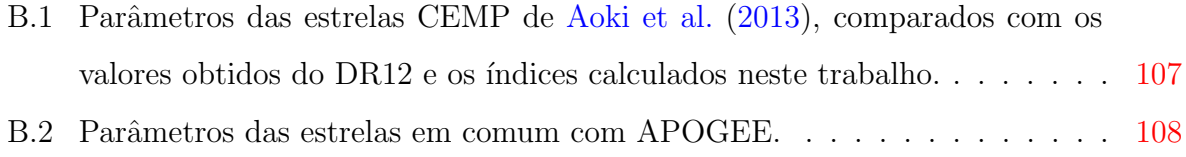

## Sumário

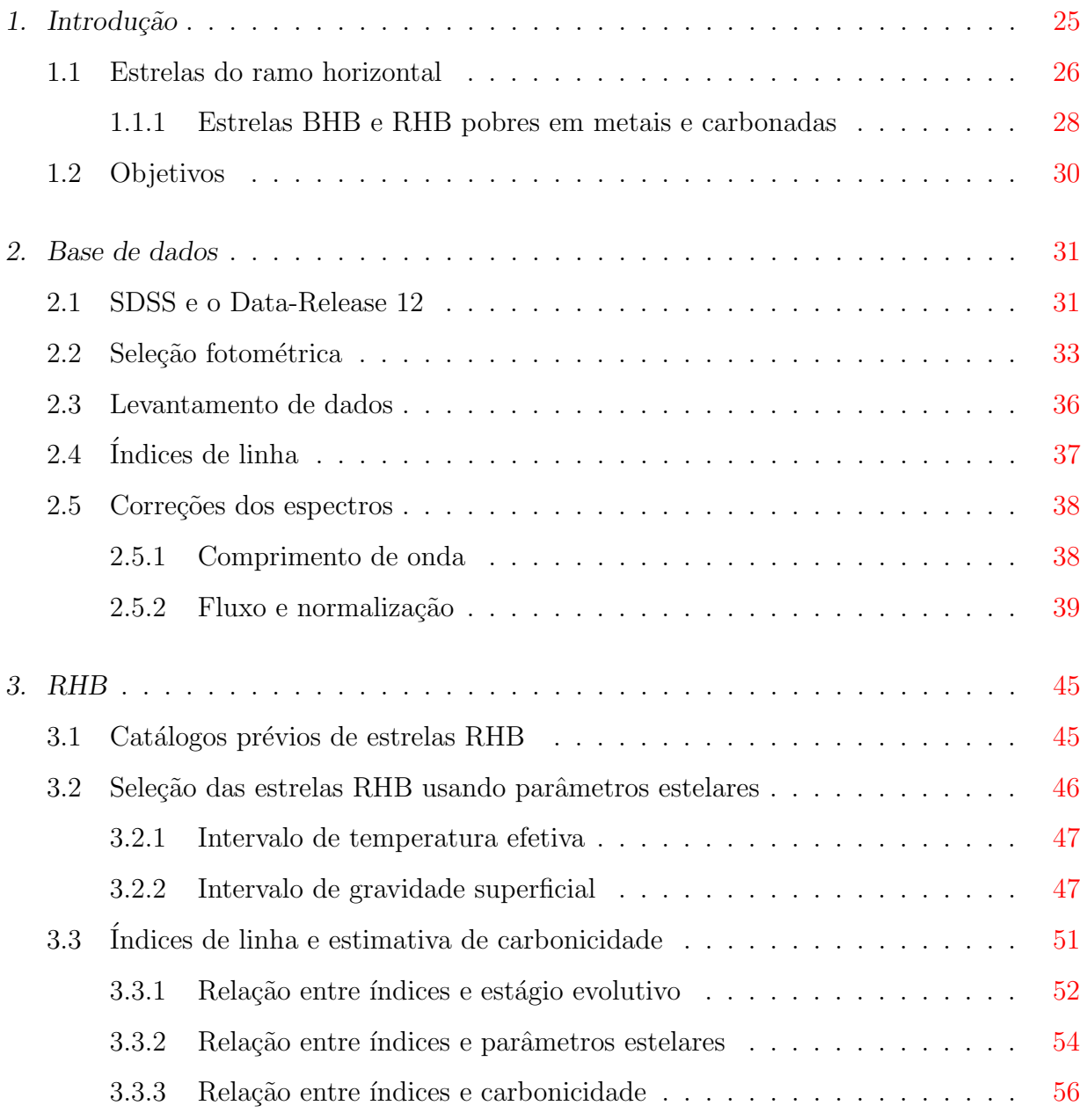

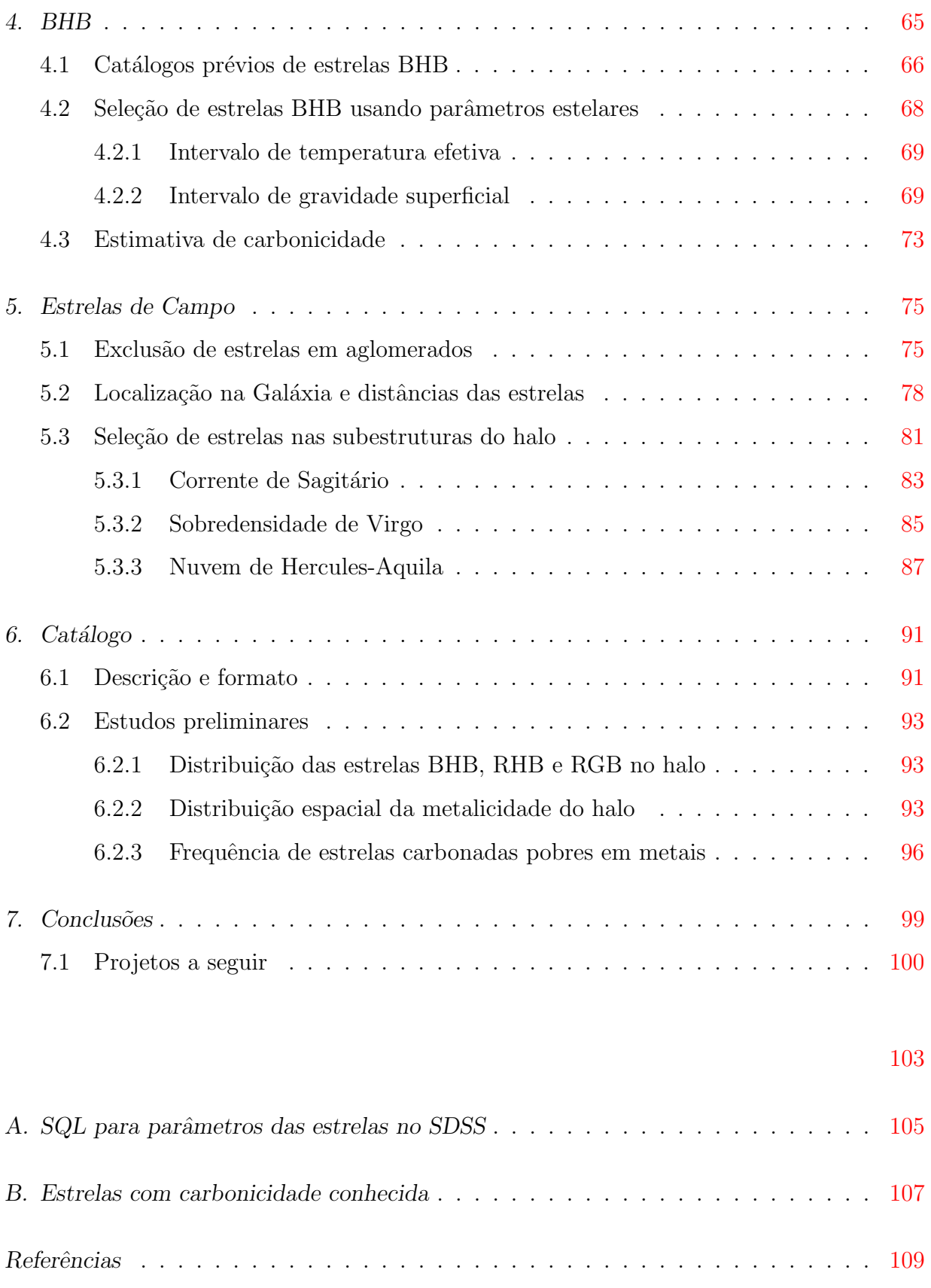

<span id="page-28-0"></span>Capítulo

### Introdução

Uma forma de se estudar estrelas é através das abundâncias de elementos químicos que elas mostram, classificando-as segundo sua metalicidade (relação entre a quantidade de Fe e H que apresentam no seu envelope). Se elas tem  $[Fe/H] < -1.0<sup>1</sup>$  $[Fe/H] < -1.0<sup>1</sup>$  $[Fe/H] < -1.0<sup>1</sup>$ , são consideradas como pobres em metais (MP), segundo [Beers e Christlieb](#page-113-2) [\(2005\)](#page-113-2).

O estudo das estrelas MP é de muita importância pelo fato de elas conterem informação sobre a natureza química de épocas primordiais. Isto pemite ter mais conhecimento sobre o Big Bang, de como as primeiras estrelas nasceram no Universo, melhorar a comprenssão das abundâncias atuais estelares, das consequências dos processos exóticos como supernovas (comparando as abundˆancias observadas com as que foram geradas neses processos) e melhorar a compreensão sobre as distribuições de massas iniciais e de metalicidades da nossa Galáxia.

Diversos estudos de abundâncias nas estrelas MP tem sido feitos, onde é observando um aumento na abundância de Carbono à medida que a metalicidade diminui [\(Rossi et al.,](#page-120-1) [1999;](#page-120-1) [Beers e Christlieb,](#page-113-2) [2005;](#page-113-2) [Aoki et al.,](#page-112-1) [2007\)](#page-112-1). Esses tipos de estrelas MP são conhecidas como MP enriquecidas em carbono (CEMP), quando apresentam  $[C/Fe] > 0.7$ . Esse comportamento é tentativamente explicado pela nucleossíntese de estrelas binárias gigantes no ramo assintótico, onde a estrela primária entrega massa com maior metalicidade para a estrela secundária, adicionando carbono em sua superfície.

<span id="page-28-1"></span> $1 [A/B] = log_{10}(N_A/N_B) - log_{10}(N_A/N_B)_{\odot}$ , onde  $N_X$  é a densidade numérica de átomos do elemento X.

#### <span id="page-29-0"></span>1.1 Estrelas do ramo horizontal

As estrelas da HB são um bom grupo para estudo espectroscópico dentro da Evolução Estelar, pelo fato de estarem em um estágio avançado e ter uma ampla faixa de temperaturas e cores, permitendo observar e estudar diferentes elementos e processos ocorridos para atingit esse nível evolutivo. Além disso, tais estrelas são importantes em vista de suas altas luminosidades, podendo ser vistas a grandes distâncias do Sol e, por tanto, servem como traçadoras espaciais e cinemáticas valiosas da distribuição de matéria na Galáxia [\(Beers e](#page-113-3) [Sommer-Larsen,](#page-113-3) [1995\)](#page-113-3).

Uma forma de se classificar essas estrelas é segundo sua localização no HB. Após queimar grande parte do H no núcleo da estrela, o caroço fica inerte e a queima de H passa a ser numa camada no limite externo do caroço, que sobe em direção à superfície expandindo a estrela. Neste estágio, a estrela sai da sequência principal e passa a ser parte do ramo das gigantes vermelhas (RGB) no diagrama Hertzsprung-Russell (HR). Quando a temperatura e pressão centrais forem o suficientes para iniciar a queima de He no caroço, gera-se no núcleo o  $He\text{-}flash$  e a estrela sairá do RGB rumo ao ramo horizontal (HB), onde sua posição exata será dada, em maior medida, pela massa estelar. Quanto maior for a massa da estrela, maior ser´a a quema de H no envelope estelar, e consequentemente a expansão da estrela e sua diminuição da gravidade na superficie, perdendo massa do envelope graças à diminução da forca gravitatoria superficial.

Quanto maior for a massa inicial da estrela  $(M > 3M_{\odot})$ , maior é este efeito, permitindo observar no HB as camadas mais internas da estrela, onde as temperaturas s˜ao maiores, localizando-se assim no lado azul do HB (BHB). Se a massa inicial for menor  $(M < 3M_{\odot})$ , a estrela perde menos massa do envelope, no RGB, podendo observar camadas n˜ao tao interna (menos quentes), e a estrela localiza-se no lado vermelho do HB (RHB). Outros parˆametros como a metalicidade, quantidade de He ou idade te sido sugeridos como fatores secundários para determinar a forma do HB, sendo a quantidade do He o fator mais relevante atuamente [\(Gratton et al.,](#page-117-2) [2010](#page-117-2) e [Milone et al.,](#page-119-1) [2014\)](#page-119-1)

O desenvolvimento no HB depender´a do processo que domine entre a queima de H no envelope ou do He no n´ucleo. Se domina o primeiro, a estrela vai do lado vermelho para o azul. No outro caso, a estrela vai do lado azul para o vermelho. Entre estas duas áreas do HB, existe uma faixa de instabilidade externa, povoada pelas estrelas RR Lyrae, que variam seus tamanhos periodicamente (e por isto, tambem sua luminosidade) com períodos de dias.

As estrelas BHB amostram uma considerável diferença nas abundâncias atmosféricas, limitada por uma temperatura superficial ( $T_{ef}$ ) de ∼ 11500K [\(Glaspey et al.,](#page-117-3) [1989;](#page-117-3) [Wil](#page-122-0)[helm et al.,](#page-122-0) [1999;](#page-122-0) [Behr,](#page-114-4) [2005\)](#page-114-4), podendo-se fazer uma segunda classificação segundo aquele limite, chamando-as de estrelas BHB frias e quentes. [Behr](#page-114-4) [\(2005\)](#page-114-4) propõe uma separação segundo a temperatura, descrita na Tabela [1.1](#page-30-1) e ilustrada na Figura [1.1.](#page-30-0)

Tabela 1.1 - Faixas de temperaturas efeitiva proposta para classificação de estrelas do HB [Behr](#page-114-4) [\(2005\)](#page-114-4).

<span id="page-30-1"></span>

| Clasificação        |                           |
|---------------------|---------------------------|
| Azuis quentes (BHB) | $11500K < T_{ef}$         |
| Azuis frias (BHB)   | $7500K < T_{ef} < 11500K$ |
| RR Lyrae            | $6000K < T_{ef} < 7500K$  |
| Vermelhas (RHB)     | $4500K < T_{ef} < 6000K$  |

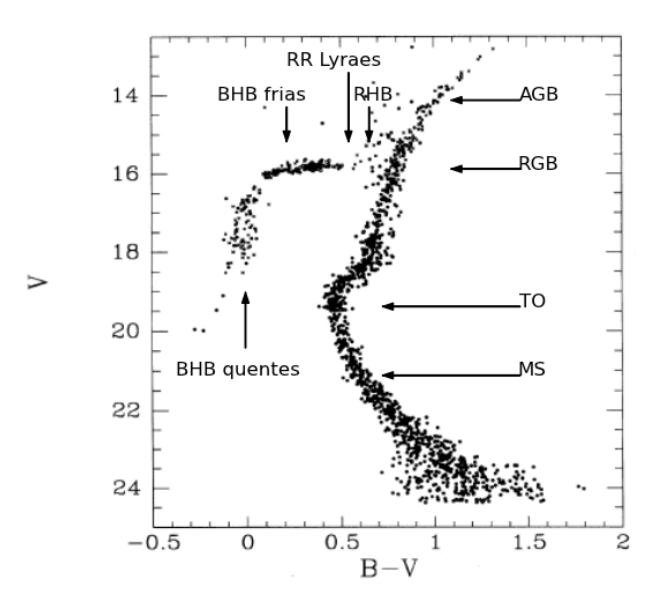

<span id="page-30-0"></span>Figura 1.1: Diagrama HR, editado, do aglomerado M15 [\(Durrell e Harris,](#page-116-0) [1993\)](#page-116-0).

As estrelas BHB quentes apresentam-se em faixas de magnitude mais azuis, pelo fato de terem perdido mais massa do envelope durante o estágio no RGB, exibindo regiões mais internas com menos absorção pelo envelope. As diferenças químicas observadas nestas estrelas BHB (sobre abundâncias de metal e depleçao de He) são principalmente devidas

à difusão no envelope das estrelas junto à pressão de radiação sobre os elementos, que leva os elementos com altas seções transversais para a superfície, mas deixa cair o Hélio para o centro da estrela dada sua pequena seção transversal e peso elevado, variando as abundˆancias observadas [\(Michaud et al.,](#page-119-2) [1983](#page-119-2) e [Grundahl et al.,](#page-117-4) [1999\)](#page-117-4). Embora estas altera¸c˜oes afetem a maioria dos elementos, o Magnesio n˜ao parece ser alterado, permitindo uma opção de se estudar sua metalicidade original através das estrelas BHB de campo.

Diferentes trabalhos relacionados a estrelas de campo tem sido feitos para estudar as misturas de elementos que podem acontecer no He-flash quando migram da RGB para a HB [\(Gratton et al.,](#page-117-5) [2000,](#page-121-0) Tautvaišiene et al., 2000, Tautvaišienė et al., [2001\)](#page-121-1). Eles mostram que quando são comparadas as abundâncias de estrelas RBH com RGB, o Heflash não traz mudanças fortes das camadas de queima de H, ou seja, na composição química das estrelas. Estes estudos também mostram, tanto no aglomerado M67 como no disco espesso da nossa Galáxia, quedas do C, aumentos do  $N$  e fortes diminuções do  $12C/13C$ , podendo-se entender como a mistura de material do ciclo CNO do caroço trazido `a superficie pela primeira dragagem, ao inv´es de serem gerados pelas camadas da queima de H. Levando estas mudanças em conta, é possível fazer estudos espectroscópicos e reajustes de metalicidade de grandes conjuntos estelares usando as RHB em vez das RGB, sendo as primeiras estrelas mais quentes, apresentando menos ruido no espectro, e ao mesmo tempo sendo o suficientemente frias para mostrar os elementos menos abundantes.

Um problema das estrelas RHB no campo é sua identificação segundo seu estágio evolutivo, pois as estrelas RHB que s˜ao descendentes das estrelas RGB ocupam as mesmas regiões no diagrama HR que as estrelas BHB ou RR Lyrae que estão saindo do HB, indo para o ramos assintótico das gigantes (AGB).

No caso das RR Lyrae, as oscilações em tamanho e luminosidade que sofrem são superficiais e n˜ao geram efeitos profundos nas abundˆancias das estrelas. Mesmo assim, n˜ao serão levadas em conta neste estudo.

#### <span id="page-31-0"></span>1.1.1 Estrelas BHB e RHB pobres em metais e carbonadas

Dentro da Galáxia, a maioria das estrelas se encontram em grupos de estrelas chamadas aglomerados. Os tipos de aglomerados mais importantes são os abertos e globulares (OC e GC, respectivamente), sendo os primeiros de menor tamanho, com estrelas fracas, em menor quantidade e na maioria compostos de estrelas jovens. Por outro lado, os GC são maiores, com um maior n´umero de estrelas, muito brilhantes e principalmente compostos por estrelas velhas. A maior parte dos OC estão localizados nos braços espirais da Galáxia, enquanto os GC estão mais concentrados no centro. Também existem estrelas que não pertencem a nenhuma estrutura, chamadas estrelas de campo, caracterizadas por terem altas luminosidades e velocidades. Por serem formados por estrelas em diferentes estágios evolutivos, é possivel observar estrelas do HB nos GC, mas não nos OC. A ausência de estrelas HB nos OC é explicada pela maior metalicidade das estrelas, aumentando a opacidade e mudando a cor da suas estrelas para o vermelho, misturando-se com a população do RGB. Outras subestruturas que se encontram no halo são as correntes e sobredensidades, geralmente atribuídas a restos de galáxias anãs próximas pela nossa Galáxia. Para uma melhor compreens˜ao da estrutura e historia do halo, vao ser procurado evitar estas estruturas para ter somente um catálogo de estrelas de campo.

O estudo das estrelas mais pobres em metais permite entender melhor a nucleos´ıntese das estrelas primordiais, determinando com maior confiança as características iniciais da Galáxia, assim como sua evolução. A união do estudo da metalicidade e carbonicidade permite criar uma historia mais confiante sobre a evolução do Carbono na Galáxia.

A alta frequência de estrelas carbonadas para metalicidades menores muda o panorama atual para uma maior formação de Carbono nos tempos primordiais da Galáxia [\(Abia et al.,](#page-112-2) [2001,](#page-112-2) [Lucatello et al.,](#page-119-3) [2005](#page-119-3) e [Suda et al.,](#page-121-2) [2013\)](#page-121-2), aumentando o número de estrelas com massas intermediárias e maiores na função de massa inicial.

Durante o transcurso dos anos, foram descobertas diferenças entre as estrelas CEMP, sobretudo em torno de suas abundâncias químicas. [Beers e Christlieb](#page-113-2) [\(2005\)](#page-113-2) classificam essas estrelas segundo as abundâncias de Bário e Európio observadas, relacoando-as com os processos rápido, lento ou nulo na captura de neutrons  $(CEMP - r : [Eu/Fe] > 1.0$ ,  $CEMP - s$  :  $[Ba/Fe] > 1.0$  e  $[Ba/Eu] > 0.5$ ,  $CEMP - no$  :  $[Ba/Fe] < 0.0$ , respectivamente). As origens dessas abundâncias estão relaçõadas a processos externos nas estrelas CEMP – s (como transferênça de massa em sistemas binarios, [Herwig,](#page-117-6) [2005](#page-117-6) e [Lucatello et al.,](#page-119-3) [2005\)](#page-119-3), e com processos internos nas estrelas CEMP − r e CEMP − no (estrelas com baixa ou nula  $[Fe/H]$ , efeitos da rotação e mistura de elementos em supernovas tipo II primordiais, [Meynet et al.,](#page-119-4) [2006](#page-119-4) e [Umeda e Nomoto,](#page-122-1) [2005](#page-122-1) e [Tominaga](#page-122-2) [et al.,](#page-122-2) [2007\)](#page-122-2). Como a quantidade de estrelas CEMP − no aumenta para metalicidades menores [Aoki et al.](#page-112-1) [\(2007\)](#page-112-1), a busca e identificação de estrelas CEMP para metalicidades muito baixas permitirá melhorar os modelos sobre estrelas primordiais.

#### <span id="page-33-0"></span>1.2 Objetivos

A ideia principal deste trabalho é gerar um catálogo de estrelas de campo BHB e RHB, pobres em metais e enriquecidas em Carbono, limpo de estrelas RR lyraes assím como qualquer outro tipo de estrellas que não sejam gigantes. No capítulo 2, é mostrada a seleção de estrelas do HB, os passos que se seguiram para o levantamento de dados (parâmetros e espectros) e os critérios de índices de cor usados para se excluir as estrelas RR Lyrae. No capítulo 3, é estudada a seleção das BHB usando parâmetros estelares (gravidade e temperatura superficial jumto á metalicidade) e no capítulo 4 a seleção das RHB, incluindo para estas últimas estrelas a análise de índices de linhas. No capítulo 5, excluim-se as estrelas pertencentes a aglomerados e calcula-se a distância às estrelas restantes, para assim poder classificar às estrelas que pertencem a subestruturas. No capítulo 6, mostra-se o catálogo final junto com resultados preliminares deste catálogo, assim como indica-se possíveis fontes de erros. No capítulo 7, apresenta-se um resumo sobre as diferentes análises e considerações feitas para a construção do catálogo. Menciona-se também, algumas perspectivas de investigação. Finalmente, um apéndice é adicionado para esclarecer o modus operandi do levantamento de dados e os parˆametros dos aglomerados que foram usados para excluir as estrelas pertencentes a eles.

<span id="page-34-0"></span>Capítulo  $2$ 

### Base de dados

#### <span id="page-34-1"></span>2.1 SDSS e o Data-Release 12

O Sloan Digital Sky Survey (SDSS; [York et al.,](#page-123-0) [2000,](#page-123-0) [Yanny et al.,](#page-123-1) [2009](#page-123-1) e [Eisenstein](#page-116-5) [et al.,](#page-116-5) [2011\)](#page-116-5) é um projeto de mapeamento para a obtenção de imagens e espectros no óptico e infravermelho, cobrendo quase  $1/4$  do céu. Atualmente está disponível a  $12^{\circ}$  base de dados  $(DR12, \text{ Alam et al., } 2015)$  $(DR12, \text{ Alam et al., } 2015)$  $(DR12, \text{ Alam et al., } 2015)$  $(DR12, \text{ Alam et al., } 2015)$ , adicionado à informação das liberações anteriores, correspondendo à 3<sup>o</sup> fase do projeto ( $SDSS - III$ , [Eisenstein et al.,](#page-116-5) [2011\)](#page-116-5). Esta versão inclui levantamentos que estudam a estrutura e evolução da Galáxia com espectroscopia no infravermelho (Apache Point Observatory Galactic Evolution Experiment, APOGEE, [Al](#page-112-4)[lende Prieto et al.,](#page-112-4) [2008\)](#page-112-4), a localização espacial das galáxias em escalas maiores de distância (Baryon Oscillation Spectroscopic Survey, BOSS, [Dawson et al.,](#page-115-2) [2013\)](#page-115-2), exoplanetas (Multi-Object APO Radial Velocity Exoplanet Large-area Survey, MARVELS, [Ge et al.,](#page-117-7) [2008\)](#page-117-7) e a estrutura e evolução da Galáxia com espectroscopia óptica (Sloan Extension for Galactic Understanding and Exploration, SEGUE, [Yanny et al.,](#page-123-1) [2009\)](#page-123-1). O levantamento SEGUE será usado como a fonte de dados neste trabalho.

Um resumo da informação técnica do SDSS − III relevante ao catálogo é mostrada na Tabela [2.1.](#page-36-1) As imagens e espectros são obtidos pelo conjunto do Sloan Foundation Telescope [\(Gunn et al.,](#page-117-8) [2006\)](#page-117-8) e dois espectrógrafos duplos [\(Smee et al.,](#page-121-3) [2013\)](#page-121-3). O mapa do céu observado é mostrado na Figura  $2.1.$  A fotometria é feita em 5 bandas, ugriz, centradas em 3551, 4686, 6166, 7480 e 8932 $\AA$ , respectivamente. O erro relativo à magnitude é de 0.8% nas bandas  $griz$  e 1.3% na banda u, segundo [Fukugita et al.](#page-116-1) [\(1996\)](#page-116-1). Estas bandas são ilustradas na Figura [2.2.](#page-35-1)

O conjunto de tarefas SEGUE Stellar Parameter Pipeline (SSPP, [Lee et al.,](#page-118-2) [2008;](#page-118-2) [Lee](#page-119-5)

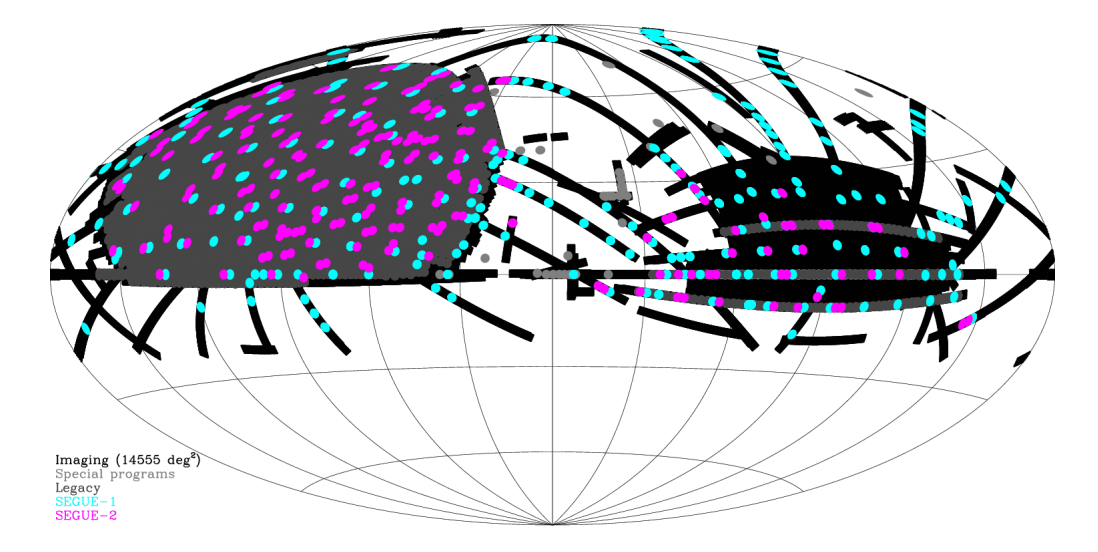

<span id="page-35-0"></span>Figura 2.1: Mapeamento do céu observado durante o DR12 SEGUE e SDSS, até 14 de Julho do 2014, em coordenadas equatoriais, centrada em  $RA = 6h/90^o$ . Figura extraída do website do SDSS ([www.sdss.](www.sdss.org/dr12/scope/) [org/dr12/scope/](www.sdss.org/dr12/scope/)).

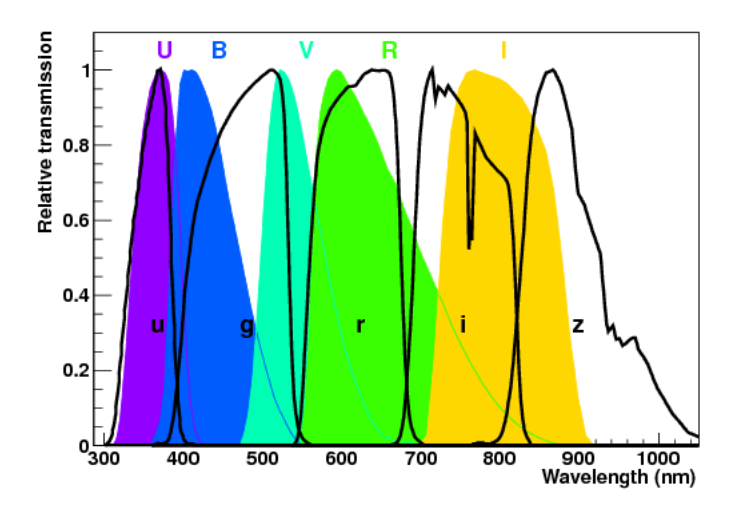

<span id="page-35-1"></span>Figura 2.2: Comparação entre as bandas do SDSS [\(Fukugita et al.,](#page-116-1) [1996\)](#page-116-1) e as bandas clássicas UBVRI [\(Bessell,](#page-114-0) [2005\)](#page-114-0). As respostas das bandas estão normalizadas para ilustrar melhor a posição das faixas de comprimento de onda de cada uma delas. Diagrama obtido de [Astier](#page-113-0) [\(2012\)](#page-113-0).

[et al.,](#page-119-5) [2008;](#page-119-5) [Allende Prieto et al.,](#page-112-4) [2008;](#page-112-4) [Smolinski et al.,](#page-121-4) [2011;](#page-121-4) [Lee et al.,](#page-118-3) [2011\)](#page-118-3) processa os espectros corrigidos pelo fluxo e em comprimento de onda, fornecendo  $T_{ef}$ ,  $log(g)$ , [ $Fe/H$ ] (com erros de  $\sim 125K$ ,  $\sim 0.25dex$  e  $\sim 0.2dex$  respectivamente), velocidades radiais estimadas e alguns índices de linhas ou larguras equivalentes.
| <b>SDSS</b>           | Telescópio                        | Espectrógrafo                                     |                     |                                                 |
|-----------------------|-----------------------------------|---------------------------------------------------|---------------------|-------------------------------------------------|
| Area no céu           | $+14555deg^2 \mid A_{telescopio}$ |                                                   |                     | $2.5m$   Faixa de $\lambda$   3600 - 9200 $\AA$ |
| Objetos observados    |                                   | $469053874$ Razão focal                           | $f/5 \mid R_{azul}$ | $1560 - 2270$                                   |
| Estrelas com espectro |                                   | 851968 Campo de visão   $7deg^2$   $R_{vermelho}$ |                     | $1850 - 2650$                                   |

Tabela 2.1 - Informação técnica do SDSS − III.

# 2.2 Seleção fotométrica

Atrav´es dos intervalos de comprimento de onda especificados para cada filtro do SDSS, pode-se obter algumas informações a partir das magnitudes e cores disponíveis no lev-antamento. Na Figura [2.3](#page-36-0) são mostradas as respostas de cada filtro juntamente com os espectros de uma estrela BHB e uma estrela RHB, selecionadas a partir da amostra em questão. Nela observa-se que a cor  $(g - r)$  pode ser usada como um bom indicador de temperatura, já que é nos comprimentos de onda coberto pelos filtros  $g \text{ e } r$  onde se situa o m´aximo dos espectros, sendo o comprimento deste m´aximo uma fun¸c˜ao da temperatura, se a estrela for considerada como um corpo negro.

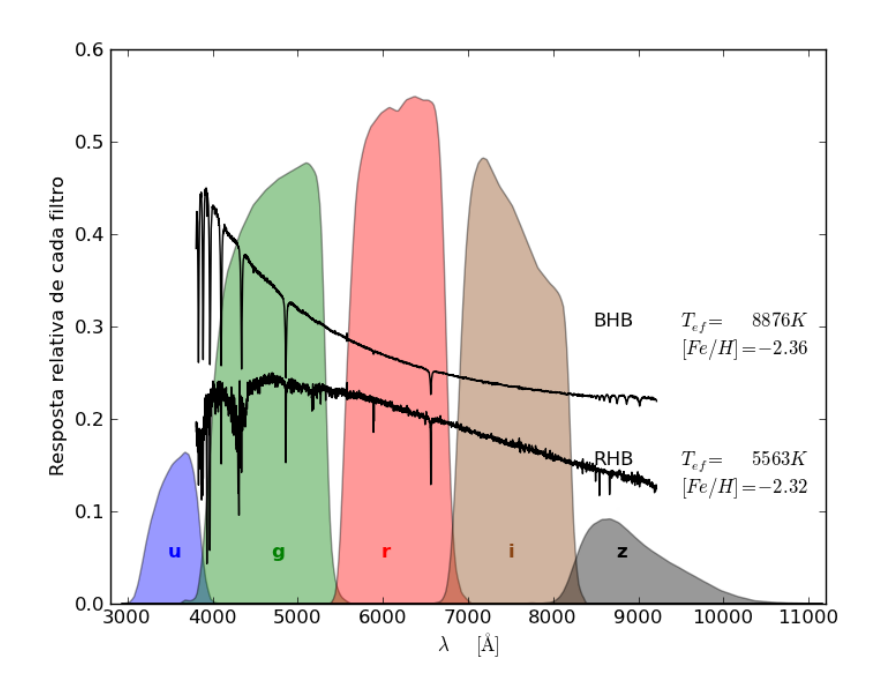

<span id="page-36-0"></span>Figura 2.3: Resposta de cada filtro do SDSS [\(Doi et al.,](#page-116-0) [2010\)](#page-116-0). Os espectros mostrados tem intensidade arbitrária e pertencem às estrelas BHB (2901 – 54652 – 0393) e RHB (3162 – 54800 – 0473) da amostra deste trabalho. Estas estrelas são identificadas com plate –  $MJD - fiberID$  (§ [2.3\)](#page-39-0).

Por outro lado, a presença de fortes linhas  $(Ca \in H)$  no filtro g, assim como bandas moleculares (CH em torno a ~ 4300Å e de Mg perto de ~ 5175Å), permitem usar este filtro como um ótimo indicador de gravidade. A presença de linhas e bandas pode ser levada em conta junto com o filtro u para utilizar a cor  $(u - g)$  como indicativo de estrelas com maiores gravidades, como as anãs brancas. A Figura [2.4](#page-37-0) mostra estrelas características do SDSS e ilustra as ideias sobre a utilização das cores expostas anteriormente.

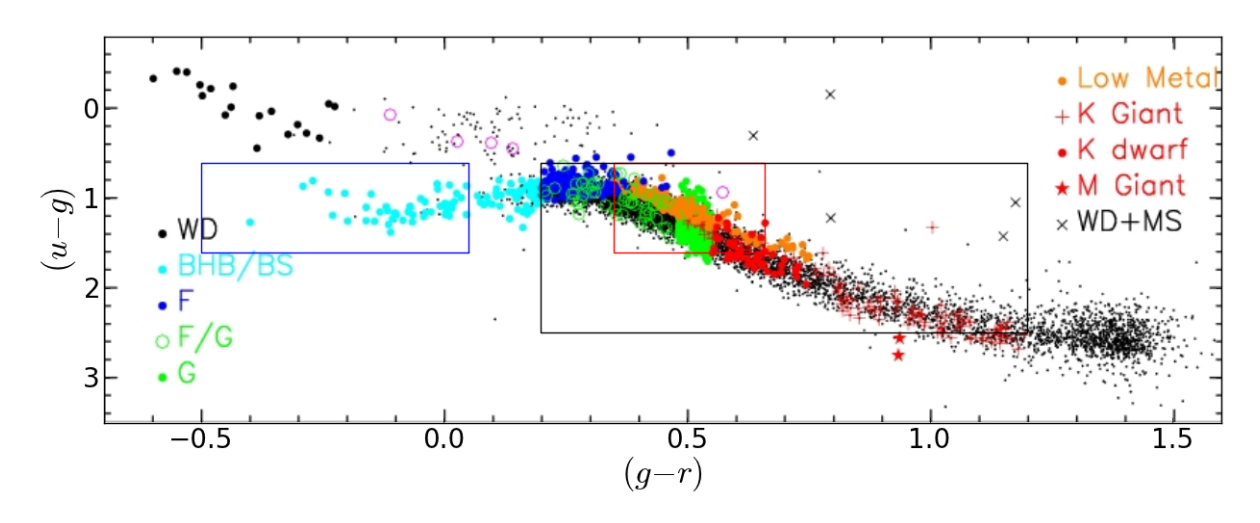

<span id="page-37-0"></span>Figura 2.4: Classificação de estrelas padrões segundo SEGUE. Os retângulos azul, vermelho e preto mostram a seleção fotométrica das estrelas BHB e os possiveis intervalos de cores para selecionar às estrelas RHB, respectivamente (ver texto). Imagem editada do website do SEGUE/SDSS ([www.sdss.](www.sdss.org/dr12/algorithms/segue_target_selection/) [org/dr12/algorithms/segue\\_target\\_selection/](www.sdss.org/dr12/algorithms/segue_target_selection/)).

Para escolher as estrelas BHB, seguiu-se a trilha de [Santucci et al.](#page-120-0) [\(2015\)](#page-120-0), [Xue et al.](#page-122-0) [\(2008\)](#page-122-0) e [Xue et al.](#page-122-1) [\(2011\)](#page-122-1), os quais levaram em conta as ideias ilustradas na Figura [2.4:](#page-37-0) utilização das faixas de cor $-0.5 \le (g-r) \le 0.05,$ tentando excluir estrelas RR Lyrae no extremo vermelho, e $0.6 \leq (u - g) \leq 1.6$ , procurando excluir possíveis anã<br/>s brancas no extremo mais azul do intervalo.

No caso das RHB, os limites de cor foram selecionados em duas etapas. Inicialmente, foi usada a faixa de cor $0.35 \le (g-r) \le 0.66$ . O limite azul é obtido de Afşar et al. [\(2012\)](#page-112-0), onde as RR Lyrae são excluídas usando  $(B - V) > 0.5$ . Este limite foi transformado para o sistema ugriz usando as rela¸c˜oes de [Zhao e Newberg](#page-123-0) [\(2006\)](#page-123-0), descritas por:

$$
V = g - 0.561 \cdot (g - r) - 0.004 \quad , \tag{2.1}
$$

$$
(u - g) = 1.210 \cdot (U - B) + 1.103 \quad , \tag{2.2}
$$

$$
(g - r) = 1.043 \cdot (B - V) - 0.185 \quad . \tag{2.3}
$$

Para o limite vermelho seguiu-se o trabalho de [Chen et al.](#page-115-0) [\(2010\)](#page-115-0), onde eles obtiveram uma relação linear entre cor e metalicidade  $(g-r)=0.343\cdot [Fe/H] + 0.829.$ Esta é obtida usando gigantes vermelhas em aglomerados, assumindo que seu comportamento seja similar ao das estrelas de campo, e pode ser usada como filtro para obter estrelas MP, que são o alvo do catálogo neste trabalho: impondo um limite de  $[Fe/H] \le -0.5$ , obtem-se o limite  $(g - r) \leq 0.66$ . Estes limites de índice de cor para as estrelas RHB concordam com os valores da literatura [\(Kaempf et al.,](#page-118-0) [2005,](#page-118-0) [An et al.,](#page-112-1) [2008,](#page-112-1) Afşar et al., [2012,](#page-112-0) [Chen et al.,](#page-115-1) [2013\)](#page-115-1). No caso da cor  $(u - g)$ , foi usado o mesmo intervalo que para as estrelas BHB por terem cores semelhantes às estrelas RHB (ver Figura [2.4\)](#page-37-0).

Entretanto, no momento de selecionar as estrelas RGB a serem excluídas, por meio do diagrama  $log(g) - T_{ef}$  (ver § [3.2\)](#page-49-0), não se conseguiu uma distribuição evidente destas estrelas, dificultando a separação delas em relação às estrelas RHB. Para ter uma localização tentativamente mais precisa das estrelas RGB no diagrama  $log(g) - T_{ef}$ , foi estendida a faixa da cor  $(g-r)$  para valores mais vermelhos, afim de adicionar estrelas RGB à amostra. Assim, sua distribuição ficou mais evidente no diagrama  $log(g) - T_{ef}$  e pode-se escolher com maior confiança os limites de exclusão  $(\S 3.2)$  $(\S 3.2)$ . Isto foi tanto no extremo azul do índice de cor (g − r) (adicionando estrelas RR Lyrae) como no extremo vermelho (adicionando estrelas da sequência principal e gigantes vermelhas). Uma expansão da faixa  $\left(u-g\right)$  foi necessária em vista dos valores menores que as estrelas com cores  $(g - r)$  mais vermelhos apresentam (ver Figura [2.4\)](#page-37-0).

Os intervalos finais de cor a serem considerados neste trabalho s˜ao apresentados na Tabela [2.2.](#page-39-1) O aumento dos limites para os ´ındice de cor foi feito de maneira estimativa, ampliando a faixa de índice de cor  $(g - r)$  até o RGB se torna evidente no diagrama  $log(g) - T_{ef}$ , como é mostrado em Figura [2.5.](#page-40-0)

<span id="page-39-1"></span>

| $0.6 \le (u - g) \le 1.6$ $\mid 0.6 \le (u - g) \le 2.5$  |  |
|-----------------------------------------------------------|--|
| $-0.5 \le (g-r) \le 0.05 \mid 0.2 \le (g-r) \le 1.2 \mid$ |  |

Tabela 2.2 - Intervalos de cores utilizados neste trabalho para seleção de candidatas RHB e BHB.

### <span id="page-39-0"></span>2.3 Levantamento de dados

Tendo-se os intervalos de cor para selecionar as estrelas do HB, usou-se uma Linguagem de Consulta Estruturada (SQL) para obter as coordenadas, identificadores e parâmetros fotométricos e estelares das estrelas no SDSS. As restrições foram as seguintes: fotometria limpa, exclusão de objetos que não sejam estrelas (usando a visão  $STAR$  do  $SDSS$ )<sup>[1](#page-39-2)</sup>, latitude galáctica de  $|b| > 20^{\circ}$  para excluir objetos no disco galáctico (segundo o ilustrado em [DeJong et al.,](#page-116-1) [2010,](#page-116-1) onde admitem uma espessura do disco galáctico de ~ 0.75kpc), razão de sinal-ruido espectral  $S/N > 15$  (média simples dos valores de cada pixel no espectro), magnitudes já corrigidas pelo avermelhamento (onde SDSS adota as correções de [Schlegel et al.,](#page-120-1) [1998\)](#page-120-1) e parâmetros estelares *adotados*<sup>[2](#page-39-3)</sup> fornecidos pelo SSPP. O SQL, descrito no apêndice A, outorga um total de 256551 estrelas, com 14706 estrelas BHB e 230706 estrelas RHB, usando somente critérios de cor para classificá-las.

Os valores fotom´etricos e estelares arquivam-se em diferentes tabelas no SDSS. Para associá-los foi usado o parâmetro *specobjid*, que se repete em ambas tabelas. O diagrama de  $log(g) - T_{ef}$ , confeccionado com a base de dados mais recente do SDSS (DR12), é mostrado na Figura [2.5,](#page-40-0) onde as estrelas foram catalogadas usando somente os limites fotom´etricos descritos na Tabela [2.2.](#page-39-1)

Al´em dos dados obtidos, os espectros dessas estrelas foram utilizados para fazer uma análise dos índices de linhas das moléculas  $CH$  e  $CN$ . Os espectros foram escolhidos a partir do DR12, usando o espectrógrafo do SDSS na faixa óptica (∼ 3600 $A \leq \lambda \leq$ 9200Å), identificando-se as estrelas com os parâmetros plate,  $MJD$  e fiber do SDSS, e

<span id="page-39-2"></span> $1$  A base de dados do SDSS fornece várias tabelas dependendo dos parâmetros pedidos. PhotoObjAll e SpecObjAll contem dados fotométricos e estelares, respectivamente, de todos os objetos celestes. Para tornar a coleta de dados mais eficiente, o SDSS oferece porções destas tabelas, chamadas visões, que incluem somente um tipo de objeto celeste ou um tipo de observação. A visão  $STAR$  só contem estrelas.

<span id="page-39-3"></span><sup>&</sup>lt;sup>2</sup> Dos diferentes métodos usados pelo SSPP para calcular os parâmetros estelares, os chamados *adotados* correspondem `a m´edia aritm´etica ponderada dos valores calculados com cada m´etodo.

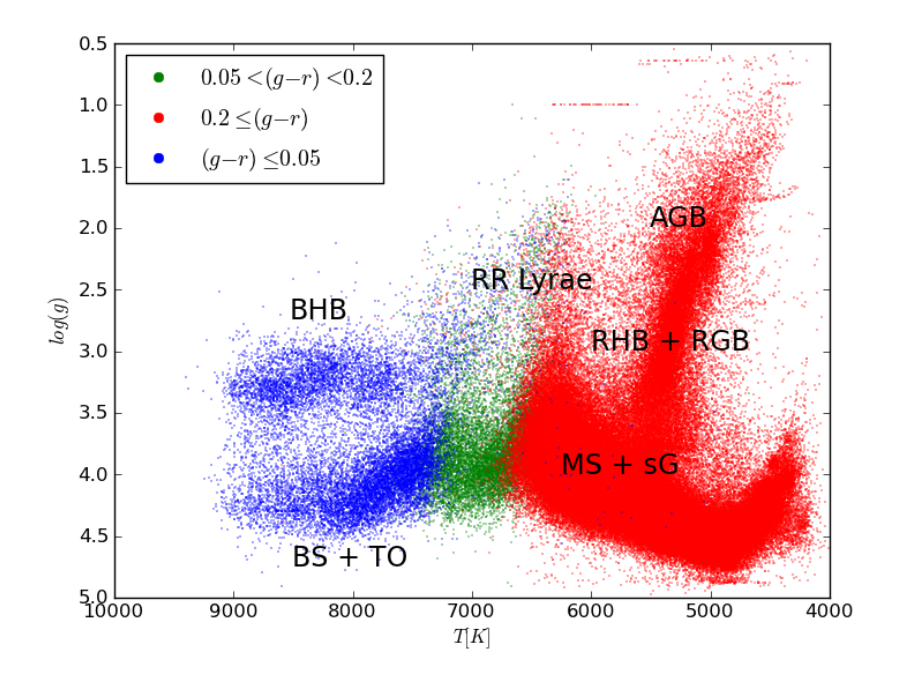

<span id="page-40-0"></span>Figura 2.5: Seleção inicial de estrelas no espaço  $log(g) - T_{ef}$ , usando os filtros da Tabela [2.2.](#page-39-1) Os tipos estelares mais importantes encontram-se nomeados de forma esquematizada e estão relacionados nas abreviaturas.

descarregando-os por meio do software  $wget^3$  $wget^3$ , segundo as indicações no website do SDSS<sup>[4](#page-40-2)</sup>. Selecionou-se o formato *lite* dos espectros, os quais contêm somente o espectro final, resultado da soma de todas as observações para um mesmo objeto.

# 2.4 Índices de linha

Para uma estimativa da carbonicidade das estrelas, estudou-se a força das bandas  $4300\AA$ do CH e 3883 $\AA$  do CN por meio dos índices de linha  $CH(G)$  e  $S(3883)$ , definidos por [Lee](#page-118-1)  $(1999)$  e [Norris et al.](#page-120-2)  $(1981)$ , respectivamente. Eles são descritos nas seguintes relações:

<span id="page-40-3"></span>
$$
CH(G) = -2.5 \cdot log_{10} \left( \frac{\sum_{4270}^{4320} I_{n,\lambda}}{\left[\sum_{4230}^{4260} I_{n,\lambda} + \sum_{4390}^{4420} I_{n,\lambda}\right] \frac{1}{2}} \right) e
$$
 (2.4)

<span id="page-40-4"></span>
$$
S(3839) = -2.5 \cdot \log_{10} \left( \frac{\int_{2846}^{3883} I_{n,\lambda} d\lambda}{\int_{3883}^{3916} I_{n,\lambda} d\lambda} \right),
$$
 (2.5)

<span id="page-40-2"></span><span id="page-40-1"></span><sup>3</sup> <www.gnu.org/software/wget/>

<sup>4</sup> [www.sdss.org/dr12/data\\_access/bulk/](www.sdss.org/dr12/data_access/bulk/)

onde  $I_{n,\lambda}$  é o fluxo do espectro normalizado no comprimento de onda  $\lambda$  e  $d\lambda$  é a resolução espectral de cada pixel medida em  $A$ . Os índices nas somas e integrais definem a faixa de comprimento de onda a ser levada em conta como banda da linha ou de contínuos (numerador e denominador do argumento do logaritmo, respectivamente). As bandas podem ser vistas na Figura  $2.6$ . Para o índice  $S(3883)$  somente é usado o lado vermelho do cont´ınuo, localizado em um comprimento de onda maior que a banda do CN, pois a queda de Balmer gera muita interferência no contínuo próximo azul.

Em essência, o índice de linha é a comparação entre os fluxos integrados na região da linha e na região do contínuo próximo. Quanto mais intensa for a absorção da linha, maior será o valor do índice, permitindo usá-los como indicadores de abundâncias.

# 2.5 Correções dos espectros

Os espectros fornecidos pelo SDSS tem formato .fits, que armazenam blocos de dados chamados HDU (header data unit), tendo no cabeçalho principal a informação técnica sobre as observações e no secundário os dados astronômicos (fluxo calibrado, comprimento de onda em escala logarítmica, variação inversa do fluxo, máscaras de erros, dispersão de comprimento de onda per pixel, fluxo do c´eu e o melhor ajuste de modelo para a classificação do espectro). Os demais cabeçalhos têm informações sobre os índices de linhas e redshifts. Embora já venham com as reduções de dados do telescópio, ainda precisam ser editados para poderem ser utilizados nos diferentes estudos.

#### 2.5.1 Comprimento de onda

O comprimento de onda dos espectros do SDSS estão descritos no vácuo. Para transformar estes valores para os comprimentos de onda no ar, em Armstrongs, foram seguidas as indicações do website do SDSS<sup>[5](#page-41-0)</sup>, onde é recomendado usar a transformação de [Morton](#page-120-3) [\(1991\)](#page-120-3):

$$
\lambda_{ar} = \frac{\lambda_{vacuo}}{\left(1.0 + 2.735182 \cdot 10^{-4} + \frac{131.4182}{\lambda_{vacuo}^2} + \frac{2.76249 \cdot 10^8}{\lambda_{vacuo}^4}\right)}
$$
(2.6)

<span id="page-41-0"></span><sup>5</sup> [www.sdss.org/dr12/spectro/spectro\\_basics/](www.sdss.org/dr12/spectro/spectro_basics/)

Além da transformação do vácuo para ar, também foi preciso corrigir o comprimento de onda do redshift gerado pela velocidade radial das estrelas. Para isso, usou-se a relação clássica:

$$
\lambda_{repouso} = \frac{\lambda_{movimento}}{1.0 + v_r/c} \quad , \tag{2.7}
$$

onde  $v_r$  é a velocidade radial, obtida da base de dados de SDSS/SSPP, e  $c = 299792.5km/s$ ´e a velocidade da luz.

#### $2.5.2$  Fluxo e normalização

O formato dos espectros do SDSS mudou a partir da 8<sup>o</sup> liberação de dados<sup>[6](#page-42-0)</sup>, não podendo mais ser possivel normalizá-los com o software IRAF (Image Reduction and Analysis Facility)<sup>[7](#page-42-1)</sup>. Para evitar trabalhar unicamente com entregas anteriores do SDSS (o que implicaria reduzir o tamanho da amostra à metade pelas liberações de dados atuais), foi feita uma normalização própria usando Python, seguindo os passos do SSPP:

"Dividir o espectro em duas partes segundo o comprimento de onda, gerando uma faixa azul (3850 – 5800Å) e outra vermelha (5800 – 9000Å). Ajustar um polinômio de maneira iterativa, de 9º ordem na faixa azul e de 4º ordem na faixa vermelha. Remover as linhas de Balmer e de absorção ao rejeitar os pontos com fluxo embaixo do certo umbral respeito dos ajustes. Ajustar um polinômio final de 9° ordem aos dois ajustes anteriores, e finalmente, dividir o fluxo pelo ajuste final" [traduzido de [Lee et al.](#page-118-2)  $(2008)$ ].

No caso deste trabalho, optou-se por separar os dois ajustes na região de comprimento de onda que correspondem (na faixa vermelha e na faixa azul do espectro), sem juntálos em um ajuste final, como é feito no caso do SSPP. O procedimento é ilustrado na Figura [2.6,](#page-43-0) mostrando a faixa azul onde se encontram as bandas de linha.

Para validar este método de normalização, foram considerados espectros de 8 estrelas da nossa amostra no DR7, escolhidas a fim de representar a maior variedade em  $T_{ef}$  e [ $Fe/H$ ]. Os métodos de normalização usando Python e IRAF (com a tarefa noao.onedspec.continuum) foram comparados através do estudo do valor eficaz  $(rms)$  da diferença dos espectros normalizados, definido como:

<span id="page-42-1"></span><span id="page-42-0"></span><sup>6</sup> <www.sdss.org/dr12/tutorials/iraf-tutorial/>

<sup>7</sup> <http://iraf.noao.edu/>

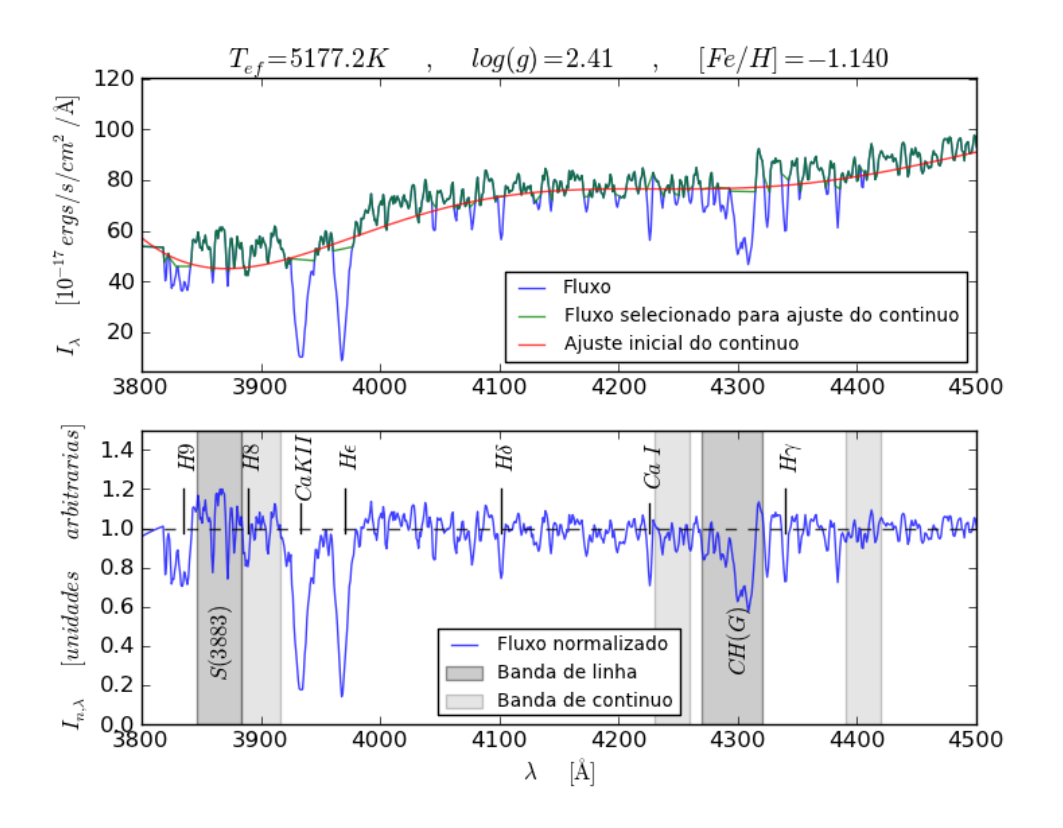

<span id="page-43-0"></span>Figura 2.6: Normalização do espectro da estrela 2922 – 54612 – 0342 usando Python. Superior: Fluxo original, primeiro ajuste de contínuo e fluxo selecionado para o cálculo final do contínuo. As linhas de absorção presentes são excluídas usando um limite inferior do fluxo em relação ao ajuste de  $0.5\sigma$ . Inferior: Fluxo normalizado, mostrando a região das bandas a serem estudadas através dos índices de linha e as linhas mais fortes presentes.

$$
rms = \sqrt{\frac{\sum (I_{n,\lambda,Python} - I_{n,\lambda,IRAF})^2}{n_{\lambda}}}, \qquad (2.8)
$$

onde  $n_{\lambda}$  é o número de pixeis do espectro.

No caso da normalização usando Python, foram testados quatro limites para a exclusão das linhas de absorção:  $0.5\sigma$ ,  $1\sigma$ ,  $1.5\sigma$  e  $2\sigma$ , onde  $\sigma$  é o desvio padrão do espectro em relação ao ajuste do contínuo. Para a normalização usando IRAF, os parâmetros a serem levados em conta foram um ajuste de função spline cúbica (function=spline3), exclusão de 1 $\sigma$  (low rej=1) e variação do ordem de ajuste da função spline3, indo de 1 até 5 pixeis  $(order=1, order=2, ...)$ .

Na Figura [2.7](#page-44-0) pode-se visualizar as diferenças nas normalizações, usando  $0.5\sigma$  para excluir as linhas de absorção com Python, e usando uma variação do ordem de ajuste de 1 e exclusão de  $1\sigma$  com *IRAF*. Usando *Python* consegue-se normalizar o contínuo na região

pr´oxima `a banda do CN, o que n˜ao se consegue de maneira total usando IRAF (queda do espectro normalizado para comprimentos de onda menores). Isto pode ser atribuído às diferentes faixas de comprimento de onda usadas em cada método para ajustar o contínuo. No caso de  $Python$ , o ajuste da faixa azul do espectro é independente daquele na faixa vermelha, enquanto com  $IRAF$  é levado em conta todo o espectro (no momento de juntar os ajustes das faixas azul e vermelha em um único polinômio para todo o espectro). Isto permite que com *Python* se obtenha uma normalização do espectro mais específica para cada faixa do espectro, ajustando melhor o contínuo a sua forma, ao invés de procurar um ajuste mais geral levando em conta a totalidade do espectro, como acontece com IRAF.

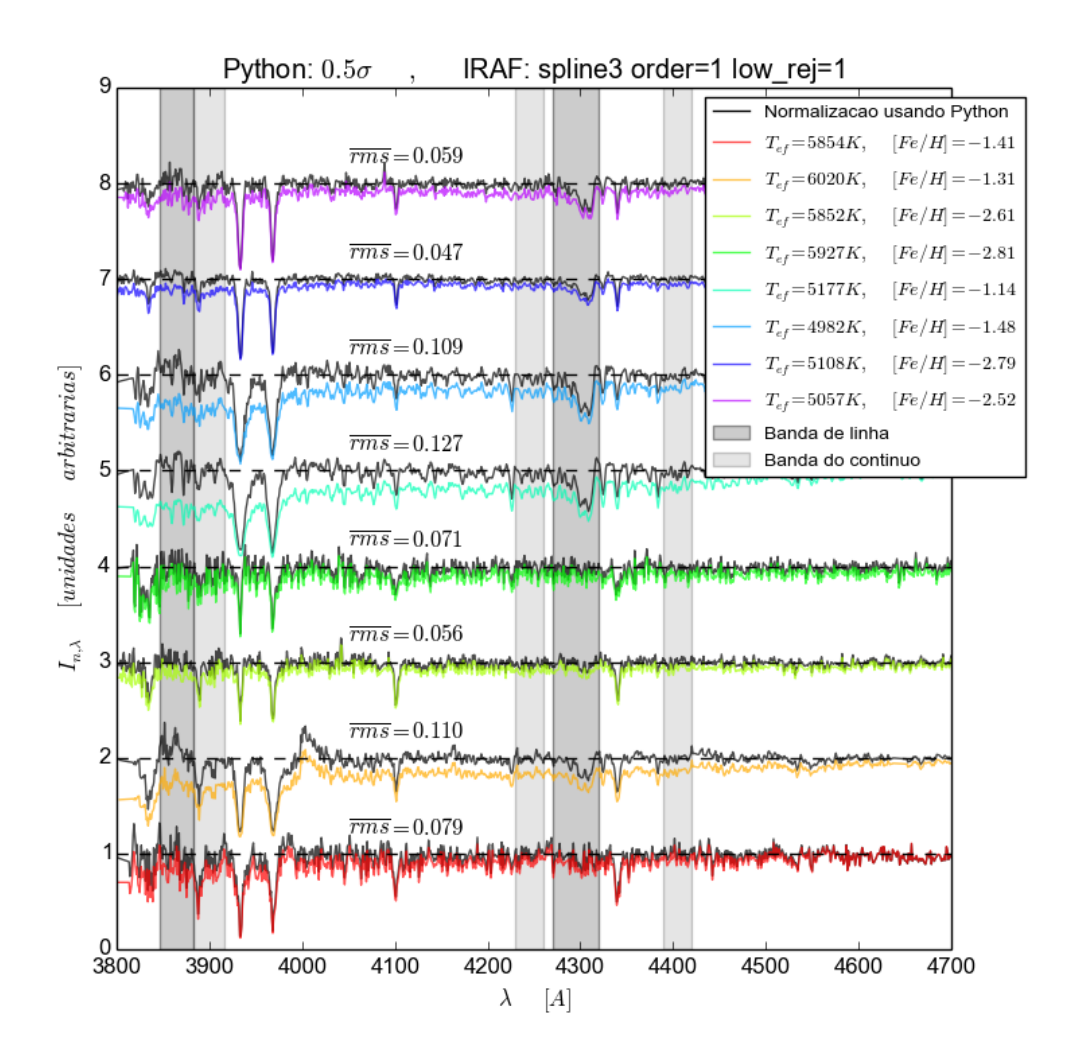

<span id="page-44-0"></span>Figura 2.7: Fluxos normalizados de 8 estrelas escolhidas para mostrar combinações de valores altos e baixos de  $[Fe/H]$  e  $T_{ef}$ . Os espectros em cor são as normalizações calculadas com IRAF, usando uma exclusão de 1 $\sigma$  e uma variação do ordem de ajuste da função *spline3* de 1. Os espectros pretos são as normalizações das mesmas estrelas calculados com  $Python$ , usando uma exclusão de 0.5 $\sigma$ .

Na Figura [2.8](#page-45-0) mostra-se a média aritmética do *Root Mean Square* ( $\overline{rms}$ ) entre as estrelas escolhidas do DR7 para cada combinação de métodos, usando diferentes parâmetros de normalização. É possível ver que usando uma exclusão de  $0.5\sigma$  em  $Python$  obtem-se normalizações semelhantes às obtidas com IRAF ( $\overline{rms}$  menores). Além disso, e mais importante, é o fato que as diferenças entre os espectros normalizados não chega a ser consideravelmente maior que o erro médio dos pixeis em cada espectro ( $\delta I_{n,\lambda} \sim 0.1$ ), mesmo nas piores situações de normalização ( $\overline{rms}$ maiores). Isto permitiu escolher qualquer método para normalizar os espectros, já que o erro intrínseco dos espectros é maior que o erro gerado por escolher um método de normalização diferente de *IRAF*.

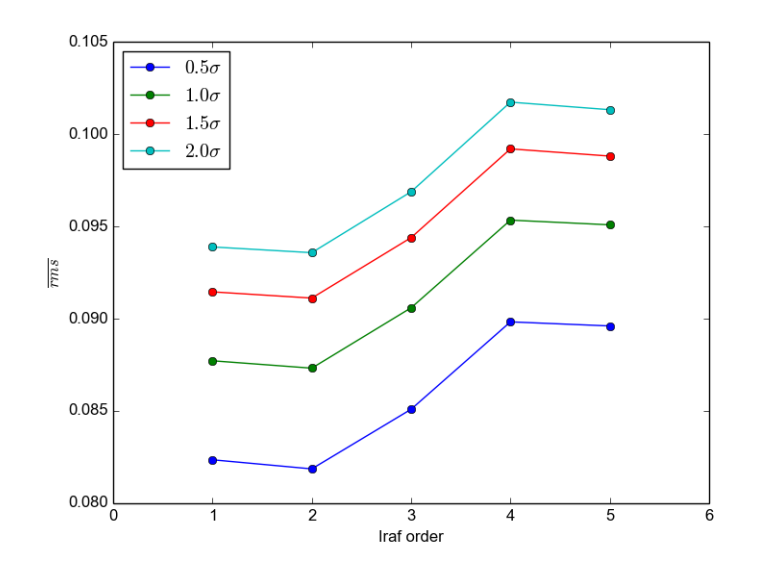

<span id="page-45-0"></span>Figura 2.8:  $\overline{rms}$  entre diferentes normalizações: variando o limite de exclusão em Python (cada cor) e o ordem de ajuste da função spline3 em IRAF (eixo X). Não se ilustra a variação em limites de exclusão usando  $IRAF$  por simplicidade, já que o comportamento dos resultados é o mesmo.

A Figura [2.9](#page-46-0) mostra a diferença dos índices de linhas calculados em cada normalização, usando os diferentes parâmetros disponíveis. Observa-se que essas diferenças são menores que o erro médio dos índices de linha ( $\delta CH(G) \sim \delta S(3839) \sim 0.1$ ), o que novamente permite que se escolha qualquer método de normalização, pois a seleção não vai alterar de maneira relevante o valor dos índices de linhas.

Resumindo, a Figura [2.7](#page-44-0) mostra que se consegue uma melhor normalização dos espectros no extremo azul usando  $Python$ , a Figura  $2.8$  mostra numericamente que a diferença nos métodos de normalização são irrelevantes comparados com o erro intrínseco dos espec-tros. Finalmente, a Figura [2.9](#page-46-0) mostra que escolher o método utilizando Python ou IRAF

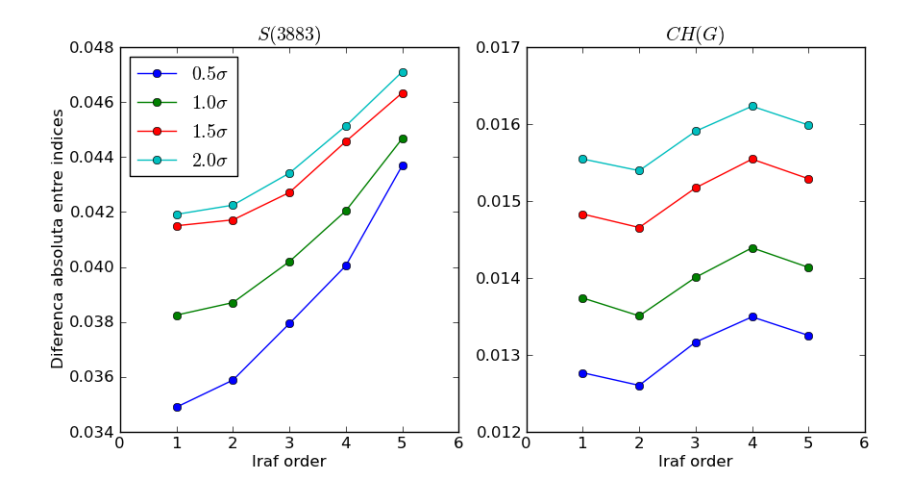

<span id="page-46-0"></span>Figura 2.9: Comparação dos índices de linha com estrelas do DR7, usando diferentes métodos com diferentes parâmetros.

não gera diferenças significativas nos valores dos índices de linha, pois, de novo, o erro maior  $\acute{e}$  gerado pelo erro das calibrações dos dados (intrínsecos nos espectros descarregados do SDSS).

Assumindo que estes comportamentos também acontecem para os dados do DR12, escolheu-se normalizar os espectros usando  $Python$  ao invés de  $IRAF$ , para usar a totalidade da amostra e evitar problemas com o formato dos arquivos. Escolheu-se usar 0.5σ para rejeitar as linhas de Balmer e de absorção, no ajuste do contínuo, já que gera uma menor diferença ( $\overline{rms}$  menor) nas normalizações entre *Python* e IRAF, segundo a Figura [2.8.](#page-45-0)

Capítulo  $3$ 

# RHB

A criação de um catálogo contendo somente estrelas RHB e BHB sem contaminação não  $\acute{e}$  uma tarefa trivial. Os filtros de cor não conseguem excluir a totalidade da contaminação presente. No caso das estrelas RHB, as faixas de índices de cor  $(u - g) e (g - r)$  incluem também outras estrelas em diferentes estágios evolutivos dos alvos deste estudo: Sequência principal, subgigantes, RR Lyra, RGB, AGB e do agrupamento vermelho (RC, estrelas equivalentes às RHB de alta metalicidade), como é ilustrado na Figura [2.4.](#page-37-0) Não obstante, os parâmetros estelares fornecidos pelo SSPP permitem diminuir a poluição das estrelas que n˜ao s˜ao gigantes, restando uma amostra relativamente limpa com estrelas RHB, RGB, AGB e RC.

## 3.1 Catálogos prévios de estrelas RHB

No caso das estrelas RHB, existem outras estrelas gigantes (RGB, AGB e RC) que são responsáveis por contaminar a amostra, já que se encontram na mesma região no diagrama cor-cor, e em regiões próximas nos diagramas HR e  $log(g) - T_{ef}$ , complicando a seleção dessas estrelas. Para afrontar tal problema, diversos métodos tem sido propostos e são descritos a seguir.

[Carney et al.](#page-114-1)  $(2003)$  e Carney et al.  $(2008)$  estudaram o comportamento cinemático de estrelas RHB de campo, a partir de estrelas vermelhas gigantes já catalogadas e da sua localização no diagrama  $T_{ef} - log(g)$ , considerando isócronas de diferentes metalicidades para evitar selecionar estrelas RGB. [Behr](#page-114-2) [\(2003\)](#page-114-2) conseguiu discernir as estrelas RHB das AGB usando o mesmo procedimento, mas levando em conta trajetórias evolutivas da sequência principal e do HB, por estudar tanto estrelas FHB azuis quanto vermelhas. Isto

acarretou a consideração de faixa maiores de temperatura e gravidades menores na escolha de estrelas RHB. Esses estudos selecionaram da ordem de N ∼ 20 estrelas RHB, entre as gigantes estudadas.

[Kaempf et al.](#page-118-0) [\(2005\)](#page-118-0) criaram um catálogo de estrelas RHB usando o Hipparcos Cat-alogue [\(ESA,](#page-116-2) [1997\)](#page-116-2), obtendo a distância das estrelas através de suas paralaxes. Assim, foi possível fazer um diagrama de cor-magnitude, a partir do qual a faixa de cor  $0.5 < (B - V) < 0.85$  foi utilizada para selecionar estrelas RHB, admitindo que as propriedades das estrelas FHB são as mesmas que nos aglomerados.

Por outro lado, [Chen et al.](#page-115-0) [\(2010\)](#page-115-0) usaram a base de dados do SDSS para selecionar estrelas gigantes vermelhas do halo, baseando-se nos parâmetros estelares disponíveis. Devido à quantidade de estrelas no SDSS, as distribuições no diagrama  $T_{ef} - log(g)$  são mais espalhadas, sendo necessário limites mais flexíveis. Diferentemente dos trabalhos anteriormente citados, [Chen et al.](#page-115-0) [\(2010\)](#page-115-0) n˜ao separaram as estrelas RHB das RGB, resultando em uma amostra maior de estrelas ( $N \sim 5400$ ).

Outra forma de selecionar estrelas RHB é através dos efeitos químicos da idade e evolução estelar, pela presença, ausência ou mudança de intensidade dos átomos e moléculas nos espectros. Esta ideia foi usada por [Chen et al.](#page-115-1) [\(2013\)](#page-115-1) que analisaram o comportamento das moléculas de CH e CN em função da cor $(g - r)$ , usando índices de linha como indicadores de abundância. Levando em conta as alterações das abundâncias de carbono e nitrogênio devidas ao ciclo  $CNO$ , durante a evolução das estrelas RGB para o HB (§ [3.3\)](#page-54-0), esses autores lograram separá-las das demais estrelas gigantes. Em particular, usando o comportamento do índice de linha da banda  $CH(G)$  em função da cor, obtiveram o limite  $(g - r)$  ≤ 0.4 para catalogar as estrelas RHB.

Os intervalos de  $T_{ef}$  e  $log(g)$  usados em cada um destes estudos são mostrados na Figura [3.1,](#page-50-0) junto com as estrelas vermelhas estudadas neste trabalho.

### <span id="page-49-0"></span>3.2 Seleção das estrelas RHB usando parâmetros estelares

Levando-se em conta as ideias dos trabalhos citados, utilizou-se o diagrama  $log(g) - T_{ef}$ para identificar cada posição no diagrama com um estágio evolutivo em particular, e assim tentar diferenciar e catalogar as estrelas da amostra como estrelas RHB.

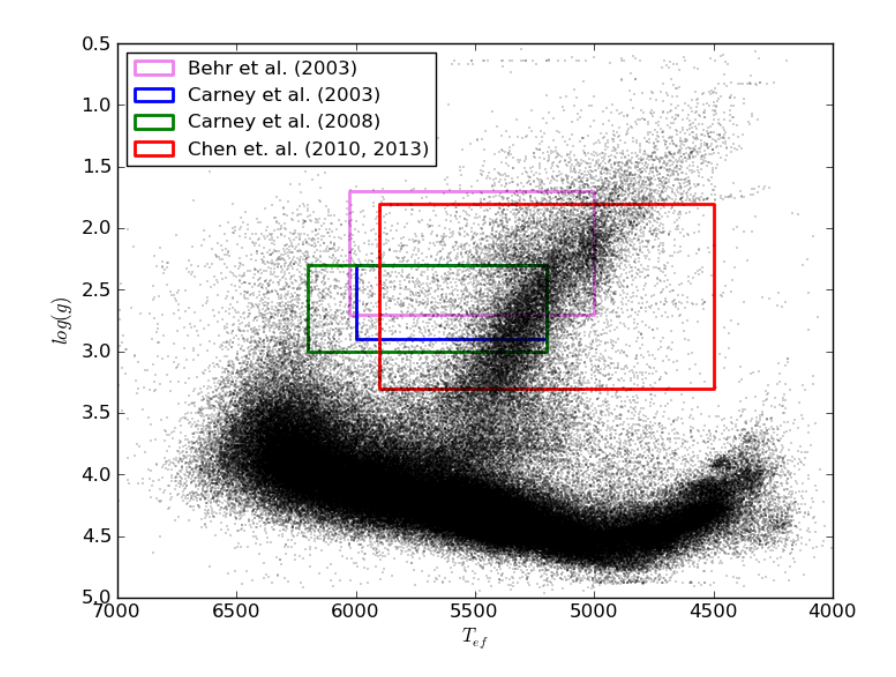

<span id="page-50-0"></span>Figura 3.1: Distribuição das estrelas deste estudo selecionadas como RHB pela fotometría. Sobrepostas são apresentadas as regiões estudadas na literatura para selecionar as estrelas RHB, ilustradas como retângulos.

#### 3.2.1 Intervalo de temperatura efetiva

A faixa de temperaturas escolhida para gerar a amostra é $4500K < T_{ef} < 6050K$ . O limite superior foi escolhido por ser a média dos limites usados nos estudos citados acima, os quais sempre procuraram excluir as RR Lyra. Para o limite inferior, adotou-se o valor mais baixo dos trabalhos, para adicionar estrelas RGB e obter uma melhor compreens˜ao do comportamento das suas distribuições nos diferentes diagramas. Com isto, pretende-se melhorar os critérios de exclusão das estrelas dessa categoria na amostra de estrelas RHB.

#### 3.2.2 Intervalo de gravidade superficial

Para a gravidade superficial, a escolha dos limites é um pouco mais complexa. Quando se trabalha com aglomerados, estuda-se trajetórias evolutivas e isócronas para classificar os grupos de estrelas segundo sua localização nessas curvas. No caso do halo, tem-se diversas populações estelares misturadas, o que acaba dispersando a posição das estrelas nos diagramas HR e de  $log(g) - T_{ef}$ , não apresentando mais uma curva definida e complicando a identificação delas. Mesmo assim, pelo fato de pertencerem a certo estágio evolutivo

em particular, as estrelas RHB de campo deveriam aparecer em uma localização melhor definida nos diagramas.

Usando os parâmetros estelares fornecidos pelo SSPP, é possível observar o RGB no diagrama  $log(g) - T_{ef}$  da Figura [2.5,](#page-40-0) junto com as outras contaminações presentes na seleção de estrelas deste trabalho. Isto permite identificar a distribuição de estrelas em cada estágio evolutivo segundo sua localização neste diagrama. Com a finalidade de evitar a mistura de diferentes populações, e se ter diagramas de estrelas onde só a idade fosse o fator determinante do estágio evolutivo, separou-se a amostra de estrelas pela metalicidade.

As estrelas RGB podem ser identificadas por méio de um ajuste polinomial de  $3<sup>a</sup>$  ordem, para os diferentes intervalos de metalicidade. As estrelas a serem usadas para o ajuste do RGB foram aquelas nas faixas de  $4500K < T_{ef} < 6000K$  e  $1.0 < log(g) < 5.0$ , excluindo as localizadas na região correspondente ao RC (5200 $K < T_{ef} < 5600K$ ,  $log(g) < 2.8$  e  $[Fe/H] \ge -1.5$ ), ilustrado na Figura [3.4.](#page-54-1) Estes ajustes são mostrados na Figura [3.2](#page-52-0) e seus parˆametros descritos em Tabela [3.1.](#page-51-0)

<span id="page-51-0"></span>

| $Metalicidade \begin{vmatrix} a & b & c \end{vmatrix}$               |  |                                     | d | $\sigma$ |
|----------------------------------------------------------------------|--|-------------------------------------|---|----------|
| $[Fe/H] < -2.5$                                                      |  | $-59.4$ 373.5 $-416.5$ 4949.5 168.1 |   |          |
| $-2.5 \leq [Fe/H] < -2.0$   $-44.8$ 277.0 $-191.2$ 4753.5   130.8    |  |                                     |   |          |
| $-2.0 \leq [Fe/H] < -1.5$   $-70.7$ 493.0 $-760.1$ 5175.7   135.9    |  |                                     |   |          |
| $-1.5 \leq [Fe/H] < -1.0$   $-115.2$ 852.6 $-1672.3$ 5780.1   129.0  |  |                                     |   |          |
| $-1.0 \leq [Fe/H] < -0.5$ 68.6 $-620.4$ 2083.8 2644.0 202.7          |  |                                     |   |          |
| $-0.5 \leq [Fe/H] < -0.0$   $-136.2$ 1315.9 $-3755.5$ 8168.5   273.0 |  |                                     |   |          |

Tabela 3.1 - Parâmetros dos ajustes polinomiais que representam as estrelas RGB. O ajuste tem a forma  $T_{RGB}=a\cdot log(g)^{3}+b\cdot log(g)^{2}+c\cdot log(g)+d.$  σ é o desvio padrão da amostra com respeito aos ajustes.

Tendo os ajustes de estrelas RGB para cada intervalo de metalicidade, classificou-se como estrelas RHB aquelas que tivessem uma temperatura menor que 1.5 $\sigma$  (sendo  $\sigma$  o desvio padrão das estrelas em relação ao ajuste e à  $T_{ef}$ ) segundo a gravidade e o ajuste de estrelas RGB. A escolha de 1.5 vezes  $\sigma$  foi feita assumindo que a distribuição de estrelas no RGB é gaussiana para uma gravidade específica (pelo menos nas gravidades próximas ao HB), onde 1.5σ equivale a um ~ 86% dos dados. A eleição de 1.5σ pode ser justificada visualmente nas Figura  $3.2$  e Figura  $3.4$ , onde a maioria das estrelas RGB está dentro deste desvio padrão.

Para fixar os limites de gravidade das estrelas RHB, estudou-se a distribuição de es-

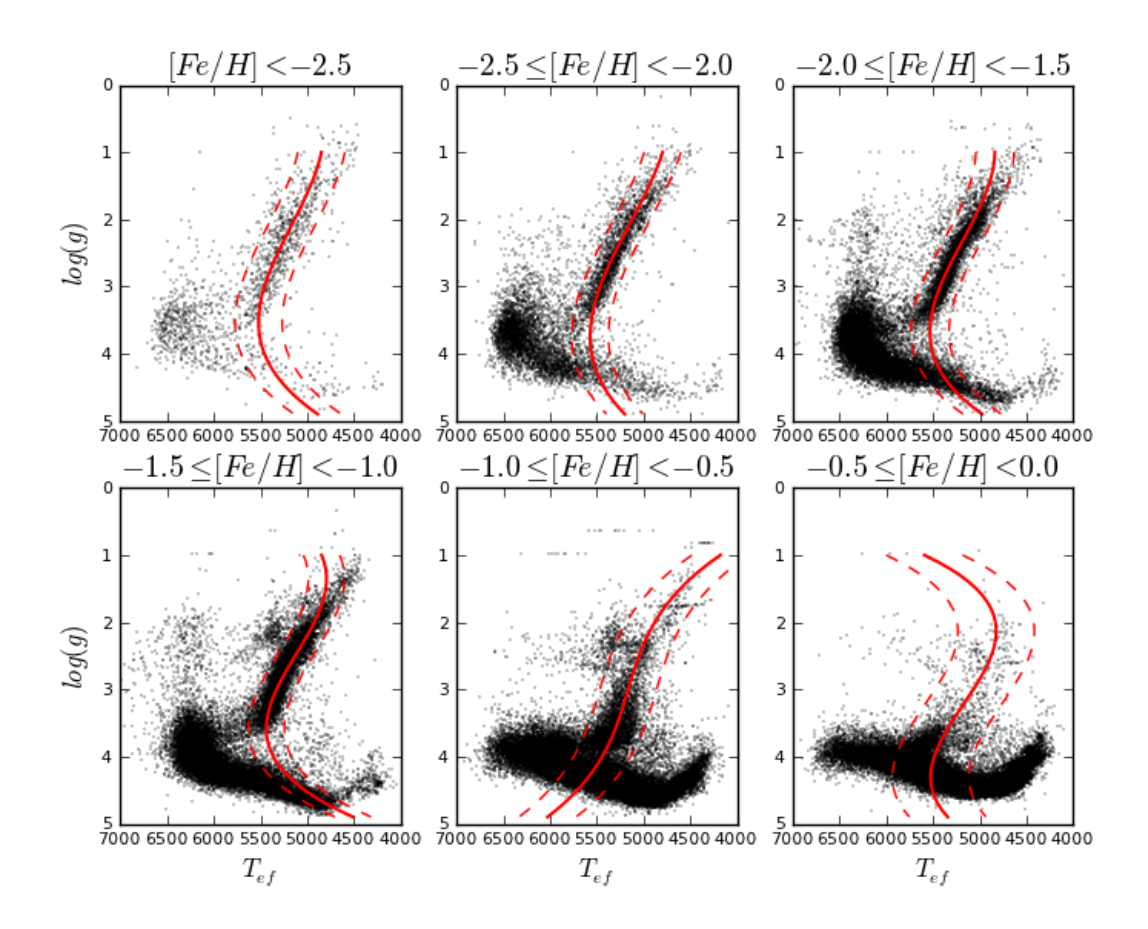

<span id="page-52-0"></span>Figura 3.2: Distribuição das estrelas da amostra (pontos pretos) com  $(g - r) \geq 0.2$  em diferentes faixas de metalicidades. As linhas contínuas representam o ajuste polinomial da possível distribuição do RGB. As linhas tracejadas correspondem ao ajuste deslocado em  $\pm 1.5\sigma$  em relação à  $T_{\epsilon f}$ .

trelas que não foram classificadas como RGB (aquelas com  $T_{ef} > 1.5\sigma + T_{RGB}$ , sendo  $T_{RGB}$  a temperatura efetiva do ajuste das RGB), em relação a sua gravidade superficial e metalicidade. Em teoria, num diagrama  $log(g) - T_{ef}$  as estrelas AGB estão misturadas com as estrelas RGB para as gravidades menores, separando-se melhor para as gravidades maiores e aumentando assim a quantidade de estrelas que n˜ao pertencem ao RGB. Para gravidades maiores deveria-se reconhecer o RC, assim como a presença do HB, aumentando consideravelmente a quantidade de estrelas que n˜ao pertencem ao RGB. Esta quantidade deveria diminuir abruptamente para alguma gravidade ainda maior, dada a separação entre o HB e as estrelas de gravidade solar (assim como as estrelas BHB se separam das BS na Figura [2.5,](#page-40-0) por umas serem gigantes e as outras anãs). Finalmente, um último aumento da quantidade de estrelas que n˜ao pertencem ao RGB deveria aparecer em gravidades maiores, pela presença de estrelas da sequência principal.

As gravidades onde se nota mudanças na quantidade de estrelas não classificadas como

RGB são justamente os limites pesquisados para separar as estrelas de diferentes estados evolutivos. Para calcular essas gravidades limites, estudou-se o histograma da quantidade das estrelas n˜ao classificadas como RGB segundo a gravidade e metalicidade, ilustrado na Figura [3.3.](#page-53-0)

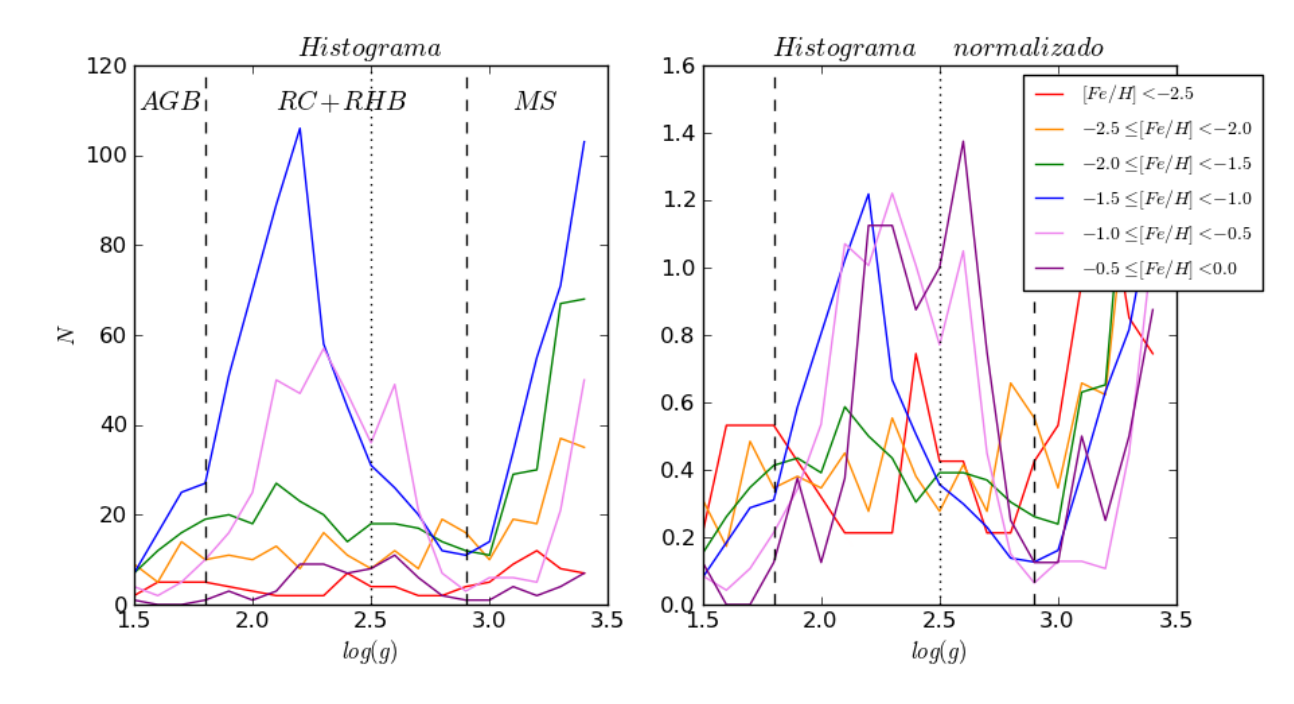

<span id="page-53-0"></span>Figura 3.3: Histogramas de gravidade superficial das estrelas que não são RGB, para diferentes faixas de metalicidade. As linhas verticais tracejadas representam os limites escolhidos para separar as populações de estrelas do AGB, HB e gravidade solar. A linha pontilhada representa separação das estrelas RHB e do RC. Dada a baixa quantidade de estrelas com alta metalicidade, ilustra-se também o histograma normalizado (direita), para uma melhor comparação entre o comportamento dos grupos com poucas estrelas.

Pode-se observar que o comportamento do número de estrelas que não são do RGB  $\acute{e}$  similar ao explicado anteriormente. A primeira mudança no histograma acontece em log(g) ~ 1.8, onde a quantidade de estrelas aumenta abruptamente, e é relacionada com a aparição de estrelas HB e do RC nessa gravidade. Outro comportamento relevante é o mínimo observado em  $log(g)$  ~ 2.9, que corresponde à separação existente entre as estrelas RHB e aquelas de gravidade solar. Assim, é possível usar a faixa de gravidade  $1.8 < log(q) < 2.9$  para identificar as estrelas RHB e RC, separando as estrelas AGB pelo limite inferior e as estrelas an˜as pelo limite superior.

Observa-se também que a região das estrelas RHB e do RC mostra dois picos separados em  $log(g) \sim 2.5$ , para estrelas com  $[Fe/H] \ge -1.5$ . Esta bifurcação em gravidade pode ser atribuída a uma possível separação entre as estrelas RHB e aquelas do RC. Isto podería permitir separar as estrelas do RC, identificando elas como as estrelas que apresentem 1.8 <  $log(g) < 2.5, 5200K < T_{ef} < 5600K$  e  $[Fe/H] > -1.5$ . O valor superior de temperatura foi escolhido por uma inspeção visual dos diagramas  $log(g) - T_{ef}$ , com  $[Fe/H] > -1.5$ . Esta seleção é mostrada na Figura [3.4.](#page-54-1)

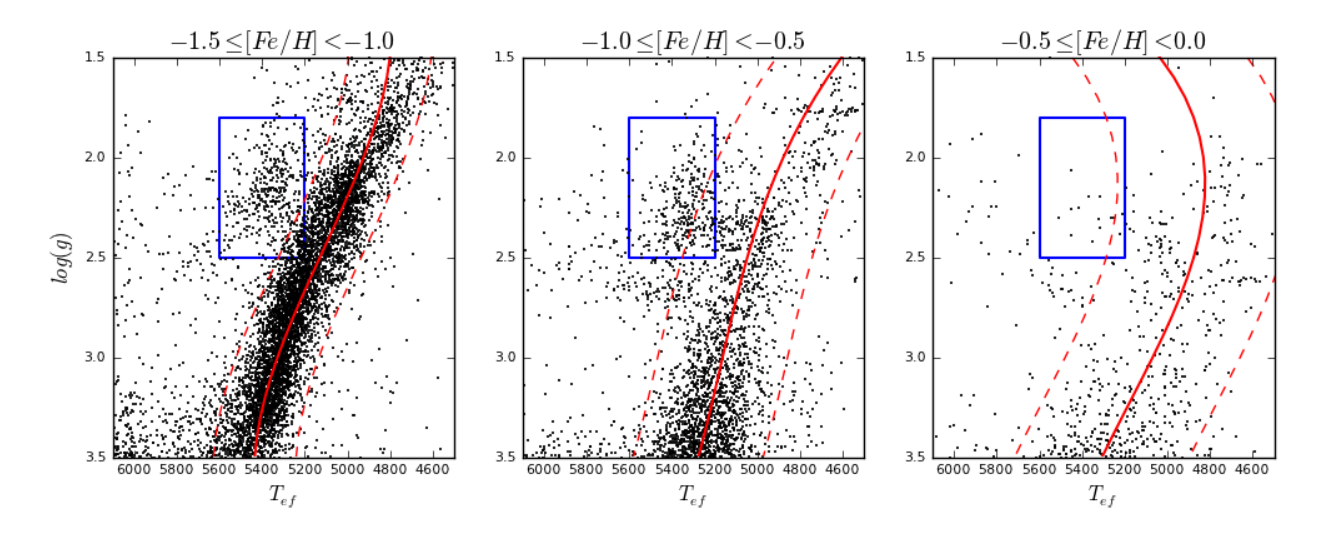

<span id="page-54-1"></span>Figura 3.4: Distribuição das estrelas com  $(g - r) \ge 2.0$  em diferentes faixas de metalicidades. As linhas continuas e tracejadas representam o ajuste polinomial das estrelas RGB e  $\pm 1.5$  vezes seu desvio padrão. O retângulo azul mostra a região escolhida como o Red Clump.

Finalmente, os critérios escolhidos para a seleção de estrelas RHB foram  $1.8 \le log(g) \le$ 2.9 e 4500 $K \leq T_{ef} \leq 6050K$ , excluindo aquelas com 1.8 <  $log(g)$  < 2.5, 4500 $K$  <  $T_{ef}$ <br/> $<$  6050 $K$ e $[Fe/H]>$ <br/> $-1.5$  (estrelas do RC), e também excluindo aquelas com<br/>  $T_{ef}$   $<$  $T_{RGB} + 1.5\sigma$ , onde  $T_{RGB}$  e  $\sigma$  dependeram da gravidade e metalicidade segundo Tabela [3.1](#page-51-0) (estrelas RGB). Junto a estas restrições, foram excluídas as estrelas com magnitudes  $g$  e r menores a 12 e maiores que 18, para evitar estrelas com fotometria saturadas ou muito fracas, respectivamente. Estas restrições sugerem uma amostra de 1561 estrelas candidatas a RHB (0.67% das 230706 estrelas candidatas iniciais) e 905 RC.

# <span id="page-54-0"></span>3.3 ´Indices de linha e estimativa de carbonicidade

Além dos dados fotométricos e espectroscópicos, a análise das estrelas pode ser ampliada através do estudo dos índices de linha de moléculas presentes nos espectros. Embora não determinem a abundância dos elementos, podem ser usados como indicadores das abundâncias, permitindo vislumbrar o comportamento químico das espécies na superfície estelar.

#### 3.3.1 Relação entre índices e estágio evolutivo

Em algum momento do RGB acontece a primeira dragagem<sup>[1](#page-55-0)</sup>, o que permite observar os elementos formados através da queima de H nos ciclos  $CNO$  e na cadeia  $p-p$ . As estrelas RHB e algumas estrelas RGB mais evoluídas já foram afetadas pela primeira dragagem, mostrando na sua superfície os efeitos do ciclo  $CNO$  (aumento de nitrogênio e diminuição de carbono, [Norris et al.](#page-120-4) [\(2013\)](#page-120-4), [Frebel e Norris,](#page-116-3) [2013](#page-116-3) e [Spite et al.,](#page-121-0) [2005\)](#page-121-0), enquanto as estrelas do RGB menos evoluídas não passaram pela primeira dragagem, não mostrando por tanto este efeito. Estas mudanças nas abundâncias de elementos químicos podem ser estudadas através das moléculas de  $CH$  e  $CN$ , usando os índices de linha descritos nas equações [\(2.4\)](#page-40-3) e [\(2.5\)](#page-40-4), que representam as bandas  $G$  ( $\lambda = 4303\AA$ ) e  $\lambda = 3883\AA$ , respectivamente.

Os valores calculados dos índices de linha para as estrelas RHB da mostra em questão, junto com as estrelas selecionadas como RGB com  $1.8 < log(g) < 2.5$ , são ilustrados na Figura [3.5.](#page-56-0) Os índices de linha tem o mesmo comportamento que os observados em [Chen](#page-115-1) [et al.](#page-115-1)  $(2013)$ , onde o aspecto mais relevante é a queda abrupta dos índices para estrelas com  $(g - r)$  < 0.5. Esse comportamento pode ser explicado por dois efeitos: diferentes estágios evolutivos das estrelas RHB e RGB, segundo o explicado no parágrafo anterior,  $e/$ ou pela alta temperatura que destrói as moléculas presentes.

Se o comportamento dos índices de linha fosse devido somente ao estágio evolutivo, a Figura  $3.5(a)$  $3.5(a)$  ilustraria o efeito do ciclo CNO após a primeira dragagem. Isto porque a queda no índice de linha  $CH(G)$  é observado nas estrelas em estágios evolutivos mais avançados como as estrelas RHB (a queda em  $(g - r) < 0.5$ ) e estrelas RGB com temperaturas frias (a queda em  $(g - r) < 0.8$ ), enquanto as estrelas RGB menos evoluídas (temperaturas mais altas com respeito à distribução das RGB,  $(g - r) \sim 0.6$ ) são as que mostram um índice de linha maior, podendo indicar que ainda não passaram pela primeira  $\alpha$ dragagem, exibindo abundâncias superficiais sem serem afetadas pelo ciclo  $CNO$ .

<span id="page-55-0"></span> $^{\rm 1}$  A estrela sai da sequência principal quando deixa de queimar H no seu caroço e começa a queimar H numa camada ao redor deste, aumentando suas densidade, opacidade, temperatura e gradiente térmico. Para se equilibrar, gera uma convecção de fora para dentro, misturando o resultado da camada de queima de H com o envelope.

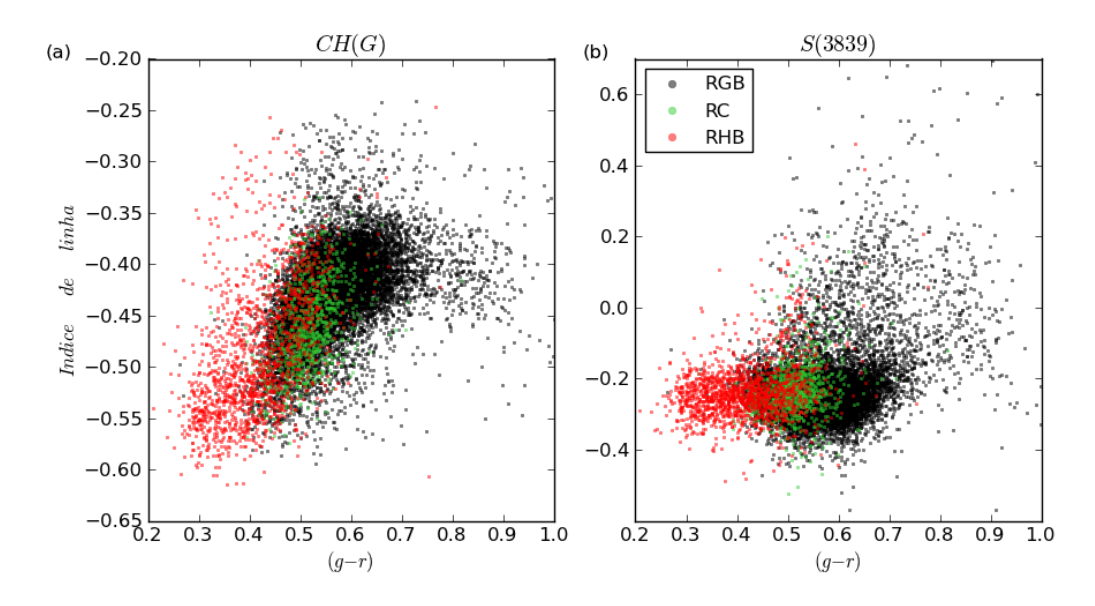

<span id="page-56-0"></span>Figura 3.5: Índices de linha das estrelas selecionadas como RHB e do RC. Junto a elas, mostra-se um grupo de estrelas RGB para comparação, selecionadas a partir dos polinômios da Tabela [3.1.](#page-51-0) A figura (a) refere-se ao índice de linha CH (banda G), enquanto a figura (b) exibe o índice de linha  $S(3839)$ , relacionado à molécula de  $CN$ .

A variação do índice de linha  $S(3839)$  em relação à cor  $(g - r)$  em Figura  $3.5(b)$  $3.5(b)$  mostra também uma queda para  $(g - r) < 0.5,$ assim como dois grupos separados em $S(3839) \sim$  $0.0.$  A interpretação deste comportamento é mais complexo (no caso de ser devido ao estágio evolutivo), já que a presença da molécula de  $CN$  depende tanto da quantidade de carbono como de nitrogênio. Se a primeira dragagem dita as abundâncias presentes na estrela, então aquelas que já passaram por este processo (estrelas RHB e RGB avançadas) exibiriam pouca abundância de  $CN$ , pois o aumento de nitrogênio ocorre às custas da queda de carbono, o que diminui a probabilidade de se formar moléculas de  $CN$ . Por outro lado, aquelas estrelas que ainda n˜ao passaram pela primeira dragagem estar˜ao em situação oposta (pouco nitrogênio e mais carbono), diminuindo também a probabilidade de se formar moléculas de  $CN$  pelo pouco nitrogênio presente. Mesmo ante esta ambiguidade, o índice  $S(3839)$  pode ser usado para identificar as estrelas que são carbonadas, já que, embora o ciclo CNO diminua a quantidade de carbono, ainda haverá o suficiente para formar a molécula de  $CN$  por serem carbonadas (ver Figura [3.12\)](#page-65-0).

As estrelas selecionadas como do RC apresentam os mesmos comportamentos que aquelas selecionadas como RHB, somente localizadas em cores  $(q − r)$  mais vermelhas. Aquele deslocamento é devido ao fato das estrelas do RC apresentarem maior metalicidade, em

relação às do RHB. Como não mostram distribuições com comportamentos exclusivos, e não são parte do objetivo deste catálogo, serão omitidas nas análises seguintes.

Para corroborar a ideia de que índices de linha com valores altos representam absorções intensas nos espectros (logo, uma maior abundância de elementos), a Figura [3.6](#page-57-0) mostra espectros de quatro estrelas com índices de linha variados. Nela aprecia-se que o índice  $CH(G)$  descreve corretamente a forte absorção da banda G para valores  $CH(G) > -0.4$ . O índice  $S(3839)$  deve ser levado em consideração com cautela, pois sua localização no final azul do espectro gera incerteza em seus valores. Mesmo assim, é possível observar a absorção presente na estrela RGB ilustrada, tendo um valor de  $S(3839) > -0.1$  comforme o comentado no parágrafo anterior.

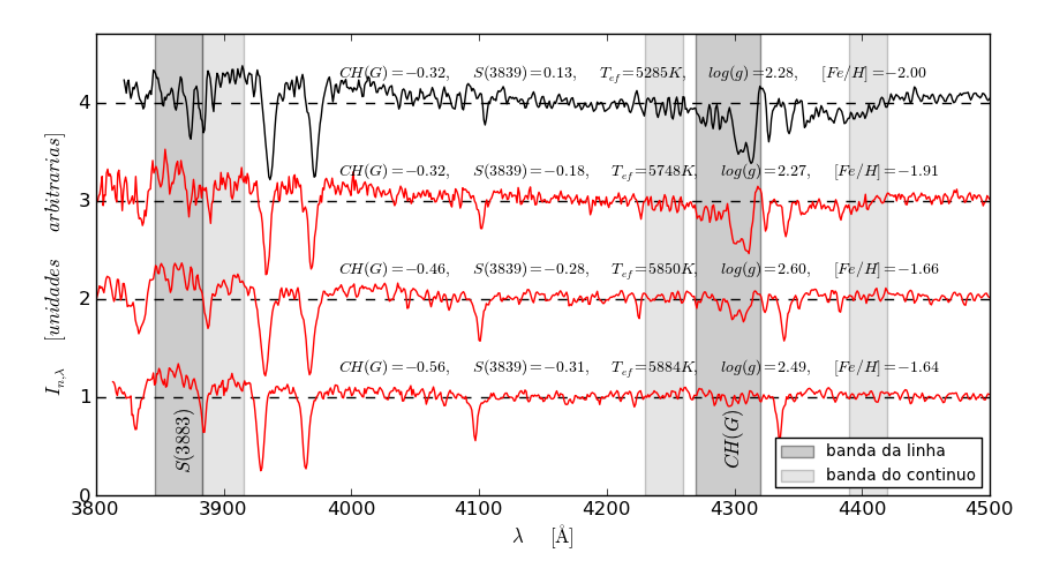

<span id="page-57-0"></span>Figura 3.6: Espectros com índices de linhas e parâmetros estelares de três estrelas RHB: 3236−54892−270, 2889 − 54530 − 465 e 3247 − 54888 − 167 (espectros vermelhos), e uma estrela RGB 2558 − 54140 − 0607 (espectro preto), escolhidas para mostrar a relação entre os índices de linha e a absorção nos espectros.

#### 3.3.2 Relação entre índices e parâmetros estelares

Para estudar o efeito da temperatura nos ´ındices de linhas, comparou-se os valores dos índices observados com os calculados a partir de espectros sintéticos, obtidos segundo os modelos atmosféricos<sup>[2](#page-57-1)</sup> de [Castelli e Kurucz](#page-115-2) [\(2004\)](#page-115-2), usando o software Spectrum<sup>[3](#page-57-2)</sup>. Os

<span id="page-57-2"></span><span id="page-57-1"></span><sup>2</sup> <www.oact.inaf.it/castelli/castelli/grids.html>

<sup>3</sup> <http://www.phys.appstate.edu/spectrum/spectrum.html>

parâmetros usados para gerar tais espectros foram:  $\left[\alpha/Fe\right] = +0.4^4$  $\left[\alpha/Fe\right] = +0.4^4$  $\left[\alpha/Fe\right] = +0.4^4$  segundo as tendencias observadas na Galáxia para estrelas MP [\(Yong et al.,](#page-123-1) [2013a,](#page-123-1) [Yong et al.,](#page-123-2) [2013b](#page-123-2) e Afşar [et al.,](#page-112-0) [2012\)](#page-112-0), metalicidades globais de  $[M/H] = -2.5, -2.0, -1.5$  e  $-1.0$  (assumindo que seja equivalente à abundância de Fe em estrelas MP),  $[C/Fe]$  e  $[N/Fe]$  com valores de 0.0, 0.5 e 1.0, e os parâmetros estelares  $T_{ef}$  e  $log(g)$  descritos na Tabela [3.2,](#page-58-1) escolhidos a partir da posição estimada das estrelas RGB e RHB na Figura [3.4.](#page-54-1) Os espectros foram suavizados para se ter  $\Delta \lambda = 1$ Å e assim adequar sua resolução àquela dos espectros do SDSS.

<span id="page-58-1"></span>Tabela 3.2 - Parâmetros estelares para criar espectros sintéticos, baseados nas posições das estrelas RHB e RGB na Figura [3.4.](#page-54-1)

| $T_{ef}[K]$ | $log(g)_{RGB}$ | $log(g)_{RHB}$ |
|-------------|----------------|----------------|
| 4750        | 1.5            | 1.5            |
| 5000        | 2.0            | 2.0            |
| 5250        | 2.5            | 2.0            |
| 5500        | 3.0            | 2.5            |
| 5750        | 3.5            | 2.5            |
| 6000        | 3.5            | 2.5            |

Os índices sintéticos são mostrados na Figura [3.7](#page-59-0) e Figura [3.8,](#page-60-0) junto aos índices da amostra em estudo. O primeiro que se pode observar é a queda nos índices de linha sintéticos, ilustrando a forte destruição das moléculas pelas altas temperaturas, o que explicaria a ausência de bandas de absorção nas estrelas BHB por terem temperaturas mais altas (Figura  $2.3$ ). Mesmo assim, é possível observar outros comportamentos.

Os diagramas de índices de linha sintéticos mostram uma estreita relação entre a metalicidade e o índice de linha, onde o valor do índice diminui para metalicidades menores. Este efeito também é observado em [Chen et al.](#page-115-1) [\(2013\)](#page-115-1), em suas distribuições de estrelas RGB, e é possível de explicar pela natureza do índice de linha. Desenvolvendo as equações  $(2.4)$  e  $(2.5)$ , os índices podem ser reescritos de uma forma mais simples como Indice  $\propto log_{10}(F_{int,continuo}) - log_{10}(F_{int,linha})$ , com  $F_{int}$  sendo o fluxo integrado na banda correspondente. Nas metalicidades menores, tem-se linhas de absorção menos profundas, obtendo um  $F_{int}$  maior que daquelas estrelas com maior metalicidade. Como a banda do

<span id="page-58-0"></span> $4$  Os elementos alfa são criados a partir de uma trilha de fusão nuclear de queima de  $He$  diferente do processo  $3 - alpha$ . Esta queima de He acontece quando há presença de carbono, que gera outras reações nucleares, basicamente C, O, Ne, Mg, Si, S, Ar e Ca.

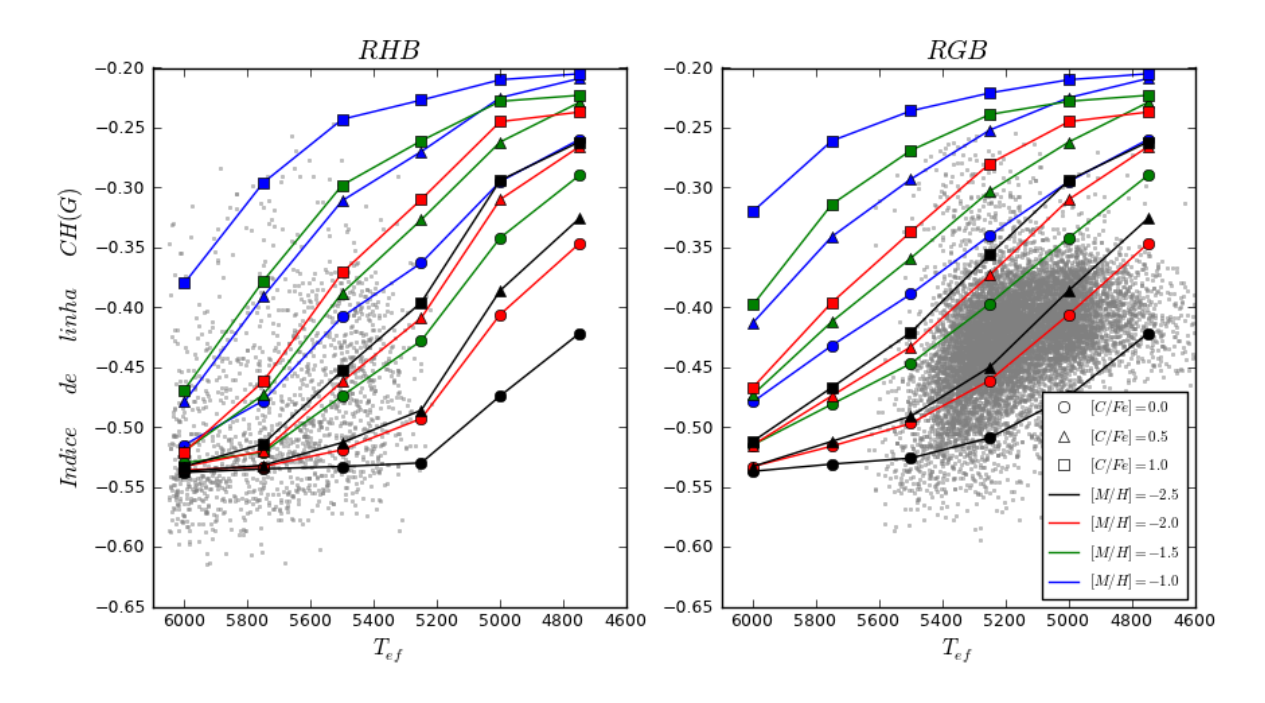

<span id="page-59-0"></span>Figura 3.7: Índices de linha  $CH(G)$  das estrelas da amostra em questão e os valores sintéticos para diferentes metalicidades e razões de  $[C/Fe]$ . Para os índices de  $CH(G)$  não forma observadas variações com as mudanças de  $[N/Fe]$ , por isso ometi-se tais especificações no diagrama. As estrelas RHB estão separadas das RGB (esquerda e direita, respectivamente), porque utilizam diferente  $log(g)$  nos índices sintéticos. Os diferentes símbolos representam as razões de  $[C/Fe]$  usadas nos índices sintéticos.

contínuo no índice de linha é escolhida para ter a menor presença possível de linhas, seu  $F_{int}$  é afetado em menor medida que o  $F_{int}$  da linha estudada, diminuindo o valor do índice nas metalicidades maiores.

Um comportamento relevante, e esperado, dos índices sintéticos é o aumento do seus valores quando são calculados em espectros com maiores abundâncias ( $[C/Fe]$  e  $[N/Fe]$ ). Isto é observado tanto na Figura [3.7](#page-59-0) como na Figura [3.8,](#page-60-0) onde os índices com maiores carbonicidades (símbolos quadrados), assim como maiores razões de  $[N/Fe]$ , localizamse nas regiões superiores dos diagramas. Este comportamento acontece para todas as temperaturas, permitindo utilizar os índices de linha como indicadores de abundâncias, mesmo ainda quando a temperatura seja o suficentemente alta para afetr às moléculas e destruir-as.

#### 3.3.3 Relação entre índices e carbonicidade

Os diagramas de índices de linha sintéticos fornecem informações sobre a localização das estrelas CEMP ( $[C/Fe] > 0.7$ , símbolos quadrados em Figura [3.7](#page-59-0) e Figura [3.8\)](#page-60-0), pos-

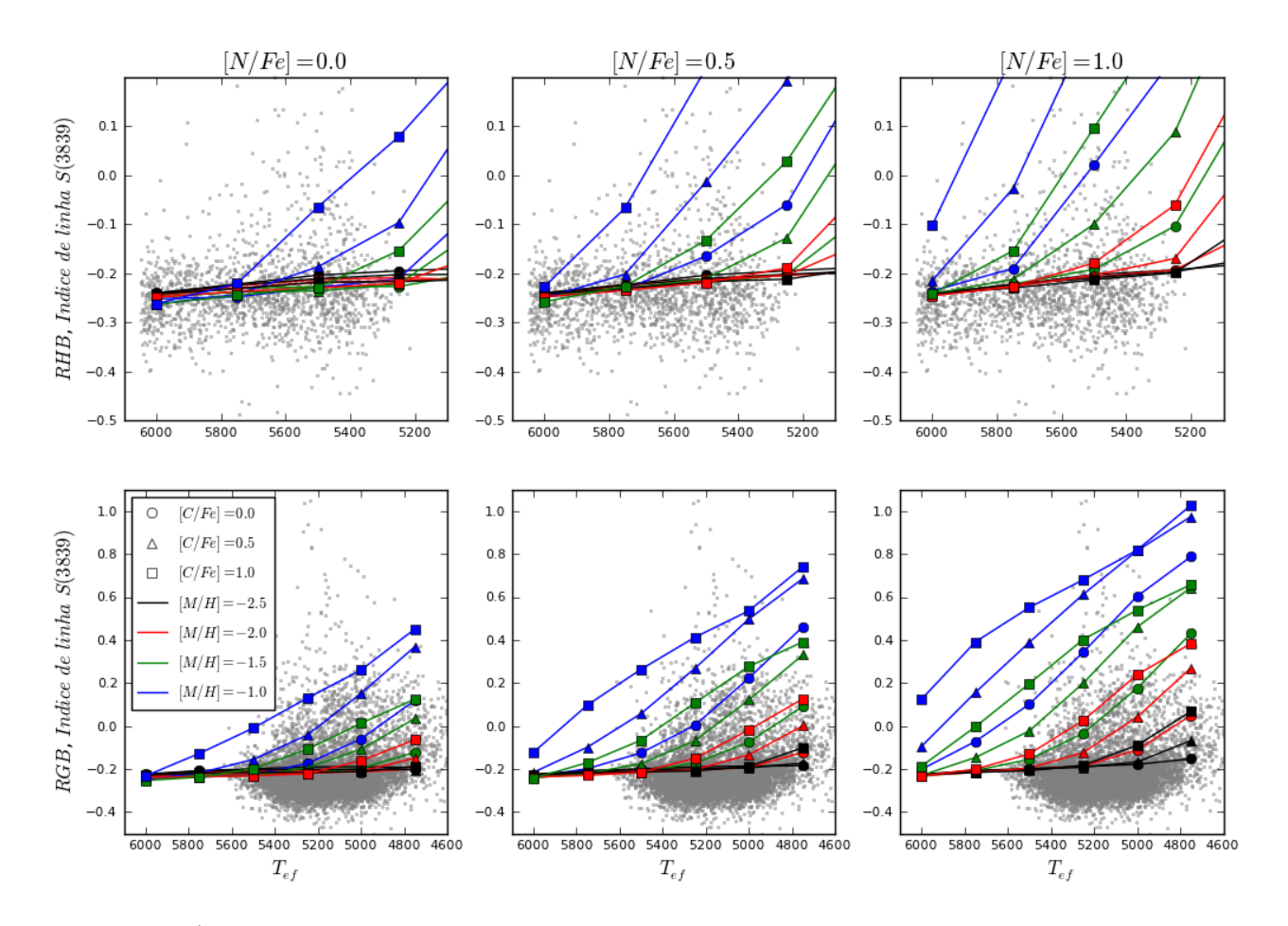

<span id="page-60-0"></span>Figura 3.8: Índices de linha  $S(3839)$  das estrelas da amostra em questão e os valores sintéticos para diferentes metalicidades e razões de  $[C/Fe]$  e  $[N/Fe]$ . As estrelas RHB das RGB (superior e inferior, respectivamente) são mostradas separadamente, por apresentarem parâmetros estelares diferentes nos índices sintéticos.

sivelmente acima da distribuição geral de estrelas. Um reforço desta ideia é obtido no momento de se estudar os comportamentos dos índices de linha em relação à metalicidade das estrelas, como ilustra a Figura [3.9.](#page-61-0)

Uma forte relação entre estrelas de baixa metalicidade e valores altos no índice de linha (indicando uma alta carbonicidade) é vislumbrada através do índice  $CH(G)$  para estrelas com  $[Fe/H] < -2.0$ , onde a distribuição de estrelas aparece bifurcada em dois grupos separados por  $CH(G) \sim -0.35$ . No caso do índice  $S(3839)$ , o grupo com índices maiores está composto por estrelas com metalicidades extremamente pobres ([ $Fe/H$ ]  $\leq -3.0$ ) misturadas com outras de alta metalicidade ([ $Fe/H$ ] ≥ -1.0). Isto dificulta sua utilização para encontrar estrelas RHB pobres em metais e carbonadas de maneira eficiente, pois mistura populações que nem sempre serão CEMP.

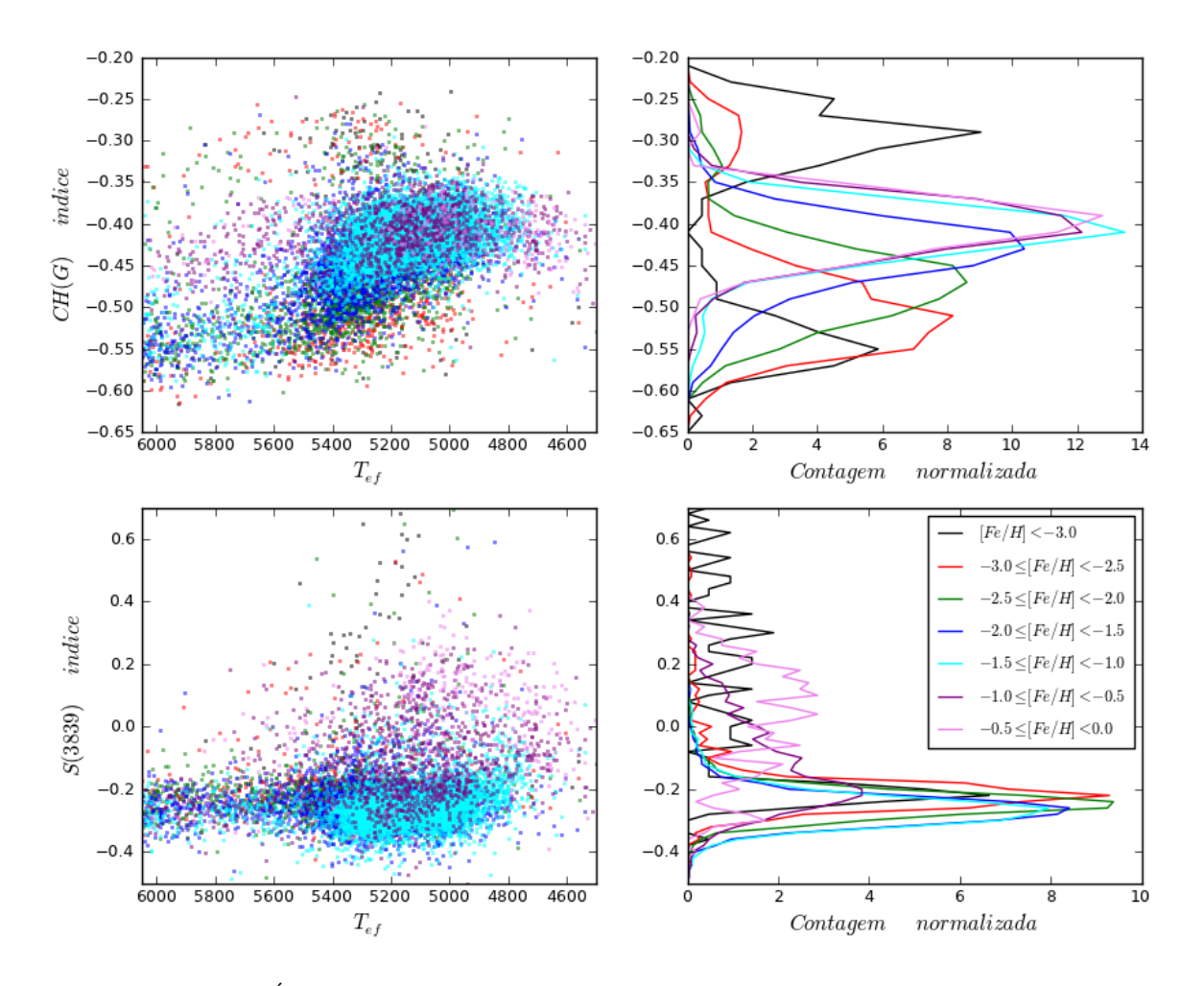

<span id="page-61-0"></span>Figura 3.9: Esquerda: Índices de linha  $CH(G)$  e  $S(3839)$  (superior e inferior, respectivamente) separando em grupos de metalicidade. Direita: Contagem normalizada de estrelas em relação aos índices de linha, separando-ás pela metalicidade.

Lembrando que os espectros sintéticos não levam em conta o estágio evolutivo das estrelas, e que os índices de linha são somente indicadores de abundâncias nas estrelas, foi feito um estudo adicional para se comparar os índices de linha de estrelas com abundâncias já conhecidas, na tentativa de corroborar as hipóteses deste trabalho para a seleção de estrelas carbonadas, usando  $CH(G) > -0.35$  e  $S(3839) > -0.1$ .

Para isto, foram escolhidas estrelas em comum com as do trabalho de [Aoki et al.](#page-113-0)  $(2013)$  e o survey APOGEE. Para cada uma dessas estrelas, a carbonicidade  $[C/Fe]$  foi recalculada usando as metalicidades do SDSS, para questões de consistência com os dados deste trabalho. Os parâmetros originais e os calculados para essas estrelas estão descritos nas tabelas do apêndice B. Elas são graficadas junto com estrelas RHB e RGB da amostra em estudo na Figura [3.10.](#page-62-0)

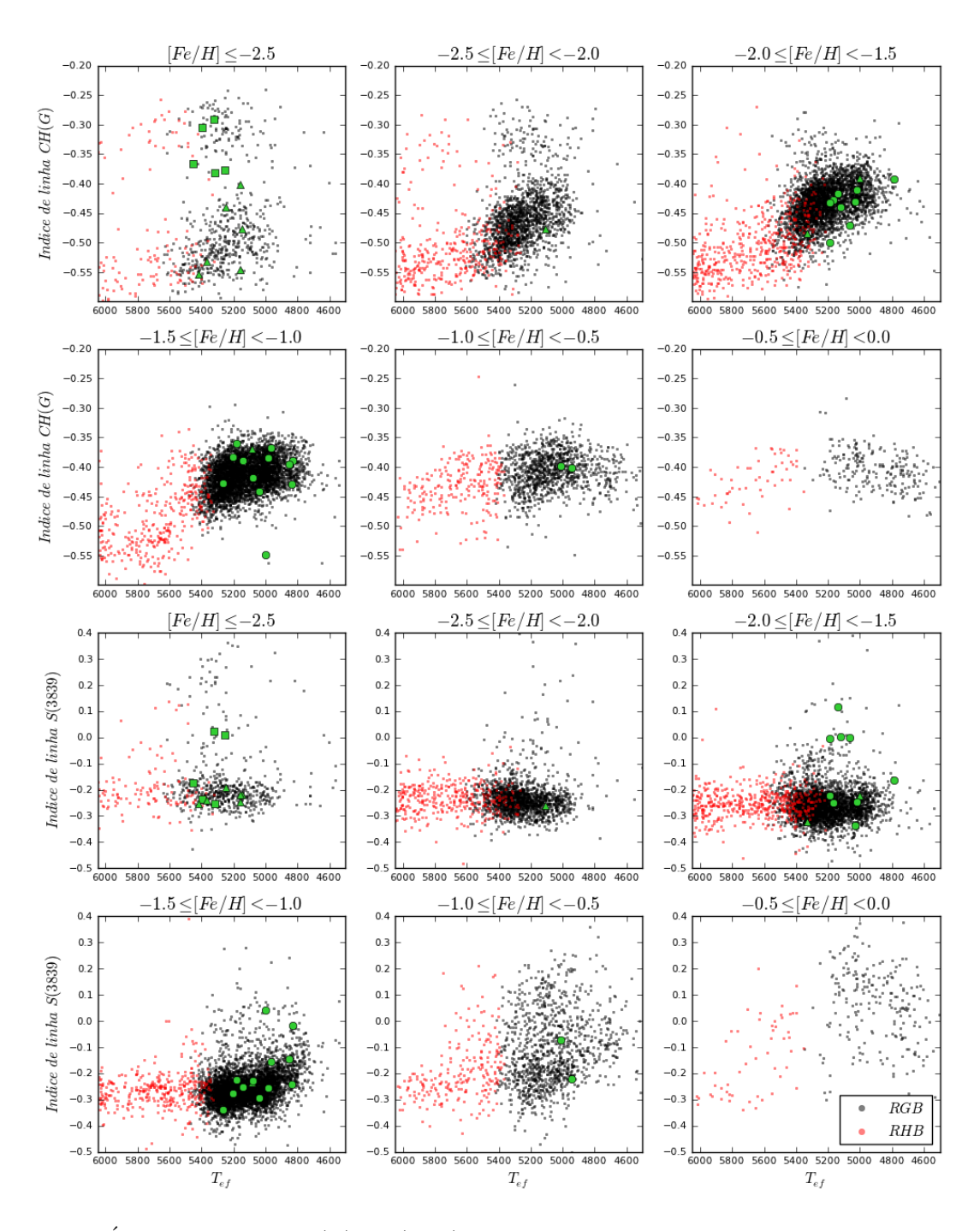

<span id="page-62-0"></span>Figura 3.10: Índices de linha  $CH(G)$  e  $S(3839)$  das estrelas RHB e RGB, separando-as em diferentes intervalos de metalicidade. Sobrepostas estão as estrelas em comum de [Aoki et al.](#page-113-0) [\(2013\)](#page-113-0) e do survey APOGEE, sendo graficadas em color verde e usando círculos, triângulos e quadrados para carbonicidades  $[C/Fe] < 0.5, 0.5 \leq [C/Fe] < 1.0 \text{ e } 1.0 \leq [C/Fe]$ , respectivamente.

O comportamento do índice  $CH(G)$  mostra uma separação na sua distribuição em relação à metalicidade, sendo mais afastada para as estrelas com metalicidades menores. Comparando-se com a posição nos diagramas das estrelas da literatura, observa-se que a distribuição com índices maiores corresponde às estrelas mais enriquecidas em carbono ( $[C/Fe] \geq 1.0$ ), tendo somente uma estrela com carbonicidade moderada (SDSS)  $J124123.92 - 083725.5$ ,  $[C/Fe] = 0.52$ ), localizada no meio das duas distribuições. No caso do índice  $S(3839)$  não se obtém comportamento evidente, pois tanto as estrelas carbonadas como aquelas com carbonicidade normal carecem de uma localização privilegiada. Ao invés, estão espalhadas e misturadas nos diagramas.

Desta maneira, a proposta de que as estrelas com índice altos de  $CH(G)$  serem muito carbonadas ´e justificada, permitindo usar o ´ındice de linha para selecionar estrelas CEMP. A isto, pode-se agregar que as estrelas CEMP são mais frequentes para menores metalicidades, o que reforça a ideia de que aquelas com índices de linha maiores nas metalicidades menores são estrelas CEMP.

Uma inspeção visual da Figura [3.10](#page-62-0) permite escolher estrelas CEMP ( $[C/Fe] > 0.7$ , [Aoki et al.,](#page-112-2) [2007\)](#page-112-2) selecionando aquelas com índices  $CH(G) \ge -0.4$  para estrelas com  $[Fe/H] < -2.0$ , e usando  $CH(G) \ge -0.35$  na faixa de metalicidade  $-2.0 \le [Fe/H] < 0.0$ .

Infelizmente, o baixo número de estrelas gigantes vermelhas quentes com carbonicidades conhecidas deixa aberta a possibilidade de se encontrar estrelas CEMP com índices  $CH(G) < -0.4$  ou  $CH(G) < -0.35$ , mesmo tendo índices de linha maiores que as aglomerações centradas em  $CH(G) \sim -0.55$  (por exemplo, uma estrela com  $[Fe/H] = -2.5$ ,  $CH(G) = -0.45$  e  $T_{ef} = 5800K$ . Para tentar restringir e melhorar a classificação da amostra, foi criado o parâmetro  $p<sub>C</sub>$ , quem pode ter os valores 2, 1 ou 0 segundo a classificação da estrela como muito, meio ou pouco carbonada, respectivamente.  $p_C$  é assinado  $\alpha$ s estrelas usando o índice  $CH(G)$  em relação a sua temperatura e metalicidade, estudando sua localização no diagrama  $CH(G) - T_{ef}$  (Figura [3.11\)](#page-64-0).

Foram ajustados polinômios de  $3<sup>a</sup>$  ordem para cada faixa de metalicidade aos grupos de estrelas com índices baixos. Os parámetros utilizados são apresentados na Tabela [3.3.](#page-65-1) Levou-se em conta um desvio padrão de  $\pm 1.5\sigma$  para agrupar e identificar a distribuição de estrelas com índices baixos. Este desvio padrão foi selecionado pela inspeção visual nos diagramas  $CH(G) - T_{ef}$ . Se a estrela tem um índice de linha maior que limite  $CH(G) \ge$ −0.4 (ou  $CH(G) \ge -0.35$ , dependendo da metalicidade), atribui-se um  $p_C = 2$ . Se ela tem um índice de linha menor que este limite, mas é maior que a distribuição de estrelas com índices baixos,  $p<sub>C</sub> = 1$ . Se ela tem um índice de linha que a localiza na distribuição de estrelas com índices baixos,  $p_C = 0$ . Tal classificação é ilustrada na Figura [3.11.](#page-64-0)

No caso do índice  $S(3839)$ , as estrelas com carbonicidade conhecida não mostram uma

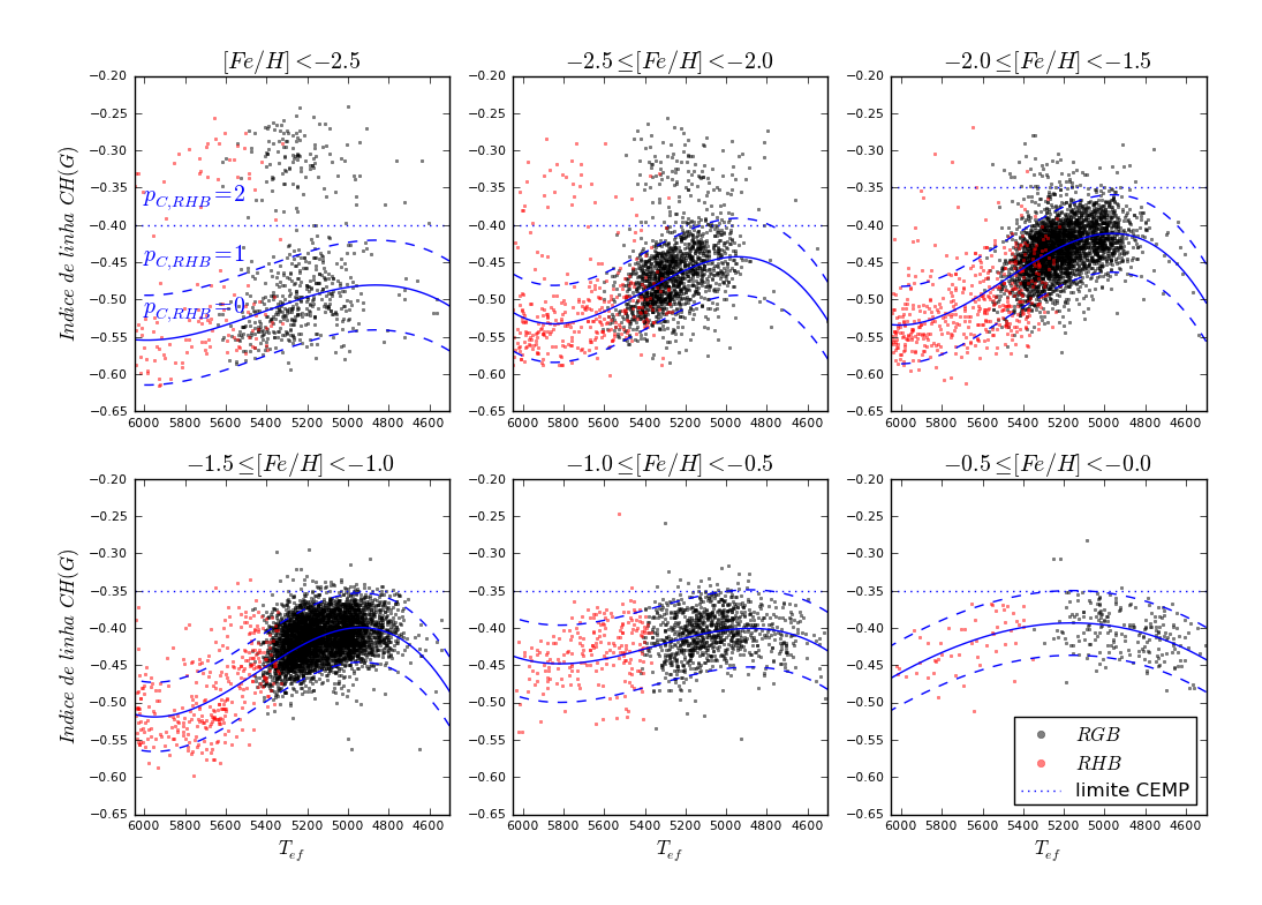

<span id="page-64-0"></span>Figura 3.11: Índice de linha da banda  $CH(G)$  das estrelas RHB e RGB. As curvas continuas representam o ajuste às distribuições com baixo índice de linha. As curvas tracejadas são o ajuste  $\pm 1.5\sigma$ , sendo  $\sigma$  o desvio padrão do ajuste. A linha horizontal representa o corte que separa as estrelas catalogadas como prov´aveis CEMP. A figura superior esquerda identifica as regi˜oes usadas para classificar as estrelas como muito, meio ou pouco carbonada.

localização preferencial. No entanto, estudando a relação entre os índices  $S(3839)$  e  $CH(G)$ para diferentes intervalos de metalicidade (Figura  $3.12$ ), é possível reconhecer que as estrelas mais pobres em metais ([ $Fe/H$ ] < -2.0) com índice  $S(3839) > -0.1$  equivalem às estrelas catalogadas como CEMP, consideradas como tal pelo índice  $CH(G) > −0.4$ . Mas, para metalicidades maiores, as estrelas com índice  $S(3839)$  alto apresentam  $CH(G)$ variados. Este comportamento pode sugerir o limite  $S(3839) > -0.1$  como critério de seleção de estrelas CEMP para  $[Fe/H] < -2.0$ , mas há necessidade de um maior número de estrelas com carbonicidade conhecida para fundamentar esta asseveração.

Finalmente, das 1561 estrelas selecionadas como RHB, sem levar em conta as estrelas pertencentes a aglomerados observados pelo SDSS (ver  $\S$  [5.1\)](#page-78-0), estes critérios geram 61  $(3.9\%)$  estrelas RHB carbonadas ( $p<sub>C</sub> = 2$ ), 164 (10.6%) estrelas RHB provavelmente carbonadas ( $p_C = 1$ ) e 1336 (86.1%) estrelas RHB não carbonadas ( $p_C = 0$ ). Na Tabela [3.4](#page-66-0)

<span id="page-65-1"></span>Tabela 3.3 - Parâmetros dos ajustes polinomiais aos índices  $CH(G)$ . O ajuste tem a forma  $\mathit{indice}_{CH}(T_{ef})\ =\ A\cdot T_{ef}^3\,+\,B\cdot T_{ef}^2\,+\,C\cdot T_{ef} \,+\,D.\;\;\;\sigma\,\;\acute{\rm e}\;\;\rm{o}\;\;desvio padrão da amostra em relação aos$ ajustes.

| <i>Metalicidade</i>                                                                                | A       | B                         | $\mathcal C$ | D                         | $\sigma$ |
|----------------------------------------------------------------------------------------------------|---------|---------------------------|--------------|---------------------------|----------|
| $[Fe/H] < -2.5 \mid 1.037e - 10 \quad -1.688e - 06 \quad 9.059e - 03 \quad -1.655e + 01$           |         |                           |              |                           | 0.040    |
| $-2.5 \leq [Fe/H] < -2.0$   $2.434e - 10$ $-3.940e - 06$ $2.110e - 02$ $-3.790e + 01$              |         |                           |              |                           | 0.034    |
| $-2.0 \leq [Fe/H] < -1.5$   $2.152e - 10$ $-3.540e - 06$ $1.924e - 02$ $-3.499e + 01$              |         |                           |              |                           | 0.035    |
| $-1.5 \leq [Fe/H] < -1.0$   $2.298e - 10$ $-3.752e - 06$ $2.025e - 02$ $-3.655e + 01$              |         |                           |              |                           | 0.031    |
| $-1.0 \leq [Fe/H] < -0.5 \mid 1.163e - 10 \quad -1.866e - 06 \quad 9.907e - 03 \quad -1.782e + 01$ |         |                           |              |                           | 0.035    |
| $-0.5 \leq [Fe/H] < -0.0$   $1.362e - 11$ $-3.159e - 07$ $2.171e - 03$ $-5.057e + 00$              |         |                           |              |                           | 0.029    |
|                                                                                                    |         |                           |              |                           |          |
| $[Fe/H] \le -2.5$<br>$-0.20$                                                                       | $-0.20$ | $-2.5 \leq [Fe/H] < -2.0$ | $-0.20$      | $-2.0 \leq [Fe/H] < -1.5$ |          |
| $-0.25$                                                                                            | $-0.25$ |                           | $-0.25$      |                           |          |
| $-0.30$                                                                                            | –0.30 ⊩ |                           | $-0.30$      |                           |          |

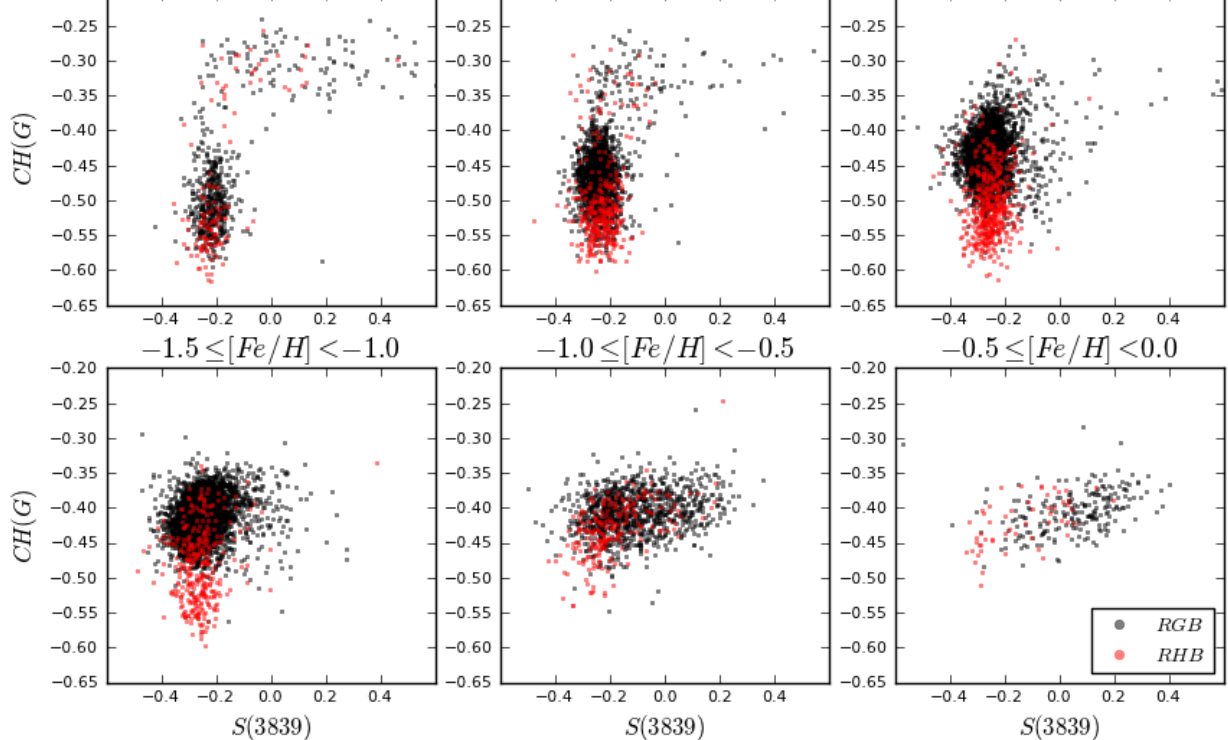

<span id="page-65-0"></span>Figura 3.12: Relação entre os índices de linhas  $CH(G)$  e  $S(3839)$  para diferentes faixas de metalicidade.

apresenta-se a frequência de estrelas enriquecidas em carbono segundo a metalicidade.

<span id="page-66-0"></span>Tabela 3.4 - Características da carbonicidade das estrelas para diferentes faixas de metalicidade. N<sub>C</sub> é o número de estrelas carbonadas segundo o parâmetro  $p<sub>C</sub>$ . N é o número total de estrelas em um determinado intervalo de metalicidade.  $F_C$  é a frequência das estrelas carbonadas segundo  $p_C$ , expressada em percentil  $(F_C = 100 \cdot N_C/N)$ .

| RHB                       |                  |                |                               |                               |                                           |          |                  |  |  |
|---------------------------|------------------|----------------|-------------------------------|-------------------------------|-------------------------------------------|----------|------------------|--|--|
|                           | $N_{C,p_C=1}$    | $F_{C,p_C=1}$  |                               | $N_{C, p_C=2}$ $F_{C, p_C=2}$ | $N_{C, p_C=1+p_C=2}$ $F_{C, p_C=1+p_C=2}$ |          | $\cal N$         |  |  |
| $[Fe/H] < -3.5$           | $\boldsymbol{0}$ | $0.0\%$        | $\mathbf{1}$                  | 16.7%                         | 1                                         | 16.7%    | $\,6\,$          |  |  |
| $-3.5 \leq [Fe/H] < -3.0$ | $\mathbf{1}$     | $6.7\%$        | $6\phantom{.}6$               | 40.0%                         | $\overline{7}$                            | 46.7%    | 15               |  |  |
| $-3.0 \leq [Fe/H] < -2.5$ | $\overline{4}$   | $3.9\%$        | 26                            | 25.2%                         | 30                                        | 29.1%    | 103              |  |  |
| $-2.5 \leq [Fe/H] < -2.0$ | $35\,$           | $10.4\%$       | 18                            | $5.4\%$                       | 53                                        | 15.8%    | 336              |  |  |
| $-2.0 \leq [Fe/H] < -1.5$ | $38\,$           | 7.9%           | $\bf 5$                       | 1.0%                          | 43                                        | 8.9%     | 481              |  |  |
| $-1.5 \leq [Fe/H] < -1.0$ | 60               | 17.9%          | 3                             | $0.9\%$                       | 63                                        | 18.8%    | 335              |  |  |
| $-1.0 \leq [Fe/H] < -0.5$ | $24\,$           | $10.8\%$       | $\overline{2}$                | $0.9\%$                       | 26                                        | 11.7%    | 222              |  |  |
| $-0.5 \leq [Fe/H] < -0.0$ | $\overline{2}$   | $3.7\%$        | $\boldsymbol{0}$              | $0.0\%$                       | $\overline{2}$                            | $3.7\%$  | $54\,$           |  |  |
| RGB                       |                  |                |                               |                               |                                           |          |                  |  |  |
|                           | $N_{C,p_C=1}$    | $F_{C, p_C=1}$ | $N_{C, p_C=2}$ $F_{C, p_C=2}$ |                               | $N_{C, p_C=1+p_C=2}$ $F_{C, p_C=1+p_C=2}$ |          | $\cal N$         |  |  |
| $[Fe/H] < -3.5$           | 1                | $3.2\%$        | 26                            | 83.9%                         | 27                                        | 87.1%    | 31               |  |  |
| $-3.5 \leq [Fe/H] < -3.0$ | $\theta$         | $0.0\%$        | 37                            | $56.1\%$                      | 37                                        | $56.1\%$ | 66               |  |  |
| $-3.0 \leq [Fe/H] < -2.5$ | 21               | $4.5\%$        | 66                            | 14.1%                         | 87                                        | 18.6%    | 468              |  |  |
| $-2.5 \leq [Fe/H] < -2.0$ | 98               | $6.0\%$        | 90                            | $5.5\%$                       | 188                                       | 11.5%    | 1639             |  |  |
| $-2.0 \leq [Fe/H] < -1.5$ | 103              | $3.1\%$        | 60                            | 1.8%                          | 163                                       | $5.0\%$  | 3278             |  |  |
| $-1.5 \leq [Fe/H] < -1.0$ | 176              | $3.8\%$        | $50\,$                        | 1.1%                          | $226\,$                                   | 4.8%     | 4676             |  |  |
| $-1.0 \leq [Fe/H] < -0.5$ | $24\,$           | 2.3%           | 23                            | 2.2%                          | 47                                        | $4.5\%$  | 1047             |  |  |
| $-0.5 \leq [Fe/H] < -0.0$ | $\overline{2}$   | $0.9\%$        | $\overline{4}$                | 1.9%                          | 6                                         | 2.8%     | 213              |  |  |
| $RHB + RGB$               |                  |                |                               |                               |                                           |          |                  |  |  |
|                           | $N_{C, p_C=1}$   | $F_{C, p_C=1}$ | $N_{C, p_C=2}$ $F_{C, p_C=2}$ |                               | $N_{C, p_C=1+p_C=2}$ $F_{C, p_C=1+p_C=2}$ |          | $\boldsymbol{N}$ |  |  |
| $[Fe/H] < -3.5$           | $\mathbf{1}$     | 2.7%           | $27\,$                        | 73.0%                         | 28                                        | 75.7%    | 37               |  |  |
| $-3.5 \leq [Fe/H] < -3.0$ | $\mathbf{1}$     | 1.2%           | $43\,$                        | 53.1%                         | 44                                        | 54.3%    | 81               |  |  |
| $-3.0 \leq [Fe/H] < -2.5$ | $25\,$           | 4.4%           | 92                            | 16.1%                         | $117\,$                                   | $20.5\%$ | 571              |  |  |
| $-2.5 \leq [Fe/H] < -2.0$ | 133              | $6.7\%$        | 108                           | $5.5\%$                       | 241                                       | 12.2%    | 1975             |  |  |
| $-2.0 \leq [Fe/H] < -1.5$ | 141              | 3.8%           | 65                            | 1.7%                          | 206                                       | 5.5%     | 3759             |  |  |
| $-1.5 \leq [Fe/H] < -1.0$ | 236              | $4.7\%$        | 53                            | 1.1%                          | 289                                       | $5.8\%$  | $5011\,$         |  |  |
| $-1.0 \leq [Fe/H] < -0.5$ | 48               | $3.8\%$        | 25                            | $2.0\%$                       | 73                                        | $5.8\%$  | 1269             |  |  |
| $-0.5 \leq [Fe/H] < -0.0$ | $\sqrt{4}$       | 1.5%           | $\,4\,$                       | 1.5%                          | 8                                         | $3.0\%$  | 267              |  |  |

Capítulo 3. RHB

 $Capitulo \quad 4$ 

# BHB

Assim como no caso das estrelas RHB, os parâmetros fotométricos não são suficentes para se construir um cat´alogo limpo de estrelas BHB. No caso das BHB, al´em das estrelas RR Lyrae, também encontra-se estrelas de tipo A magnéticas e peculiares (Am e Ap, respectivamente, [Wilhelm et al.,](#page-122-2) [1999\)](#page-122-2), que aparecem em cores semelhantes às BHB frias  $(T_{ef} \leq 8000K)$  no diagrama HR. Essas estrelas tem abundâncias solares que geram um  $blanketing<sup>1</sup>$  $blanketing<sup>1</sup>$  $blanketing<sup>1</sup>$  nas magnitudes azuis, avermelhando a cor da estrela, as quais acabam se misturando com estrelas com baixa gravidade. "Uma estrela de tipo A de alta metalicidade e gravidade solar pode ser confundida com uma estrela MP de baixa gravidade, como as FHB." [\(Wilhelm et al.,](#page-122-2) [1999\)](#page-122-2).

Junto com as estrelas Am e Ap, a região do espaço *cor − cor* das estrelas BHB também engloba estrelas Blue Stragglers (BS), que aparecem como extensão da sequência principal, acima do TO, como se não houvessem evoluído para os estágios das estrelas gigantes. As ideias com maior aceitação para explicá-las são a colisão estelar em lugares de alta densidade gerando uma estrela mais massiva e aparentemente mais jovem [\(Hills e Day,](#page-117-0) [1976\)](#page-117-0), e a transferência de massa em um sistema binário [\(McCrea,](#page-119-0) [1964\)](#page-119-0), onde o acréscimo de massa 'ativa' a estrela menos evoluída do sistema binário enquanto a mais evoluída já saiu da sequência principal. Esta última teoria parece ser a mais provável além de ser observada [\(Boffin et al.,](#page-114-3) [2014\)](#page-114-3). Espera-se encontrar mais estrelas BS que BHB no halo, dada a baixa densidade no halo, uma vez que as fortes interações gravitacionais destroem os sistemas binários [\(Preston e Sneden,](#page-120-5) [2000\)](#page-120-5), diminuindo a formação de estrelas BS em ambientes densos [\(Carrera et al.,](#page-115-3) [2002;](#page-115-3) [Momany et al.,](#page-119-1) [2007\)](#page-119-1).

<span id="page-68-0"></span><sup>&</sup>lt;sup>1</sup> Os metais presentes na superficie da estrela absorvem a radiação que é produzida pela queima de elementos dentro da estrela, sendo liberada em frequências menores.

### 4.1 Catálogos prévios de estrelas BHB

No momento de escolher estrelas do HB, as azuis são quem tem as contaminações mais simples de se excluir, por serem estrelas com gravidade solar, diferentemente das estrelas vermelhas quem contêm estrelas RGB e do AGB ( $\S$  [3.2\)](#page-49-0). Devido às altas temperaturas superficiais, os espectros das estrelas BHB não apresentam muitas molêculas, mas sim linhas fortes de absorção que são afetadas pela gravidade (Figura [4.1\)](#page-69-0). Isto permite selecionar de maneira simples as estrelas BHB em comparação às RHB, razão pela qual os primeiros cat´alogos de estrelas do HB visavam isolar somente as estrelas BHB.

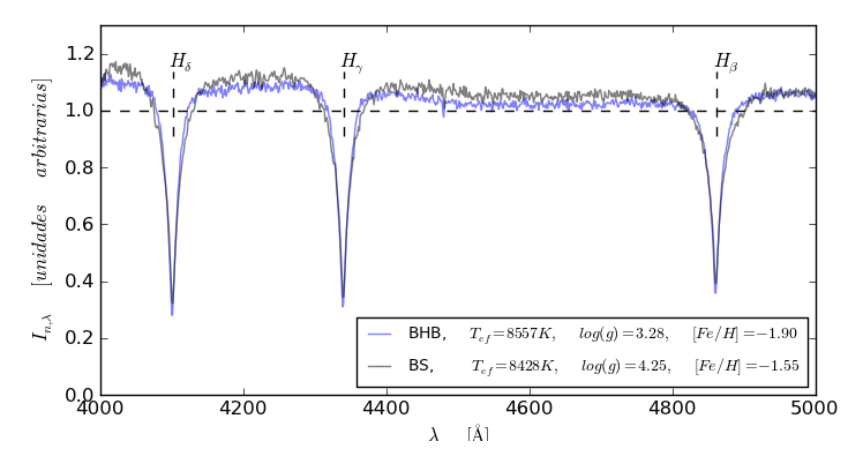

<span id="page-69-0"></span>Figura 4.1: Comparação das linhas de Balmer nas estrelas BHB 2177 − 54557 − 0166 e a estrela BS 3234 − 54885 − 0588 da amostra de estudo. A diferença de gravidades é observada com facilidade nas asas das linhas de absorção, sendo menores para a estrela gigante.

Um dos primeiros catálogos construídos para selecionar estrelas FHB, a partir do survey HK de [\(Beers et al.,](#page-113-1) [1985\)](#page-113-1), foi feito por [Beers et al.](#page-113-2) [\(1992\)](#page-113-2), levando em conta tanto dados fotométricos como parâmetros estelares. O catálogo foi criado com a intenção de identificar e analisar um grande n´umero de estrelas deficientes em metais, localizadas no halo e no disco espesso da Galáxia. Assim, foi possível identificar as estrelas FHB devido à pressença de forte absorção em  $H_{\epsilon}$  ( $\lambda = 3970.074\text{\AA}$ ).

[Wilhelm et al.](#page-122-3) [\(1999\)](#page-122-3) conseguiram separar estrelas do HB daquelas da sequência principal de tipo A usando suas diferenças em gravidade em relação às gigantes. Para tanto, obtiveram parâmetros estelares ( $log(g)$ ,  $T_{ef}$  e metalicidade) e compararam cores de espectros sint´eticos com os observados. Selecionaram as estrelas BHB como sendo aquelas que apresentam  $log(g) < 3.5 \pm 0.25$  e excluiram as estrelas Am e Ap por apresentarem metalicidades diferentes quando são calculadas usando as linhas de Ca.

O survey Hamburg/ESO (HES, [Wisotzki et al.,](#page-122-4) [1996\)](#page-122-4) é outro exemplo relevante. Inicialmente desenhado para identificar quasares brilhantes, pode ser usado tamb´em para observar diferentes estrelas como MP, CEMP e do HB, dada sua resolução e faixa de comprimento de onda observada. [Christlieb et al.](#page-115-4) [\(2005\)](#page-115-4) selecionaram estrelas FHB a partir do HES considerando  $-0.2 < (B - V) < 0.3$  (7.000 <  $T_{ef} < 10.000K$ ), o intervalo de cor  $-0.3 < (U – B) < 0.5$  para excluir anãs brancas presentes e o limite em gravidade obtido por [Wilhelm et al.](#page-122-3) [\(1999\)](#page-122-3) para excluir as estrelas da sequência principal. Usando estes critérios, aliado a observações com melhor resolução, eles estableceram um método alternativo para selecionar estrelas HB, separando-as usando suas cores e larguras das linhas de Balmer (Figura [4.2\)](#page-71-0).

Com o tempo, diversos survey foram realizados, onde foi possível selecionar estrelas do HB em outras faixas de cor. [Beers et al.](#page-113-3) [\(2007\)](#page-113-3) fizeram uma seleção de BHB usando seus cat´alogos anteriores [\(Beers et al.](#page-113-4) [\(1996\)](#page-113-4) e [Beers et al.](#page-113-5) [\(1988\)](#page-113-5)) e adicionando estrelas do Two Micron All Sky Survey (2*MASS*; [Skrutskie et al.,](#page-121-1) [2006\)](#page-121-1), fazendo a transformação da magnitude  $J$  e cor  $(J - K)$  para  $V$  e  $(V - B)$ , respectivamente. O intervalo de cor escolhido inicialmente para candidatas a estrelas FHB foi amplo  $(-0.3 < (B - V) < 0.6)$ , mas foi reduzido posteriormente para excluir as estrelas MP azuis perto do TO, localizadas no intervalo de cor  $-0.2 < (B - V) < 0.2$ .

O SDSS tamb´em tem sido usado para identificar estrelas HB, em particular pela similaridade dos índices de cor  $(u - g)$  e  $(g - r)$  com os clássicos  $(U - B)$  e  $(B - V)$ . Como o SDSS fornece espectros de média resolução junto a dados fotométricos e parâmetros estelares, é possível usar restrições estelares adicionais aos valores de  $log(g)$  e  $T_{eff}$ , dadas as linhas presentes nos espectros. Os métodos mais usuais são estudar a relação nas larguras das asas das linhas com o fluxo medido no centro da linha ou com a cor (Figura [4.2](#page-71-0), a) ou comparando os parˆametros que ajustam um perfil de Sersic [\(Sersic,](#page-121-2) [1968\)](#page-121-2) `as linhas de Balmer (Figura [4.2](#page-71-0), b). Exemplos desses estudos e procedimentos podem ser encontrados em [Kinman et al.](#page-118-3) [\(1994\)](#page-118-3), [Yanny et al.](#page-122-5) [\(2000\)](#page-122-5), [Wilhelm et al.](#page-122-3) [\(1999\)](#page-122-3), [Clewley et al.](#page-115-5)  $(2002)$ , [Sirko et al.](#page-121-3)  $(2004)$ , [Xue et al.](#page-122-1)  $(2008)$  e Xue et al.  $(2011)$ . Ambos métodos permitem observar os efeitos da gravidade nas linhas fortes.

O trabalho de [Santucci et al.](#page-120-0) [\(2015\)](#page-120-0) adiciona a classificação de estrelas pelos parâmetros estelares fornecidos pelo SDSS aos m´etodos tradicionais de selecionar estrelas BHB, mostrando

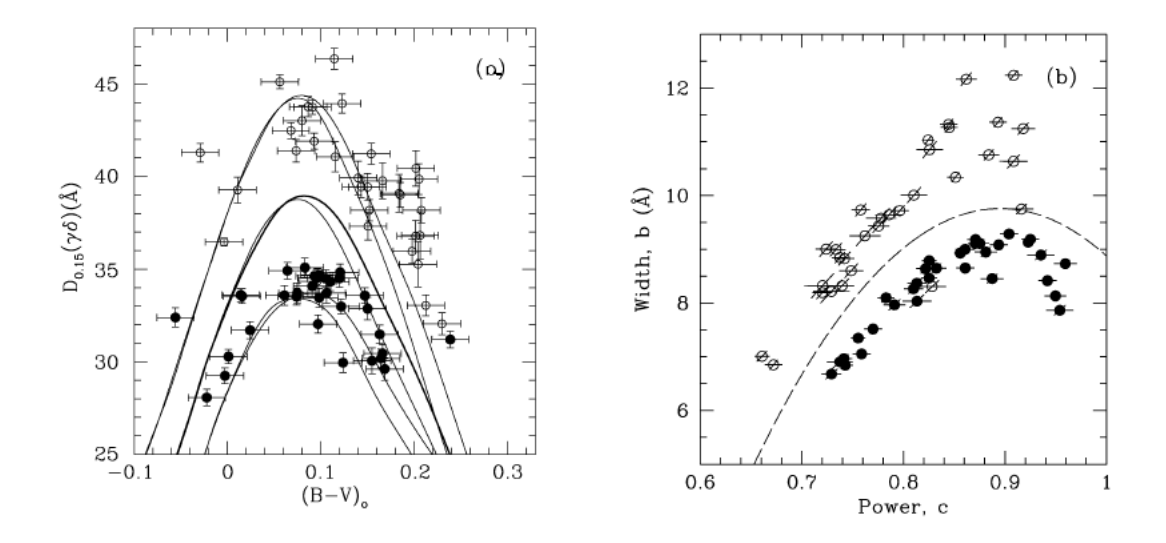

<span id="page-71-0"></span>Figura 4.2: Ilustração dos métodos para separar as estrelas BHB das BS (círculos pretos e brancos, respectivamente). (a): Largura equivalente, calculada em um 85% da intensidade do fluxo normalizado, em relação a cor  $(B - V)$ . (b): Comparação dos parâmetros a e c do perfil de Sersic nas linhas de Balmer. Ambas figuras foram obtidas de [Clewley et al.](#page-115-5) [\(2002\)](#page-115-5).

que os três métodos mencionados tem eficácias semelhantes para diferenciar as estrelas BHB das demais.

## 4.2 Seleção de estrelas BHB usando parâmetros estelares

Para evitar a presença de estrelas Am e Ap, a amostra foi limitada a estrelas com  $[Fe/H] \leq 0.0$ . No caso das estrelas BS e do TO, por terem gravidade solar, podem ser excluídas estudando-se suas gravidades superficiais. O diagrama  $log(g) - T_{ef}$  da Figura [2.5,](#page-40-0) usando a base de dados mais recente do SDSS (DR12) e os limites fotométricos descritos na Tabela [2.2,](#page-39-1) mostra a localização e clasificação estimativa das estrelas da amostra.

No caso das estrelas candidatas a serem BHB (ilustradas com pontos azuis na Figura [2.5\)](#page-40-0), pode-se notar dois grupos diferenciados: um com gravidades menores e temperaturas altas  $(log(g) \leq 3.7 \text{ e } T_{ef} \geq 7500K)$ , que representam as estrelas BHB, e outro com gravidades maiores e temperaturas variadas  $(log(g) \geq 3.7)$ , que representam as estrelas de gravidade solar (estrelas BS, TO, Am e Ap). Esses grupos estão relativamente separados pela gravidade para altas temperaturas. Porém, é para temperaturas mais baixas ( $T_{ef} \leq 7500K$ ), que começam a se misturar. A faixa de temperaturas das RR Lyrae contribui à mistura de distribuições, dada sua natureza variável em luminosidade e gravidade, para  $T_{ef} \sim 7500K$ .
#### 4.2.1 Intervalo de temperatura efetiva

A distribuição de gravidade das estrelas BHB depende fracamente da $T_{ef},$ enquanto esse efeito ´e mais pronunciado para as estrelas de gravidade solar. Para escolher a temperatura ´otima que exclui as estrelas RR Lyrae, estudou-se o comportamento das distribui¸c˜oes de gravidade, variando-se o limite de temperatura que seleciona as estrelas BHB e exclui as RR Lyraes. A ideia é pesquisar o valor limite da  $T_{ef}$  que gere uma separação evidente em gravidade nas estrelas. O histograma das distribuições de gravidade, em função da  $T_{ef}$ mínima de seleção, é mostrado na Figura [4.3.](#page-72-0)

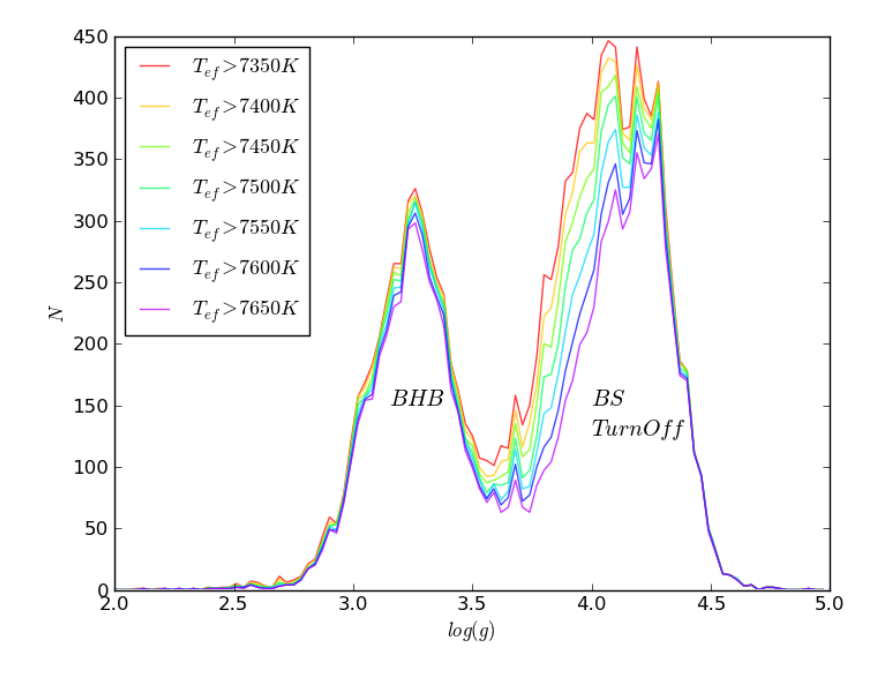

<span id="page-72-0"></span>Figura 4.3: Histograma de gravidades, selecionadas segundo diferentes limites inferiores de  $T_{ef}$ .

Observa-se que a quantidade de estrelas BHB se mantem praticamente inalterada `a medida que se excluiu estrelas mais frias, o que n˜ao acontece com as estrelas BS. Isto leva à conclusão que a restrição em  $T_{ef}$  não afeta de maneira importante a seleção de estrelas BHB, mas sim os contaminantes. Diante disso, foi escolhido o limite de temperatura  $T_{ef} \geq 7500K$ , comumente utilizado para a exclusão de estrelas RR Lyrae [\(Behr,](#page-114-0) [2005\)](#page-114-0).

# 4.2.2 Intervalo de gravidade superficial

Seguindo a trilha de [Santucci et al.](#page-120-0) [\(2015\)](#page-120-0), foi analisada a separação das estrelas BHB e BS usando  $log(g)$  em função da magnitude g. Em teoria, dadas as altas temperaturas

das estrelas BHB, o pico do seu espectro deve estar localizado na faixa de menores comprimentos de onda, indicando as magnitudes u e g como as mais representativas da estrela, em termos do brilho e distância. Dadas as dificuldades nos filtros mais azuis no SDSS (vide a pouca eficiência do filtro  $u$  respeito aos demais na Figura  $2.2$ ), optou-se por usar a magnitude q. Uma clara diferença na distribução de estrelas pode ser observada na Figura [4.4,](#page-73-0) quando estas são agrupadas em diferentes faixas de magnitude q.

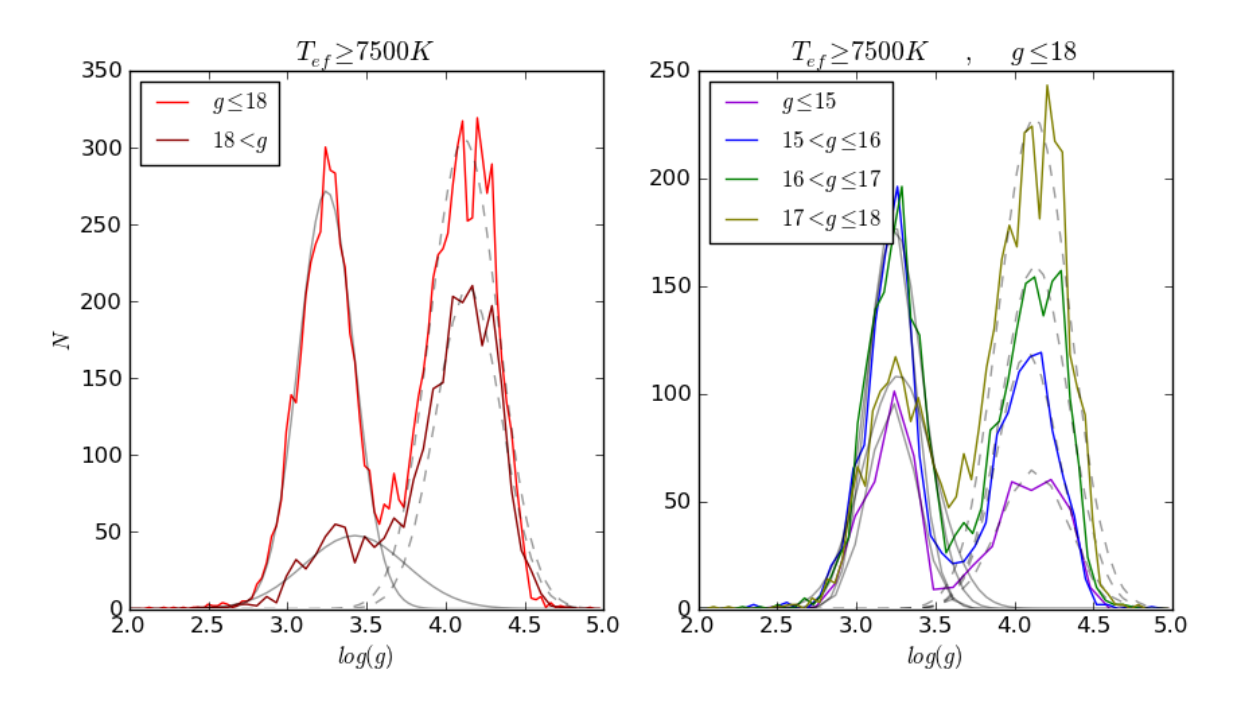

<span id="page-73-0"></span>Figura 4.4: Histogramas de gravidade superficial para estrelas com  $T_{ef} \ge 7500K$ . A quantidade de bins em cada histogramas é dado por  $\sqrt{n}$ , sendo n o número de estrelas em cada grupo de magnitude. A cada distribuição foi ajustada a soma de duas gaussianas. (a): As curvas pretas contínuas e segmentadas representam gaussianas ajustadas a cada distribuição de magnitude. (b): O mesmo tipo de diagrama que em  $(a)$ , mas usando somente estrelas brilhantes  $(g \leq 18)$ .

A separação mais evidente das distribuições de estrelas acontece para as estrelas mais brilhantes ( $g \le 18$ ), sendo evidente em  $log(g) \sim 3.7$ . No caso das estrelas mais fracas  $(g > 18)$ , a separação das distribuições também existe, embora observa-se uma considerável mistura entre elas.

Uma forma de entender a diferença no comportamento das distribuções no limite  $q =$ 18, é que, em geral, as estrelas BHB são intrinsecamente mais luminosas que as BS. Para se ter a mesma quantidade de estrelas BHB que BS, em  $g > 18$ , as estrelas BHB devem estar muito mais distantes para diminuir sua luminosidade até o nivel das estrelas BS. Mas, a Galáxia tem um tamanho limitado, e estrelas BHB muito fracas estariam estar fora dela.

Em vista da dependência das distribuições de gravidade com a magnitude  $g$ , diferentes intervalos foram estudados separadamente e são ilustrados na Figura [4.4.](#page-73-0) A cada uma das distribuções foi ajustada a soma de duas gaussianas para se estudar o limite de gravidade que as separa.

Uma primeira tentativa de separar as distribuições foi calcular a gravidade onde as gaussianas se interceptam, já que depois desse ponto as estrelas BS são mais numerosas que as BHB. Essa interseção pode ser usada nos ajustes de gaussianas para contar o número de estrelas BHB e BS ( $N_{BHB}$  e  $N_{BS}$ , respectivamente) que existem para  $log(g) \le$  $log(g)_{intersecao}$ , assim como a contaminação presente em cada grupo  $(N_{BS}/N_{BHB})$ . Estes valores são mostrados em Tabela [4.1.](#page-74-0)

Tabela 4.1 - Contagem de estrelas BHB e BS usando  $log(g) \le log(g)_{intersecao}$ , onde  $log(g)_{intersecao}$  é a interseção das gaussianas ajustadas.

<span id="page-74-0"></span>

| Intervalo de magnitude $q$ | $\lfloor log(g)_{intersecao}$ $N_{BHB}$ $N_{BS}$ Contaminação |      |    |         |
|----------------------------|---------------------------------------------------------------|------|----|---------|
| $g \leq 15$                | 3.55                                                          | 292  |    | $3.4\%$ |
| $15 < g \le 16$            | 3.58                                                          | 940  | 3  | $3.1\%$ |
| $16 < g \leq 17$           | 3.65                                                          | 1388 | 16 | $1.2\%$ |
| $17 < g \le 18$            | 3.65                                                          | 1228 | 48 | $3.9\%$ |
| $g \leq 18$                | 3.63                                                          | 3823 | 62 | 1.6%    |
| q > 18                     | 3.77                                                          | 528  | 57 | 10.7%   |

A baixa quantidade de estrelas com magnitudes  $g$   $\leq$  15 e 15  $<$   $g$   $\leq$  16 e a pouca contaminação que apresentam  $\langle 1\% \rangle$  permitem unir esses intervalos de magnitude em um só ( $g \le 16$ ). A contagem teórica de estrelas (a partir dos ajuste de gaussianas) neste novo grupo fornece 1232 estrelas BHB, que incluem 4 estrelas BS  $(0.3\%$  de contaminação).

E possivel observar que a contaminação das estrelas brilhantes ( $g \leq 18$ ) não supera o valor de 5% em nenhum intervalo de magnitude. Isto permite variar a gravidade que separa as estrelas BHB e BS para valores maiores, adicionando mais candidatas a estrelas BHB sem aumentar excessivamente o error da amostra. Apoiando-se nisto, adotou-se um análise diferente: Para cada intervalo de magnitude, calculou-se a contaminação teórica (a partir dos ajustes de gaussianas) usando diversos valores de gravidade, e escolheu-se aquela gravidade que forneça uma contaminação máxima de  $\sim$  5%. Os resultados são mostrados na Figura [4.5.](#page-75-0)

Os valores de gravidade limite para cada intervalo de magnitude, podem ser usados

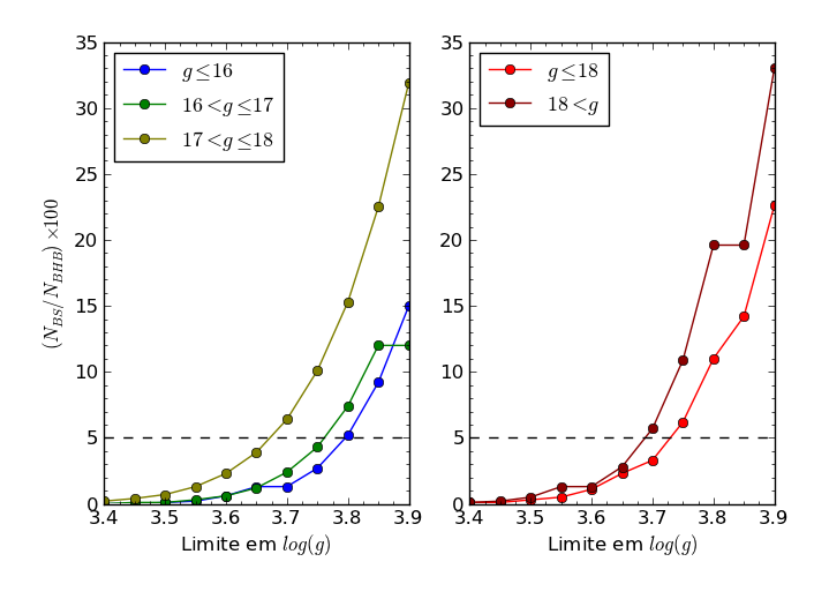

<span id="page-75-0"></span>Figura 4.5: Percentil de contaminação para cada faixa de magnitude, mudando o limite de gravidade que diferencia as BHB das BS.

na contagem final de estrelas BHB ( $N_{BHB,f}$ ) na amostra deste trabalho. O percentil de contaminação, calculado a partir dos ajustes das gaussianas, pode ser usado juntamente com  $N_{BHB,f}$  para calcular o número de prováveis estrelas BS  $(N_{BS,f})$  incluidas em nossa seleção ( $N_{BS,f} = N_{BHB,f} \cdot N_{BS}/N_{BHB}$ ). Os resultados desta nova análise são mostrados na Tabela [4.2.](#page-75-1) O estudo para  $g \leq 18$  é incluido como informação adicional, mas não será levado em conta na seleção de estrelas neste trabalho.

<span id="page-75-1"></span>

| Intervalo de magnitude $q$ |      | $log(g)$ Contaminação $N_{BHB,f}$ |      | $N_{BS,f}$ |
|----------------------------|------|-----------------------------------|------|------------|
| $q \leq 16$                | 3.80 | $5.2\%$                           | 1371 |            |
| $16 < g \leq 17$           | 3.75 | $4.3\%$                           | 1467 | 63         |
| $17 < g \le 18$            | 3.65 | $6.4\%$                           | 1303 | 84         |
| $q \leq 18$                | 3.75 | $6.2\%$                           | 4180 | 259        |
| q>18                       | 3.70 | 5.7%                              | 502  | 29         |

Tabela 4.2 - Limites superiores de  $log(g)$  para selecionar estrelas BHB segundo sua magnitude g.

Finalmente, das 14706 classificadas fotométricamente como estrelas BHB, foram selecionadas  $4643$   $(31.5\%)$  candidatas a serem estrelas BHB, sendo  $246$  delas possíveis estrelas BS (5.31%).

### <span id="page-76-0"></span>4.3 Estimativa de carbonicidade

Devido às altas temperaturas das estrelas BHB que destroem as molêculas presentes, foi impossivel observar índices de linha de CH e CN, ao contrario das estrelas RHB  $(§ 3.3)$  $(§ 3.3)$ . Isto dificulta a identificação das estrelas BHB carbonadas. Uma forma de tentar catalogálas é usar a distribução de estrelas CEMP obtida a partir das estrelas RHB e RGB da nossa amostra (Tabela [3.4\)](#page-66-0), assumindo que o percentil de estrelas BHB CEMP em relação à metalicidade é o mesmo que aquele das gigantes vermelhas. Esta ideia pode-se basear em que após da primeira dragagem não existem mudanzas importantes nas abundâncias superficiais da estrela, at´e ela sair do HB e pasar pela segunda dragagem. Por tanto, a carbonicidade devería de se manter durante o estágio da estrela no HB. A faixa de inestavilidade das estrelas RR Lyrae, embora muda a luminosidade e magnitude da estrela, não consegue atingir uma profundidade que gere mudanzas nas abundâncias.

Na Tabela [3.4](#page-66-0) mostra-se o percentil de estrelas RHB e RGB que foram selecionadas como CEMP  $F_{C, p_C=2, RHB+RGB}$ , segundo o intervalo de metalicidade que apresentam. Assumindo que não se tem mudanças fortes nas abundâncias durante a estadía da estrela no HB, pode-se admitir que a proporção entre estrelas CEMP deveria se manter para cada intervalo de metalicidade. Assim, ao invés de se ter uma estimativa da carbonicidade (como ´e o indice de linha nas estrelas RHB e RGB), ´e possivel estudar-se a probabilidade das estrelas BHB serem CEMP, em função da metalicidade.

Dada a baixa quantidade de estrelas RHB muito pobres em metal, foi usada a frequência de estrelas CEMP do grupo que inclui as estrelas RHB e as RGB para ser aplicado às estrelas BHB. A inclusão das estrelas RGB, ainda sabendo que sua carbonicidade muda segundo seu estágio evolutivo, foi somente para aumentar o número de estrelas e ter uma frequência de probabilidade mais robusta, aumentando a base de dados. Como são muitas as suposições, pode se usar o percentil  $F_{C, p_C=2, RHB+RGB}$  arredondado.

Tendo-se a quantidade de estrelas em cada intervalo de metalicidade e o percentil de estrelas RHB a ser CEMP, pode-se estimar o número de estrelas BHB CEMP aplicando este percentil à  $N_{BHB,f}$  segundo cada metalicidade. Estas quantidades são mostradas em Tabela [4.3.](#page-77-0) No catálogo, para cada estrela BHB, apresenta-se o parâmetro  $p_{C,BHB}$  com a probabilidade de ser CEMP (Tabela [3.4,](#page-66-0) coluna 2).  $p_{C,BHB}$  é um parâmetro similar a  $p_{C,RHB}$ , com a diferença que o primeiro é um numeiro inteiro ( $p_{C,RHB} = 1$ , por exemplo),

enquanto  $p_{C,BHB}$  é uma probabilidade ( $p_{C,BHB} = 75\%$ , por exemplo).

Tabela 4.3 - Percentil de estrelas BHB provavelmente carbonadas para cada faixa de metalicidade, segundo as proporções observadas de estrelas RHB e RGB CEMP.  $N$  é o número total de estrelas em cada metalicidade. $N_C$ é o número de possíveis estrelas carbonadas.

<span id="page-77-0"></span>

| Metalicidade              | Percentil de carbonicidade | N    | $N_C$      |
|---------------------------|----------------------------|------|------------|
| $[Fe/H] < -3.5$           | 75\%                       | 0    |            |
| $-3.5 \leq [Fe/H] < -3.0$ | $55\%$                     |      | $\sim$ 1   |
| $-3.0 \leq [Fe/H] < -2.5$ | $20\%$                     | 104  | $\sim 21$  |
| $-2.5 \leq [Fe/H] < -2.0$ | 12\%                       | 1055 | $\sim$ 127 |
| $-2.0 \leq [Fe/H] < -1.5$ | $6\%$                      | 2408 | $\sim$ 145 |
| $-1.5 \leq [Fe/H] < -1.0$ | $6\%$                      | 828  | $\sim 50$  |
| $-1.0 \leq [Fe/H] < -0.5$ | $6\%$                      | 125  | $\sim 8$   |
| $-0.5 \leq [Fe/H] < -0.0$ | $3\%$                      | 41   | $\sim$ 1   |

Capítulo  $5$ 

# Estrelas de Campo

O SEGUE é um survey dedicado ao estudo da estrutura e natureza da Galáxia. Devido ao seu foco, envolve mapeamentos tanto do halo assim como do disco. Como este estudo  $\acute{e}$  focalizado em estrelas de campo,  $\acute{e}$  necessário excluir as estrelas do disco, assim como de qualquer outra estrutura presente no halo.

No momento de construir a amostra de dados do SDSS, foi escolhido o limite em longitude galáctica  $|b| > 20^{\circ}$  para evitar as estrelas do disco galático. Entretanto, no halo galático também existem outras estruturas que podem interferir na construcção de um catálogo limpo (GC, OC e a corrente de Sagitário).

# 5.1 Exclus˜ao de estrelas em aglomerados

A escolha de estrelas com fotometria limpa<sup>[1](#page-78-0)</sup>, no momento de se fazer o levantamento dos dados do SDSS (§ [2.3\)](#page-39-0), permite excluir a maioria das estrelas pertenecentes aos GC, em vista da contaminação fotométrica intrínseca neles dada a alta densidade de estrelas. Por outro lado, a seleção de  $|b| > 20^{\circ}$  permite evitar que sejam levados em conta a maioria dos membros de OC, uma vez que se localizam primordialmente no disco, na região ativa de formação estelar.

Além dos aglomerados, tem-se estruturas como a corrente de Sagitário, que afeta notoriamente às velocidades das estrelas. Como o catálogo em construção não está baseado em parâmetros cinemáticos, pode se omitir o efeito da corrente na seleção de estrelas, momentaneamente. Estas restrições permitem ter uma amostra de estrelas de campo rel-

<span id="page-78-0"></span><sup>&</sup>lt;sup>1</sup> Para a identificação das estrelas numa imagem do céu, e seu cálculo de magnitude, ajusta-se uma Point Spred Function para cada estrela. Se este ajuste não tem mistura com os ajustes das estrelas mais próximas, se fala de uma fotometria calculada de maneira limpa.

ativamente ótima em termos de contaminação.

Para verificar a eficácia destes critérios preliminares, e ao mesmo tempo excluir qualquer outra estrela que ainda esteja relacionada com algum aglomerado, foi levado em conta o artigo de [An et al.](#page-112-0) [\(2008\)](#page-112-0), onde são estudados os aglomerados observados no SDSS. Um total de 17 GC e 3 OC estão presentes no SDSS. Seus parâmetros característicos estão apresentados nas Tabela [5.1](#page-79-0) e Tabela [5.2.](#page-79-1) Estes parâmetros foram obtidos dos catálogos de Harris [\(Harris,](#page-117-0) [1996\)](#page-117-0), no caso dos GC, e do catálogo de Dias atualizado [\(Dias et al.,](#page-116-0) [2002\)](#page-116-0), no caso dos OC. Um diagrama da localização das estrelas e os aglomerados pesquisados é mostrado na Figura [5.1.](#page-80-0)

<span id="page-79-0"></span>Tabela 5.1 - Parâmetros dos OC [\(Dias et al.,](#page-116-0) [2002\)](#page-116-0).

| Nome     |       |        |         | $b_{gal}[deg]$ $l_{gal}[deg]$ $[Fe/H]$ $V_{radial}[km/s]$ $R[arcmin]$ |       |
|----------|-------|--------|---------|-----------------------------------------------------------------------|-------|
| NGC 2420 | 19.63 | 198.11 | $-0.38$ | 73.57                                                                 | 2.50  |
| NGC 2682 | 31.90 | 215.70 | 0.03    | 33.26                                                                 | 12.50 |
| NGC 6791 | 10.90 | 69.96  | 0.42    | $-44.60$                                                              | 5.00  |

<span id="page-79-1"></span>Tabela 5.2 - Parâmetros dos GC [\(Harris,](#page-117-0) [1996\)](#page-117-0).

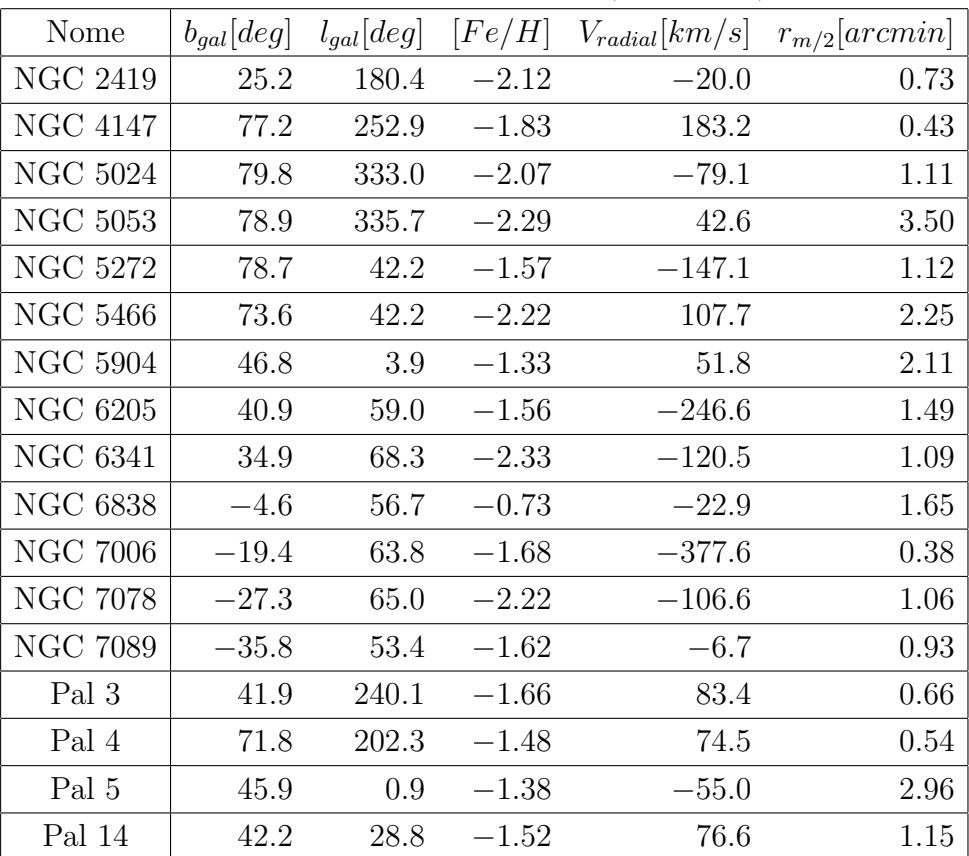

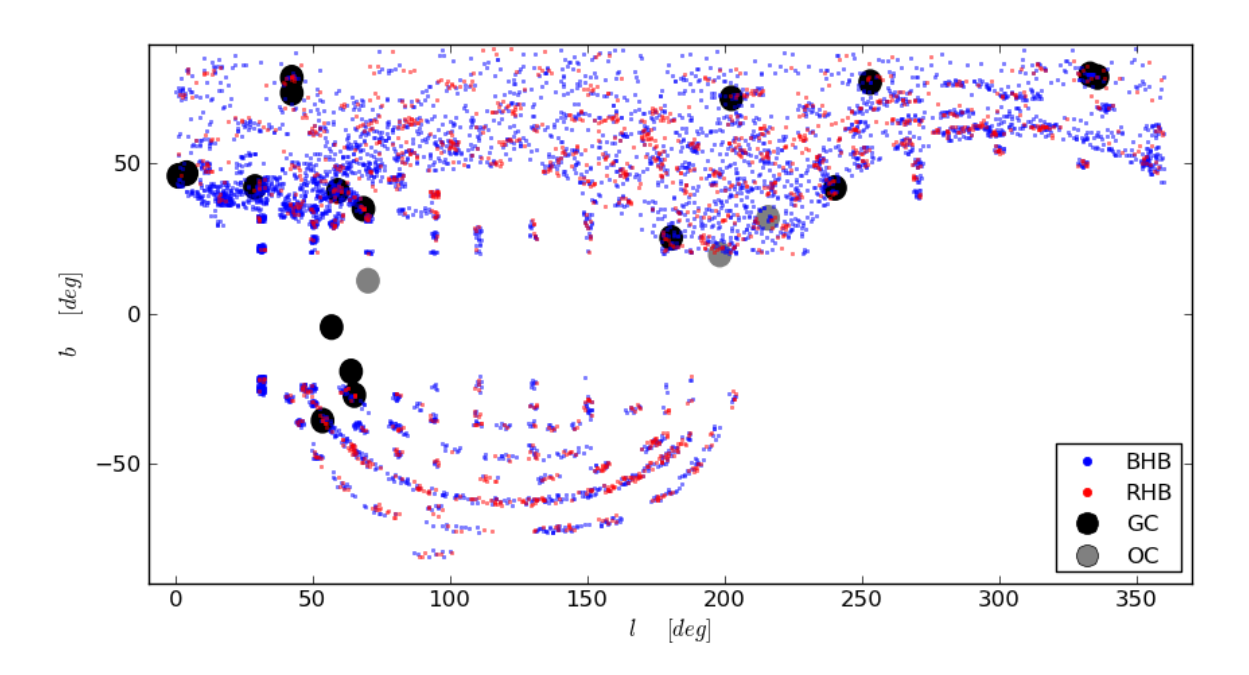

<span id="page-80-0"></span>Figura 5.1: Posição no plano galáctico das estrelas e dos aglomerados investigados. O tamanho dos símbolos usados para os aglomerados são ilustrativose usados somente para facilitar a visualização, pois nenhum deles tem um diâmetro superior a 1<sup>o</sup> (ver Tabela [5.1](#page-79-0) e Tabela [5.2\)](#page-79-1).

Para saber se algumas das estrelas do catálogo pertenciam aos aglomerados, comparouse as coordenadas galácticas, metalicidade e velocidade radial  $(V_r)$  de cada estrela com os parˆametros publicados para cada aglomerado (Tabela [5.1](#page-79-0) e Tabela [5.2\)](#page-79-1). Foram usados os seguintes critérios:  $\Delta b_{gal} < R$  e  $\Delta l_{gal} < R$  (com R sendo o raio do aglomerado),  $\Delta V_r < 20 km/s$  e  $\Delta [Fe/H] < 0.5$ , onde  $\Delta$  representa o valor absoluto da diferença entre os parˆametros da estrela e de cada aglomerado.

No caso dos GC, não se dispõe do raio total do aglomerado, mas sim do  $r_{m/2}$  (raio onde se concentra a metade da massa do aglomerado). Admitindo que os GC apresentem um perfil de densidade de Hernquist  $\rho(r) \propto (a/r)/(r+a)^3$  [\(Hernquist,](#page-117-1) [1990\)](#page-117-1), onde a é um parâmetro definido como  $r_{m/2} = 1 + \sqrt{2a}$  e r é o raio do aglomerado, pode-se fazer uma relação entre o  $r_{m/2}$  e o raio total. A massa no interior de um raio r é obtida integrando-se o perfil de densidade no volumen desejado, resultando em uma relação do tipo  $M(r) \propto r^2/(r+a)^2$ . Pelas definição de  $r_{m/2}$  e R, pode-se assumir que a massa contida no raio R é o dobro da massa contida no raio  $r_{m/2}$ . Isto permite encontrar uma relação entre os parâmetros para calcular  $R$ :

<span id="page-81-0"></span>
$$
M(r_{m/2}): M(R) = 1:2; \qquad (5.1)
$$

$$
\frac{r_{m/2}^2}{(r_{m/2}+a)^2} / \frac{R^2}{(R+a)^2} = \frac{1}{2} \quad ; \tag{5.2}
$$

$$
\left(1 - \frac{(r_{m/2} + a)^2}{2r_{m/2}^2}\right) \cdot R^2 + 2a \cdot R + a^2 = 0 \quad . \tag{5.3}
$$

O resultado é uma equação do segundo grau simples. A partir das duas soluções daequação [\(5.3\)](#page-81-0), escolhru-se aquela que correspondia a um valor positivo para R.

De acordo com os critérios descritos acima, somente 8 estrelas BHB, 9 RHB e 38 RGB foram exclu´ıdas por pertencerem a algum aglomerado, resultando em uma amostra de 4562 estrelas BHB e 1551 RHB. A baixa quantidade de estrelas excluídas reforça a escolha inicial de restrições para obter estrelas de campo no halo.

# 5.2 Localização na Galáxia e distâncias das estrelas

Para poder usar as estrelas do catálogo em estudos de estrutura galáctica, é preciso conhecer a localização das estrelas em relação ao centro galáctico, além das coordenadas galácticas e equatoriais. Logo, é fundamental conhecer a distância  $(D)$  que se encontram do Sol.

Um método para calcular D, se a magnitude absoluta  $(M)$  das estrelas é conhecida, é usando o módulo de distância de cada estrela,  $m-M = log_{10}(D)-1$ . Tendo a distância à estrela, uma simples transformação trigonométrica permite passar de coordenadas galácticas  $(b, l)$  a um sistema cartesiano galactocêntrico  $(x, y, z)$ . Nesse sistema, o eixo x conecta o Sol com o centro galáctico e o eixo  $z \in \alpha$  distância vertical em relação ao disco galáctico (tendo valores positivos para as estrelas no hemisferio gal´actico norte). Pelo fato de estudar estrelas do halo, tanto D como o sistema  $(x, y, z)$  serão expressos em [kpc]. As coordenadas do Sol nesse sistema são  $x_{\odot} = 8.5 kpc$  [\(Carollo et al.,](#page-114-1) [2010\)](#page-114-1),  $y_{\odot} = 0 kpc$  e  $z_{\odot}$  ~ 0kpc, havendo aproximando o valor  $z_{\odot} = 26 \pm 3pc$  [\(Majaess et al.,](#page-119-0) [2009\)](#page-119-0) devido à pouca relevancia frente a distâncias do ordem de  $[kpc]$ . As transformações trigonométricas que relacionam os sistemas  $(b, l)$  e  $(x, y, z)$  são:

$$
D = 10^{(m-M)/5-2} \t{5.4}
$$

<span id="page-82-4"></span><span id="page-82-3"></span>
$$
x = x_{\odot} - D \cdot \cos(b) \cdot \cos(l) \quad , \tag{5.5}
$$

<span id="page-82-6"></span><span id="page-82-5"></span>
$$
y = D \cdot \cos(b) \cdot \sin(l) \quad , \tag{5.6}
$$

$$
z = D \cdot \sin(b) \tag{5.7}
$$

Para calcular D é necessário o conhecimento de uma magnitude absoluta. Para as estrelas RHB foi usada a magnitude absoluta  $M_V$  dada por [Chen et al.](#page-115-0) [\(2009\)](#page-115-0), descrita em [\(5.8\)](#page-82-0). A magnitude aparente no filtro V é obtida a partir da magnitude  $g$  e a cor  $(g - r)$ , usando a transformação  $(2.1)$  para passar ao sistema fotométrico UBV. A escolha de se trabalhar com as bandas  $UBV$ , ao invés de usar diretamente as bandas ugriz do SDSS é devida à pouca dependência com a idade que amostram no trabalho de [Chen et al.](#page-115-0) [\(2009\)](#page-115-0). Assim, a relação entre  $M_V$  e  $[Fe/H]$  é:

<span id="page-82-2"></span><span id="page-82-1"></span><span id="page-82-0"></span>
$$
M_{V,RHB} = 0.314 \cdot [Fe/H] + 0.011 \cdot [Fe/H]^2 + 0.894 \tag{5.8}
$$

No caso das estrelas BHB, foram estudadas duas relações de magnitude absoluta $M_g,$ ditadas pelos estudos de Fermani e Schönrich [\(2013\)](#page-116-1) e [Deason et al.](#page-115-1) [\(2011\)](#page-115-1):

$$
M_{g,BHB,Fermani} = 0.0075 \cdot e^{-14.0 \cdot (g-r)} + 0.04 \cdot ([Fe/H] + 3.5)^{2} + 0.25 , \qquad (5.9)
$$

 $M_{g,BHB,Deason} = 94.517 \cdot (g-r)^4 + 20.449 \cdot (g-r)^3 + 2.319 \cdot (g-r)^2 - 0.169 \cdot (g-r) + 0.434$  $(5.10)$ 

A comparação destas magnitudes absolutas das estrelas BHB é mostrada na Figura [5.2,](#page-83-0) onde pode-se notar que a diferença entre estes valores não superam o  $0.1\%$  das distâncias  $D_{BHB}$ . Em vista de não gerar diferenças importantes no cálculo de D, usou-se a relação do Fermani e Schönrich [\(2013\)](#page-116-1) para determinar as magnitudes absolutas. Tal escolha leva em conta a metalicidade, oferecendo valores que representam melhor a natureza da estrela, ao contrario do trabalho de [Deason et al.](#page-115-1) [\(2011\)](#page-115-1) que usa somente uma relação em função da cor  $(g - r)$ .

As coordenadas cartesianas galactocêntricas das estrelas são mostradas na Figura [5.3.](#page-83-1) Observa-se que as estrelas BHB dominam nas regiões centrais da Galáxia e próximo ao disco, enquanto as estrelas RHB localizam-se mais afastadas do centro galáctico.

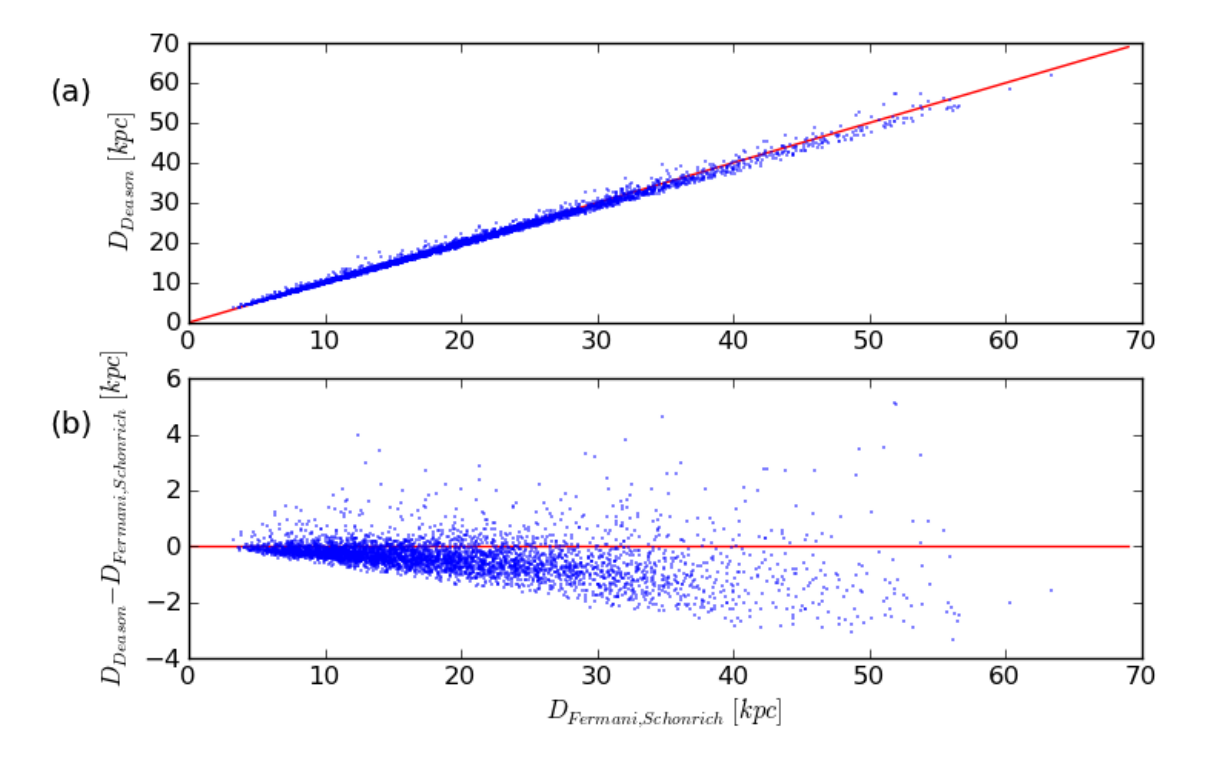

<span id="page-83-0"></span>Figura 5.2: (a) Comparação das distâncias calculadas a partir das equações [\(5.9\)](#page-82-1) e [\(5.10\)](#page-82-2) para estrelas BHB. A linha vermelha representa a relação  $1 - 1$ . (b) Diferença das distâncias calculadas a partir das equações  $(5.9) e (5.10)$  $(5.9) e (5.10)$  $(5.9) e (5.10)$ .

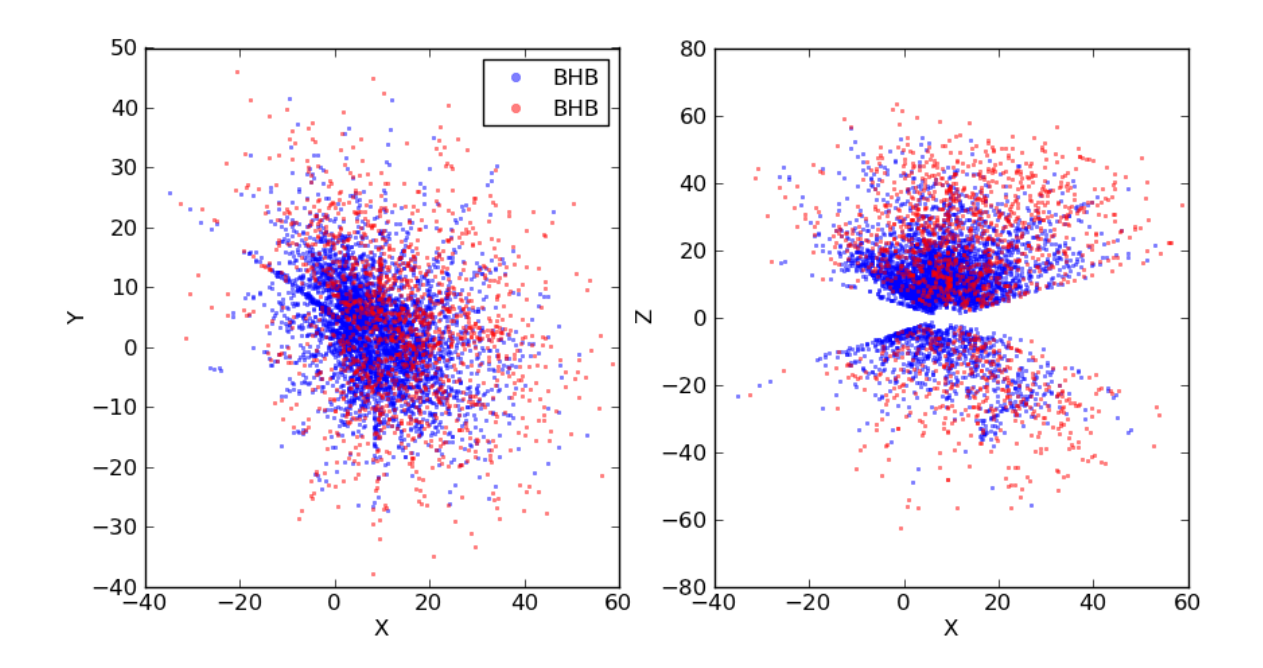

<span id="page-83-1"></span>Figura 5.3: Posições das estrelas no sistema de coordenadas  $X, Y, Z$ .

### <span id="page-84-0"></span>5.3 Seleção de estrelas nas subestruturas do halo

A história da formação galáctica tem mudado nos últimos anos, considerando originalmente um acréscimo gradual de matéria sem maiores intervenções externas, até os modelos atuais que levam em conta a fragmentação e absorção de galáxias anãs (Ivezić et al.,  $2012$ ). Esta ideia é baseada na irregularidad das distribuições de localização, cinemática e parâmetros das estrelas de campo quando são comparadas com um halo feito de acrecimento [\(Belokurov et al.,](#page-114-2) [2006\)](#page-114-2).

As distribuições mais notórias são a corrente de Sagitário ( $cSgt$ ), a sobredensidade de Virgo  $(sV)$  e a nuvem de Hercules-Aquila  $(nHA)$  [\(Ibata et al.,](#page-118-1) [1995,](#page-118-1) Jurić et al., [2008](#page-118-2)) e [Belokurov et al.,](#page-114-3) [2007,](#page-114-3) respectivamente). A forma em que essas subestruturas s˜ao descobertas é ajustando perfis de densidade estelar ao disco e halo, para depois estudar o excesso de estrelas observado em relação a esses ajustes. Neste trabalho não foram usados modelos teóricos de densidade estelar. Ao invés, o método para selecionar as estrelas destas subestruturas envolveu diferentes passos. Primeiramente, selecionou-se estrelas segundo as coordenadas das subestruturas encontradas na literatura. Em seguida, criou-se intervalos em D,  $[Fe/H]$  e  $V_r$  que selecionassem sobredensidades de estrelas presentes na distribuição destes parâmetros, procurando intervalos compatíveis com os parâmetros das subestruturas. Finalmente, usando estas faixas associou-se a cada estrela um valor bin´ario que indicasse a pertinencia ou não  $(1 \text{ ou } 0, \text{ respectively})$  à subestrutura analisada.

Vale lembrar que, por não haver usado um perfil de densidade estelar no halo, as distribuições estelares observadas representam a mistura das subestruturas com o halo. Isto significa que a seleção de estrelas nas subestruturas não é definitiva nem precisa, somente é sugerida.

Na Figura [5.4](#page-85-0) são mostradas as coordenadas equatoriais e galácticas das estrelas da amostra em estudo, tendo sido excluídas as estrelas pertencentes a aglomerados, junto às regiões de coordenadas usadas para selecionar as subestruturas na literatura. Para a  $cSqt$ , foram levadas em conta a distribuição visual das coordenadas galácticas nos trabalhos de [Belokurov et al.](#page-114-2) [\(2006\)](#page-114-2) e [Koposov et al.](#page-118-3) [\(2012\)](#page-118-3), localizada nas faixas de coordenadas  $180^{\circ} < l < 360^{\circ}$  com  $b > 20^{\circ}$  para o hemisfério norte galáctico e  $60^{\circ} < l < 200^{\circ}$  com  $-90^{\circ} < b < -30^{\circ}$  para o hemisfério sul galáctico. Além delas, as faixas de coordenadas equatoriais  $0^{\circ} < \alpha < 50^{\circ}$  e  $-30^{\circ} < \delta < 0^{\circ}$ , descritas em [Deason et al.](#page-115-1) [\(2011\)](#page-115-1), também

foram usadas. Para a sV foi usada a relação  $0 < 63.63291\sqrt{2(1-sin(b))} < 30$  criada em [Bell et al.](#page-114-4) [\(2008\)](#page-114-4), o que equivale a  $b > 62.73^o$ . Para a  $nHA$  usou-se as coordenadas galácticas  $15^{\circ} < l < 65^{\circ}$  e  $|b| < 40^{\circ}$ , descritas em [Belokurov et al.](#page-114-3) [\(2007\)](#page-114-3).

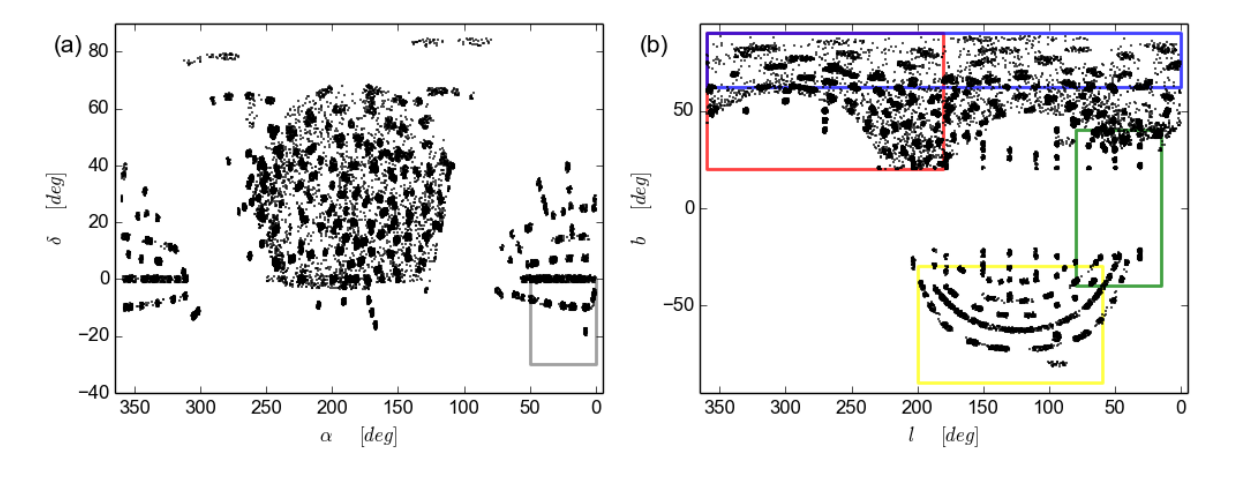

<span id="page-85-0"></span>Figura 5.4: Posições das estrelas BHB, RHB e RGB no sistema de coordenadas equatoriais (a) e galácticas (b). Os retângulos vermelho, amarelo e cinza representam a  $cSgt$  ilustrada em [Belokurov et al.](#page-114-2) [\(2006\)](#page-114-2), [Koposov et al.](#page-118-3) [\(2012\)](#page-118-3) e [Deason et al.](#page-115-1) [\(2011\)](#page-115-1), respectivamente. O retângulo azul representa a sV, definida por [Deason et al.](#page-115-1) [\(2011\)](#page-115-1). O retângulo verde representa a  $nHA$ , descoberta por [Belokurov et al.](#page-114-3) [\(2007\)](#page-114-3).

Para tentar identificar as estrelas pertencentes às subestruturas, foram estudadas as distribuições segundo a metalicidade, velocidade e distância das estrelas, procurando encontrar aglomerações de estrelas centradas nos parâmetros das subestruturas. A metalicidade usada é a mesma da amostra, obtida pelo SSPP. A distância heliocêntrica,  $D$ ,  $\acute{\text{e}}$  obtida através da equação [\(5.4\)](#page-82-3). Para estudar o comportamento cinemático das estrelas, transformou-se as velocidades heliocêntricas,  $V_r$ , da nossa amostra em velocidade galactoc $\hat{\text{entricas}}$  ( $V_{GSR}$ ). Para esta transformação usou-se a equação [\(5.11\)](#page-85-1), com uma velocidade no sistema local de  $V_{LSR} = 220km/s$  e um movimento solar de  $(U, V, W)_{\odot}$  $(+11.1, +12.4, +7.25)$ km/s (Schönrich et al., [2010\)](#page-120-1). O sistema  $(U, V, W)$  é definido como um sistema de *mão-direita*, onde U aponta para o centro galáctico, V tem o sentido da rotação galáctica e  $W$  aponta para o polo Norte galáctico.

<span id="page-85-1"></span>
$$
V_{GSR} = V_r + U_\odot \cdot \cos(l)\cos(b) + (V_{LSR} + V_\odot) \cdot \sin(l)\cos(b) + W_\odot \cdot \sin(b) \tag{5.11}
$$

#### 5.3.1 Corrente de Sagitário

Além da seleção de estrelas pelas coordenadas, também foi utilizado um filtro inicial em metalicidade e distância, para se ter uma amostra menos poluída de estrelas que não pertencessem à cSgt. A procura foi direcionada para estrelas com  $-2.0 \leq [Fe/H] \leq -0.5$  e que estejam a uma distância $20 \leq D[kpc] \leq 60$ para $100^o < \alpha < 250^o$ ou  $15 \leq D[kpc] \leq 40$ para os demais valores da ascens˜ao reta. Estes valores foram selecionados segundo os dados observados e simulados em Martínez-Delgado et al. [\(2004\)](#page-119-1) e [Ibata et al.](#page-117-2) [\(2013\)](#page-117-2). O comportamento cinemático desta seleção de estrelas é mostrado na Figura [5.5.](#page-86-0)

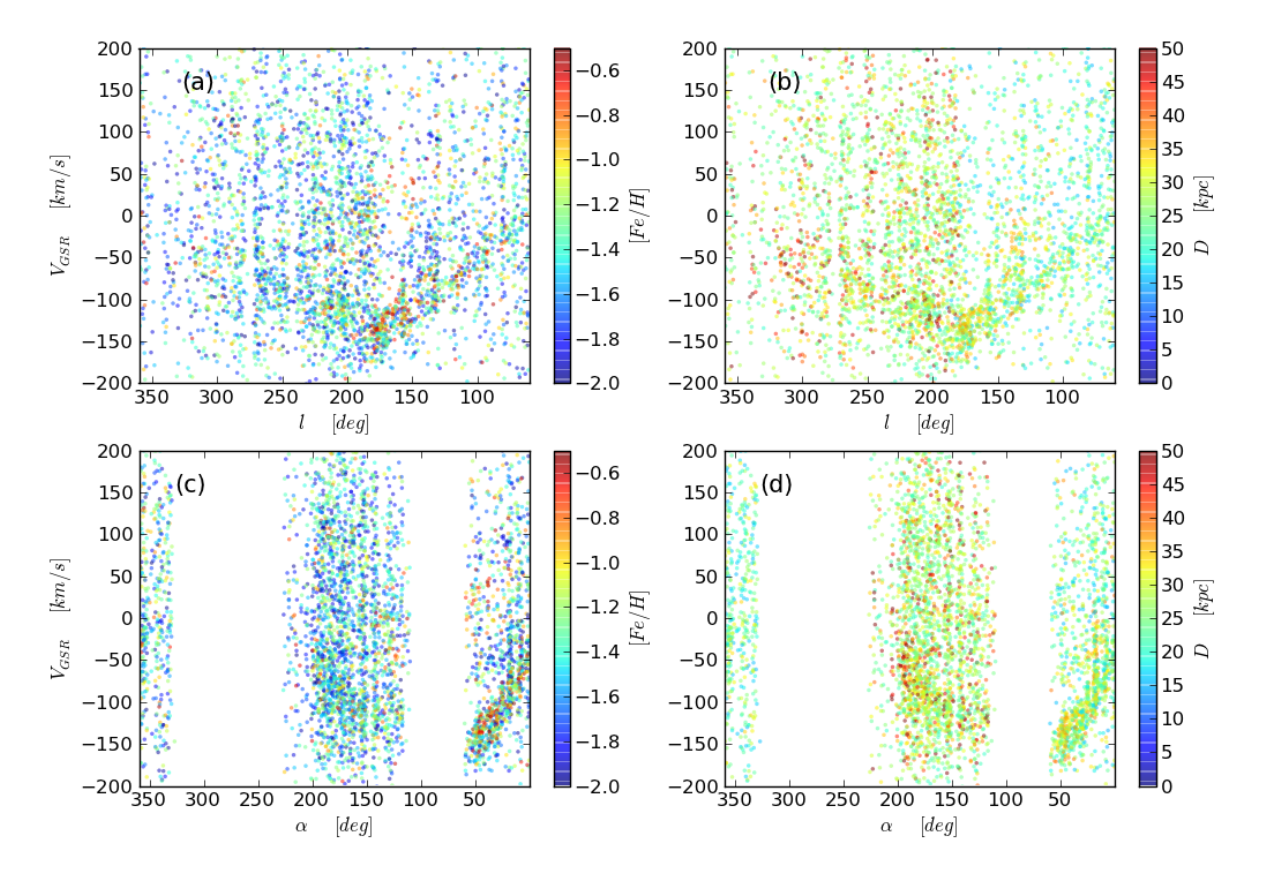

<span id="page-86-0"></span>Figura 5.5: Distribuição cinemática das estrelas selecionadas, considerando  $-2.0 \leq [Fe/H] \leq -0.5$ ,  $20 < D[kpc] < 60$  para  $100^{\circ} < \alpha < 250^{\circ}$  e  $15 \le D[kpc] \le 40$  para qualquer outro valor de  $\alpha$ . As velocidades  $V_{GSR}$  estão distribuídas segundo suas coordenadas galácticas, (a) e (b), ou equatoriais, (c) e (d). Elas são representadas com cores segundo sua metalicidade,  $(a)$  e  $(c)$ , ou distância heliocêntrica,  $(b)$  $e(d).$ 

Observa-se uma nítida aglutinação das estrelas com  $V_{GSR}$  negativos nas faixas de coordenadas  $\alpha < 60^{\circ}$  e  $l < 180^{\circ}$ . Essa aglomeração de estrelas pode ser interpretada como o braço principal da  $cSgt$ , no momento de comparar nossas distribuições cinemáticas com aquelas obtidas e simuladas nos trabalhos de Martínez-Delgado et al. [\(2004\)](#page-119-1) e [Ibata et al.](#page-117-2) [\(2013\)](#page-117-2) (ver Figura [5.6\)](#page-87-0).

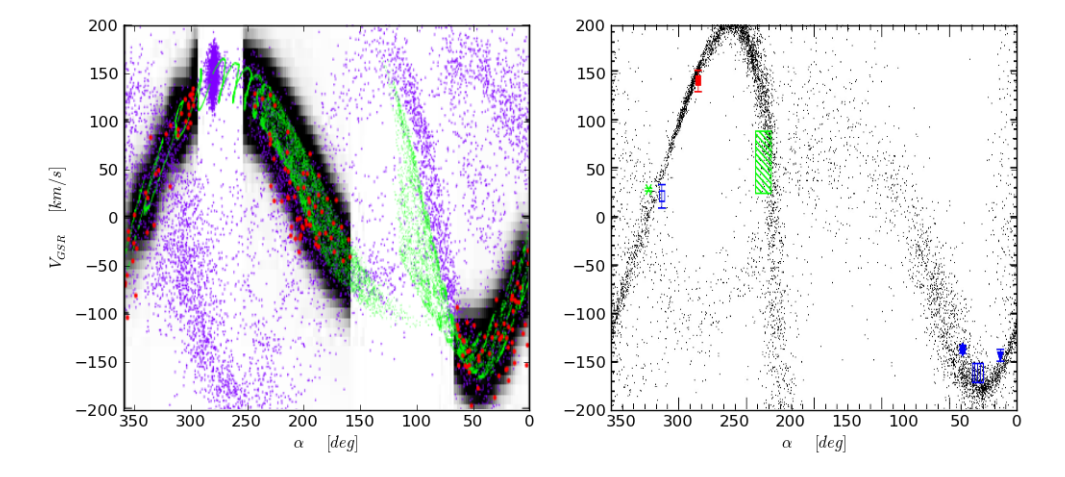

<span id="page-87-0"></span>Figura 5.6: Esquerda: Estrelas observadas (pontos vermelhos) e simuladas (pontos roxos) pelas trajetórias teóricas (linhas verdes e faixas pretas) da corrente de Sagitário. Figura editada de [Ibata et al.](#page-117-2) [\(2013\)](#page-117-2). Direita: Estrelas catalogadas como parte da corrente de Sagitário junto a modelações (figuras de cores) calculadas por Martínez-Delgado et al. [\(2004\)](#page-119-1) a partir das regiões marcadas com requadros. Figura editada de Martínez-Delgado et al. [\(2004\)](#page-119-1).

Uma segunda aglomeração é observada para estrelas com  $-150 < V_{GSR}[km/s] < -75$ localizadas em  $60^{\circ} < \alpha < 250^{\circ}$  e  $180^{\circ} < l < 325^{\circ}$ . Esta dá indícios de estar ligada à primeira distribuição, em vista da suave transição da  $V_{GSR}$  que aparece nos diagramas Figura [5.5\(](#page-86-0)*a*) e (*b*) em relação à longitude galáctica, mas é descartada pelas mudanzas abruptas que apresenta em metalicidade e distância. As diferenças em  $D$  não são consideradas como uma desclassificação imediata da  $cSgt$ , pois a distância para a  $cSgt$  varia segundo as diferentes coordenadas onde é observada, embora a diferença na metalicidade, Figura [5.5\(](#page-86-0)*a*), possa ser usada para excluir estas estrelas do braço principal da  $cSqt$ . A pertinência destas estrelas a um braço secundário da  $cSqt$  não será estudada neste trabalho.

A Figura [5.6](#page-87-0) fornece pistas sobre a posição da  $cSgt$  em  $\alpha > 60^{\circ}$ . O braço principal da  $cSgt$  parece ter valores cada vez maiores de  $V_{GSR}$  em relação à ascensão reta. Em  $\alpha \sim 180^\circ$  observa-se a presença de outra distribuição que começa a tomar importância, com velocidades negativas que aumentam abruptamente até  $\alpha \sim 250^{\circ}$ , a partir do qual começa a diminuir. Este comportamento permite criar uma seleção de estrelas no principal braço da  $cSgt$  que engloba aquelas que tenham  $V_{GSR} > -75km/s$  em  $60^{\circ} < \alpha < 160^{\circ}$ ,  $V_{GSR} > 0 \frac{km}{s}$  em 160<sup>o</sup> <  $\alpha$  < 250<sup>o</sup>, incluindo todas aquelas com  $\alpha > 250^{\circ}$ .

A distribuição de metalicidades dessas estrelas é mostrada na Figura [5.7,](#page-88-0) onde as estrelas BHB e RHB estão centradas em  $[Fe/H] \sim -1.8$ , enquanto as estrelas RGB mostram uma distribuição centrada em  $[Fe/H] \sim -1.3$ . Estes valores concordam com a metalicidade média  $[Fe/H] \sim -1.66$  observada na  $cSgt$  com estrelas BHB [Ruhland et al.](#page-120-2) [\(2011\)](#page-120-2).

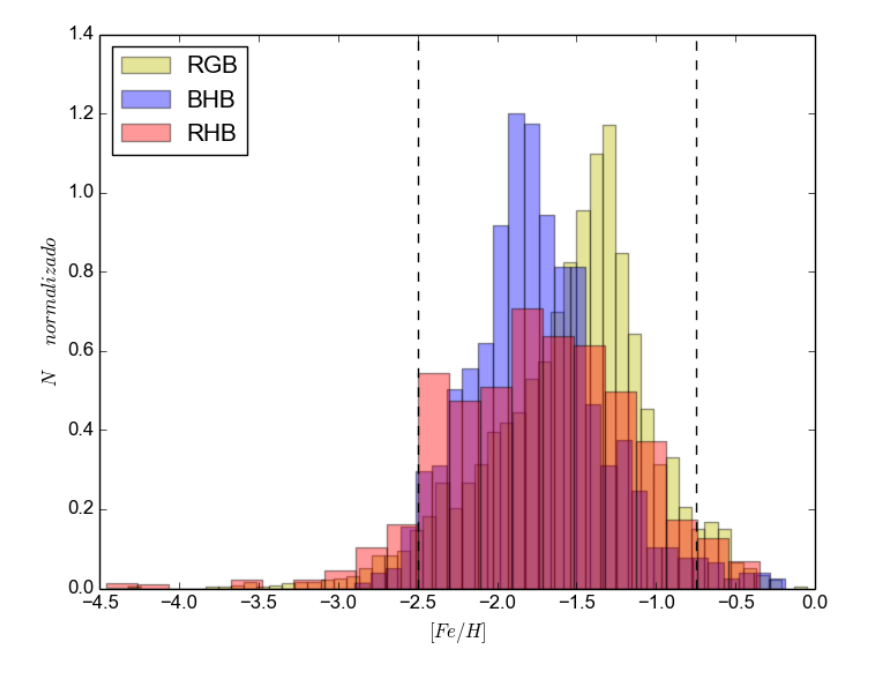

<span id="page-88-0"></span>Figura 5.7: Distribuição da metalicidade das estrelas candidatas a pertencer à  $cSgt$ , selecionadas a partir das restrições em  $V_{GSR}$  segundo a ascensão recta. O número de *bins* para cada distribuição é  $\sqrt{n}$ , com n sendo o número de estrelas de cada distribuição.

Mesmo mostrando picos de distribuições em valores similares aos encontrados na literatura, observa-se um espalhamento da distribuição nos extremos da faixa de metalicidades, devido ao fato das estrelas do halo estarem incluídas. Ante isto, uma última seleção em torno a metalicidade foi feita usando  $-2.5 \leq [Fe/H] \leq -0.75$ , procurando excluir as estrelas do halo, gerando 3765 estrelas candidatas a pertencer à  $cSgt$ , sendo 761 estrelas BHB e 390 estrelas RHB.

#### 5.3.2 Sobredensidade de Virgo

Para a seleção de possíveis estrelas pertencentes à  $sV$ , a análise é mais simples que com a  $cSgt$ , pois esta sobredensidade está reduzida a uma seção pequena do céu, em comparação com a  $cSqt$ . Isto simplifica o problema de análise separada para diferentes coordenadas.

Para localizar a sV, foi estudada a sobredensidade observada em coordenadas galac-tocêntricas e galácticas do hemisfério norte galáctico. Ela é ilustrada na Figura [5.8,](#page-89-0) onde se pode observar uma aglomeração de estrelas para as coordenadas  $0 < X[kpc] < 10$ ,  $2.5 < Y[kpc] < 10$  e  $6 < Z[kpc] < 20$ , como foi visto por Jurić et al. [\(2008\)](#page-118-2), assim como na

região  $270^{\circ} < l < 330^{\circ}$  e  $60^{\circ} < b < 70^{\circ}$ . Nas coordenadas galácticas  $(l, b)$  é menos evidente a sobredensidades de estrelas, devido ao limite na região do céu observado pelo SDSS. Mesmo assim, estas faixas concordam com as coordenadas atribuídas à  $sV$  na literatura [\(Newberg et al.,](#page-120-3) [2007](#page-120-3) e [Beers et al.,](#page-113-0) [2010\)](#page-113-0).

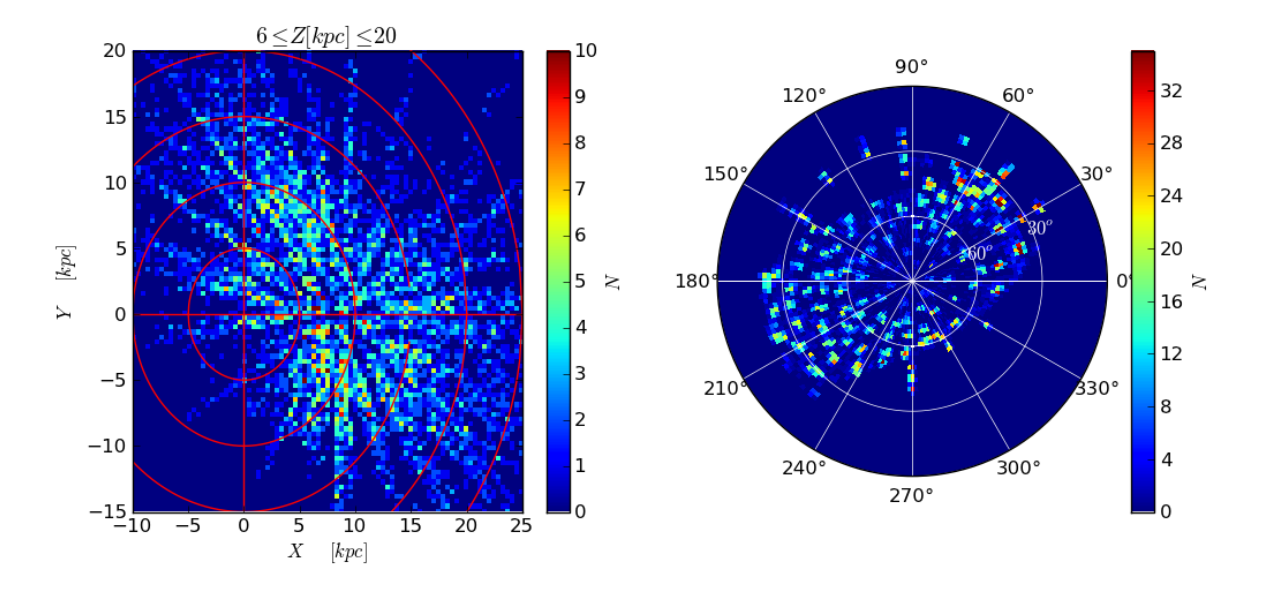

<span id="page-89-0"></span>Figura 5.8: Esquerda: Distribuição numérica das estrelas da nossa amostra com  $6 \leq Z[kpc] \leq 20$  no plano galactoc $\hat{c}$ entrico  $X - Y$ . Direita: Distribuição numérica de todas as estrelas da nossa amostra, ilustradas em coordenadas galácticas  $(l, b)$ , onde o centro corresponde a  $b = 90^\circ$ .

Para tentar separar as estrelas do halo daquelas localizadas na sV , foram estudadas as distribuições das estrelas segundo seus parâmetros estelares. A Figura [5.9](#page-90-0) apresenta os histogramas das estrelas do HB e do RGB.

No caso das distâncias  $Z \in D$ , o comportamento é similar e independente do estagio evolutivo das estrelas, onde se tem uma forte concentração de estrelas em  $Z$  e  $D$  menores a ∼ 30kpc. Para distâncias maiores, a quantidade de estrelas diminui, e ao mesmo tempo aumenta a probabilidade de serem estrelas pertencentes à  $cSgt$ , que tem em média  $D_{cSgt} \sim$  $40\pm20 kpc.$  Para evita aquela mistura com a  $cSgt,$ usou-se uma faixa final de  $6 < Z[kpc] <$ 20 e  $6 < D[kpc] < 20$ .

Em relação à metalicidade, observa-se duas distribuições centradas em  $[Fe/H] \sim -2.0$ e  $[Fe/H]$  ~ −1.3, onde o pico de maior metalicidade pode ser atribuído a alguma contaminação ainda presente da  $cSgt$ . Para evitar esta possível interferência, usou-se o intervalo  $-2.5 \leq [Fe/H] \leq -1.6$  para selecionar as estrelas da sV. Esta faixa concorda com o valor da metalicidade média  $[Fe/H]_{sV} = -2.0 \pm 0.6$ , obtida por [Beers et al.](#page-113-0) [\(2010\)](#page-113-0).

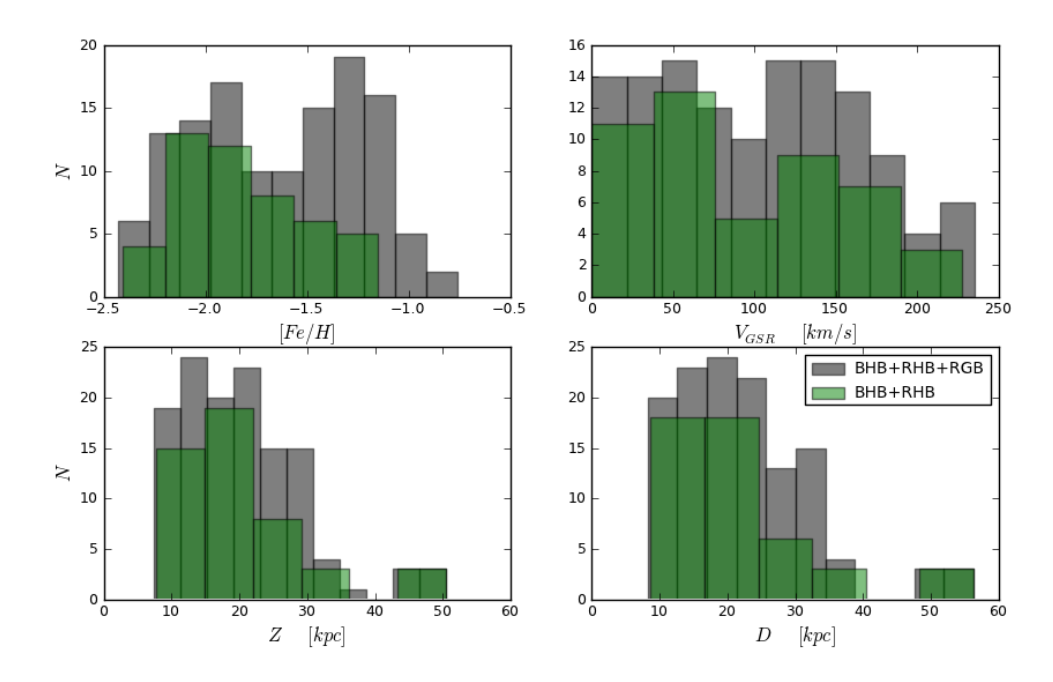

<span id="page-90-0"></span>Figura 5.9: Histograma dos parâmetros das estrelas da amostra em estudo com  $0 < X[kpc] < 10$ ,  $2.5 < Y[kpc] < 10, 6 < Z[kpc] < 20, 270^{\circ} < l < 330^{\circ} \text{ e } 60^{\circ} < b < 70^{\circ}.$ 

Por último, a distribuição de  $V_{GSR}$  mostra uma concentração importante no intervalo  $100 < V_{GSR}[km/s] < 200$ , comportamento também observado no trabalho de [Newberg](#page-120-3) [et al.](#page-120-3) [\(2007\)](#page-120-3), o que sugere a consideração dessa faixa de velocidades para se selecionar estrelas da  $sV$ .

Estas restrições geram 20 estrelas candidatas a pertencer à  $sV$ , sendo 12 estrelas BHB e 1 estrela RHB.

#### 5.3.3 Nuvem de Hercules-Aquila

Devido à forma com que o SDSS observou o céu em diferentes regiões, a informação que se tem da  $nHA$  vem basicamente de duas faixas de observação localizadas em  $l = 30^{\circ}$ e  $l = 50^{\circ}$  e entre  $-40^{\circ} \le b \le 40^{\circ}$ (Figura [5.10](#page-91-0), *a*). Isto permite classificar as estrelas deste trabalho em dois grupos separados por  $l = 35^o$ . Ao mesmo tempo, a observação do céu não é feita através de uma faixa constante, mas sim em setores com diferentes b, mantendo a longitude galáctica constante. Assim tem-se quatro distribuições de estrelas segundo b  $(Figura 5.10, b)$  $(Figura 5.10, b)$  $(Figura 5.10, b)$ .

O trabalho feito por [Belokurov et al.](#page-114-3) [\(2007\)](#page-114-3) mostra que as distribuições com  $b < -32^{\circ}$ podem ser identificadas como uma possível contaminação por parte da  $cSqt$  nas latitudes

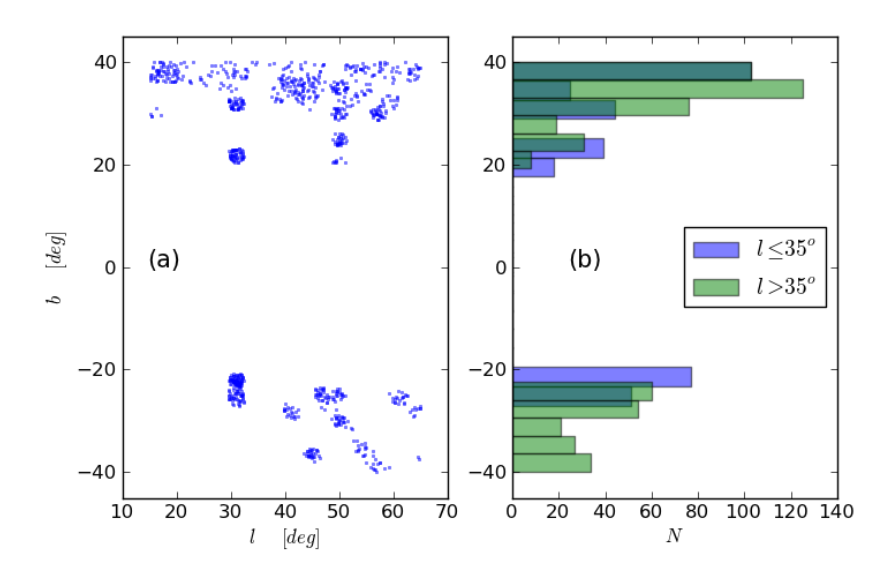

<span id="page-91-0"></span>Figura 5.10: (a): Coordenadas galácticas das regiões selecionadas para o estudo da  $nHA$ . (b): Histograma da latitude galáctica dessa região.

galácticas mais baixas. Ao mesmo tempo, eles descartam as distribuições com  $b > 30^{\circ}$  por n˜ao serem suficientemente densas em n´umero de estrelas para serem consideradas parte da  $nHA$ . Com tal informação, a amostra das estrelas do  $nHA$  foi redefinida como aquelas com -32<sup>o</sup> ≤ b ≤ 30<sup>o</sup>. As distribuições dos parâmetros desse grupo são ilustrados na Figura [5.11.](#page-92-0)

Pode-se notar que a distância  $D$  é o parâmetro que menos diferenças apresenta para cada grupo de estrelas, sendo uma distribuição centrada em  $D \sim 10 kpc$ , decrescendo para distâncias maiores de forma gradual. Uma possível faixa de seleção de estrelas da  $nHA$  $\acute{\text{e}}$  5 <  $D[kpc]$  < 30, que concorda com os valores na literatura [\(Watkins et al.,](#page-122-0) [2009](#page-122-0) e [Belokurov et al.,](#page-114-3) [2007\)](#page-114-3).

A metalicidade, por outra parte, adota comportamentos diferentes segundo sejam levadas em conta as estrelas RHB. No caso de se considerar somente estrelas do HB, a metalicidade apresenta uma distribuição centrada em  $[Fe/H] = -1.75$ . Mas, no momento de incluir as estrelas RGB, essa distribuição se desloca para valores maiores, centrando-se em  $[Fe/H] = -1.5$ . Mesmo assim, estes valores concordam com os obtidos em [Watkins](#page-122-0) [et al.](#page-122-0)  $(2009)$ . Un intervalo tentativo para selecionar as estrelas da  $nHA$  via metalicidade  $\acute{e}$  −2.2  $\leq$   $[Fe/H] \leq$  −1.2.

A  $V_{GSR}$  mostra um comportamento similar a quatro distribuições misturadas, sendo a principal uma distribuição normal centrada em  $V_{GSR} = 0km/s$  e as outras três mais

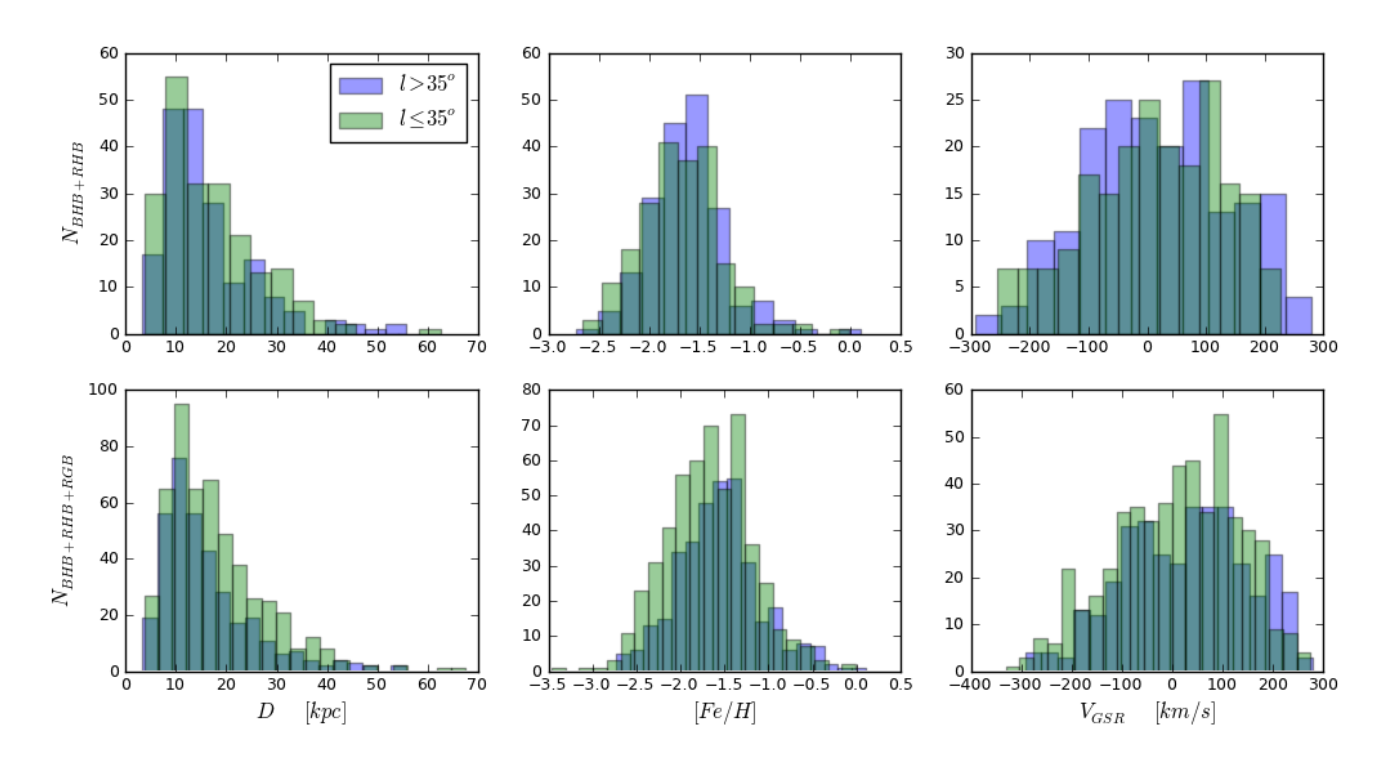

<span id="page-92-0"></span>Figura 5.11: Histograma dos parâmetros das estrelas com coordenadas  $15^{\circ} \le l \le 75^{\circ}$  e  $-32^{\circ} \le b \le 30^{\circ}$ da amostra em estudo.

centradas em  $V_{GSR}$  = −50, 90 e 200km/s. O excessos de estrelas nestas três veloci-dades, em relação à distribuição normal, também são observados em [Belokurov et al.](#page-114-3) [\(2007\)](#page-114-3), onde são atribuídos a uma possível contaminação da  $cSgt$ , uma contaminação por parte das estrelas presentes com latitudes maiores, e a componente da nHA, respectivamente. Essa identificação das distribuições permite escolher uma faixa de velocidades  $120 < V_{GSR}[km/s] < 200$  para diminuir a contaminação presente. O limite em  $120km/s$  é identificado por [Belokurov et al.](#page-114-3) [\(2007\)](#page-114-3) (vide figura 5 desse autor) como a velocidade onde as distribuições da  $nHA$  e sua contaminação se intersectam.

Estas restrições geram 69 estrelas candidatas a pertencer à  $nHA$ , sendo 33 estrelas BHB e 2 estrelas RHB.

Capítulo  $6$ 

# Catálogo

# 6.1 Descrição e formato

Nas tabelas seguintes mostra-se a estrutura do catálogo final, usando como exemplo 5 estrelas RHB e mostrando somente as colunas com dados, por questões de simplicidade. A tabela completa tem um patrão de *parâmetro-erro-parâmetro-erro-...*, e é composta pelas colunas mostradas na Tabela [6.1.](#page-95-0)

Os erros são obtidos do SSPP e do SDSS, com exceção dos parâmetros  $V,\ (B-V),$ índices de linha  $S(3839)$  e  $CH(G),$ módulo de distância,  $X,\,Y$  e  $Z,$ cujos erros são obtidos com o diferencial das equações [\(2.1\)](#page-38-0), [\(2.3\)](#page-38-1), [\(2.4\)](#page-40-0), [\(2.5\)](#page-40-1), [\(5.4\)](#page-82-3), [\(5.5\)](#page-82-4), [\(5.6\)](#page-82-5) e [\(5.7\)](#page-82-6), respectivamente. No caso dos índices de linha, foi levado em conta o erro da intensidade em cada pixel, que é fornecido nos arquivos fits, para calcular o diferencial das equações  $(2.4)$ e [\(2.5\)](#page-40-1). Os parâmetros  $p_{C,RHB}$ ,  $p_{C,BHB}$ ,  $cSgt$ ,  $sV$  e  $nHA$  não contemplam erros por serem somente indicadores.

O catálogo pode ser obtido solicitando-o pelo email do autor<sup>[1](#page-94-0)</sup>. O formato de entrega são dois arquivos do tipo .csv, onde um arquivo é o catálogo das estrelas BHB e o outro é o catálogo das estrelas RHB. Uma amostra de exemplo é descrita nas tabelas Tabela [6.1](#page-95-0) e Tabela [6.2,](#page-95-1) onde se aprecia a diferença das tabelas nas últimas colunas, pois as estrelas BHB não tem medição de índices de linha, assim como os parâmetros  $p_{C,RHB}$  e  $p_{C,BHB}$ tem formatos e significados diferentes (§ [3.3.3](#page-59-0) e § [4.3,](#page-76-0) respectivamente).

<span id="page-94-0"></span><sup>&</sup>lt;sup>1</sup> camilomunozp@usp.br

<span id="page-95-1"></span><span id="page-95-0"></span>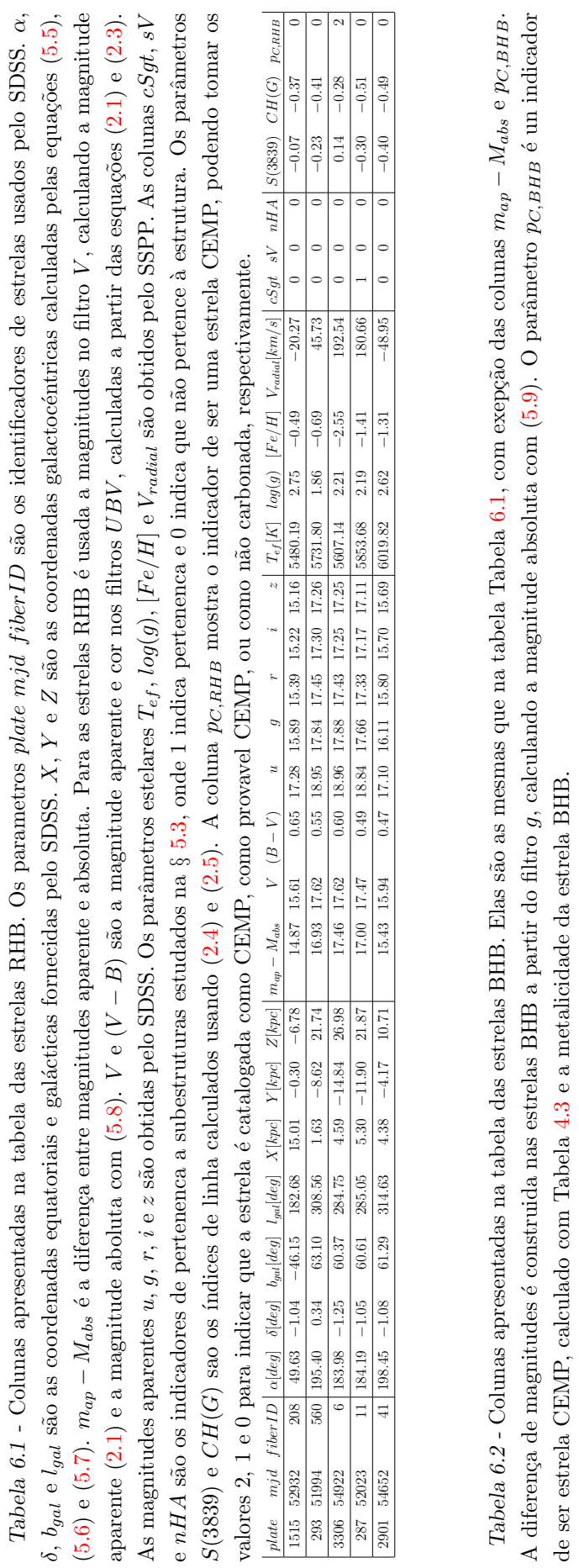

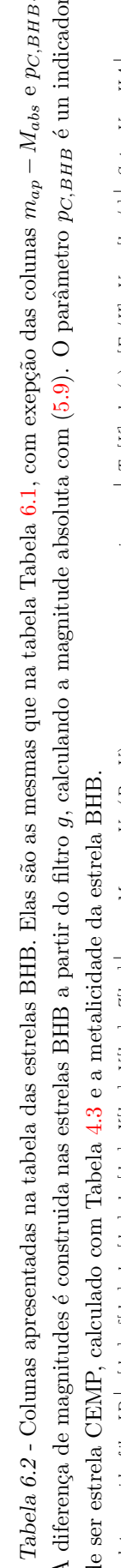

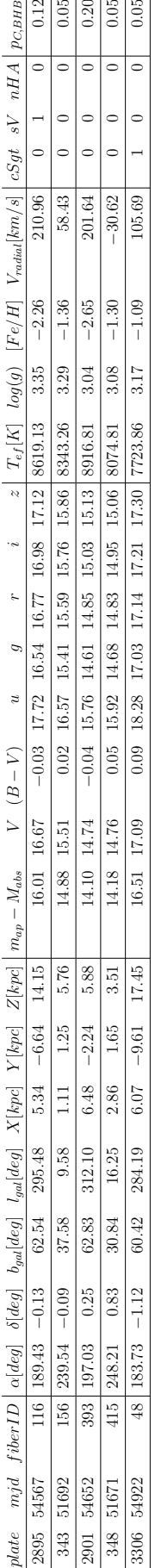

# 6.2 Estudos preliminares

Usando as relações de magnitude absoluta, cor e metalicidade, foi possível obter as distâncias das estrelas, podendo assim ter suas coordenadas na Galáxia. Isto permite uma ampla gama de estudos. Entre eles, pode-se destacar a investigação da história da Galáxia através das estrelas pobres em metais, assim como sua estrutura espacial e cinemática.

#### 6.2.1 Distribuição das estrelas BHB, RHB e RGB no halo

Uma das possibilidades que oferece um catálogo com estrelas de diferentes estágios evolutivos é ter uma variedade maior nos valores do seus parâmetros, por não estar confinados a uma categoria somente. Na amostra deste trabalho, a mistura de estrelas BHB e RHB permite ter uma faixa de metalicidade maior pelos diferentes valores que apresentam.

Na Figura  $6.1(a)$  $6.1(a)$  é possível observar a diferença nas distribuições de metalicidade dessas estrelas, onde as BHB tem uma metalicidade média de  $[Fe/H]-2.0$ , emquanto as estrelas RHB apresentam metalicidades maiores, centrando-se em  $[Fe/H] - 1.5$ . A diferença na suas naturezas também é evidente dada a localização das estrelas na Galáxia, onde as estrelas RHB mostram uma tendência a estarem mais afastadas do centro da Galáxia e do disco, segundo os diagramas Figura  $6.1(b)$  $6.1(b)$ ,  $(c)$ .

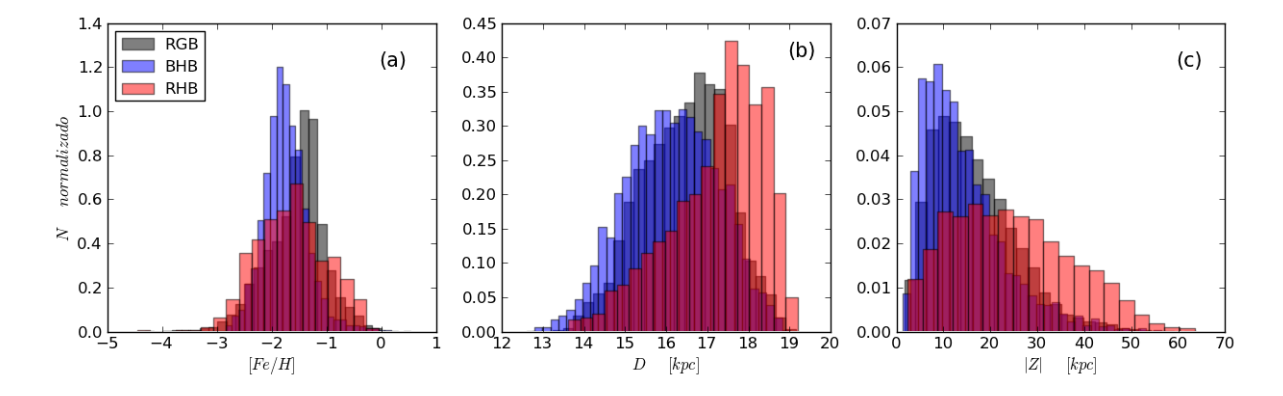

<span id="page-96-0"></span>Figura 6.1: Distribuições das estrelas da amostra segundo suas metalicidade  $(a)$ , distância heliocêntrica (b) e valor absoluto da coordenada Z (c).

#### 6.2.2 Distribuição espacial da metalicidade do halo

Uma análise imediata assim que se tem as coordenadas  $X, Y, Z$  é estudar a distribuição da metalicidade no halo, ilustrada na Figura [6.2.](#page-97-0) Lá é evidente a diminuição da metalici-

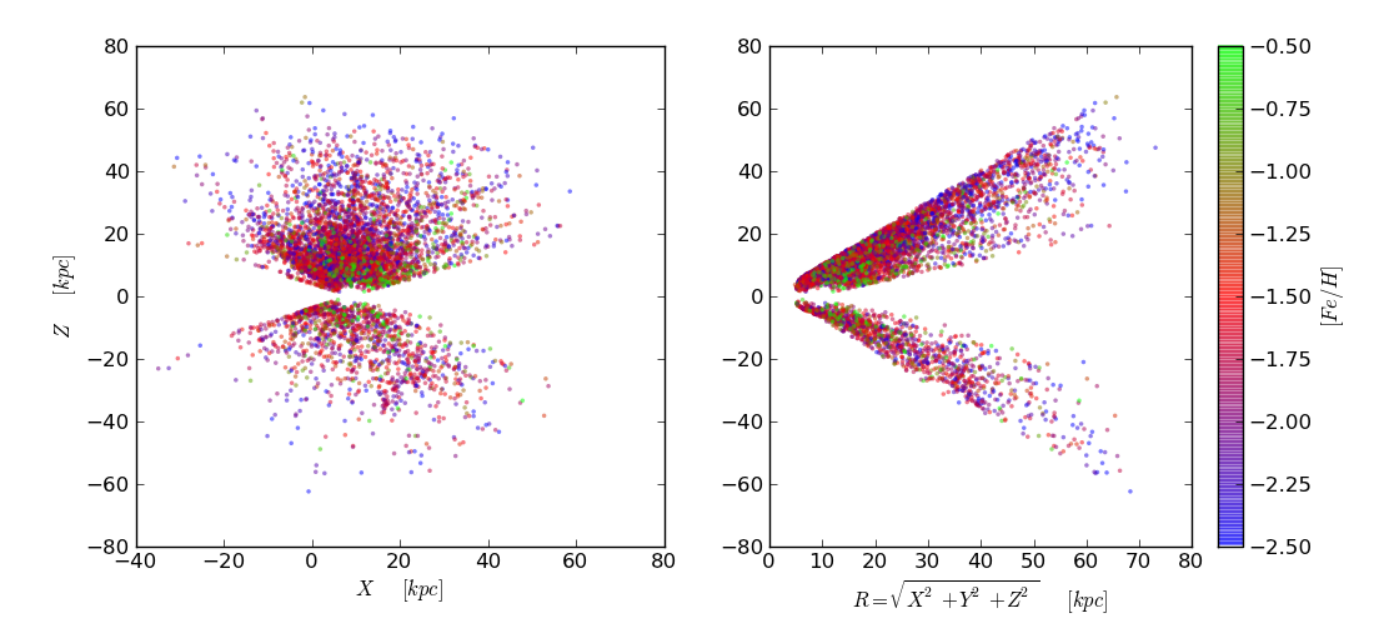

dade na medida que um afasta-se do centro da Galáxia.

<span id="page-97-0"></span>Figura 6.2: Distribuição de coordenadas das estrelas BHB e RHB, usando cores para classificar as estrelas segundo suas metalicidades.

Nos trabalhos de [Carollo et al.](#page-115-2) [\(2007\)](#page-115-2), [Carollo et al.](#page-114-1) [\(2010\)](#page-114-1) e [Beers et al.](#page-113-1) [\(2012\)](#page-113-1) é analizada a dualidade do halo pelo estudo das distribuições de metalicidade, posição radial e estruturas cinemáticas. A separação resultou em dois grupos: o halo interno com  $R < 10 - 15kpc$ , e o halo externo com  $R > 15 - 20kpc$ . Em [Beers et al.](#page-113-1) [\(2012\)](#page-113-1) ´e demostrado que as componentes interna e externa do halo diferenciam-se por seus valores médios de metalicidade ( $\langle [Fe/H] \rangle_{Int}$  ∼ −1.6 e  $\langle [Fe/H] \rangle_{Ext}$  ∼ −2.2) e que, separando as estrelas em grupos de metalicidade ([ $Fe/H$ ] < -2.0 e [ $Fe/H$ ] > -2.0, respectivamente), tem-se também distribuições de velocidade diferentes  $(\langle V_r \rangle_{Int} \sim 0 km/s$ e  $\langle V_r \rangle_{Ext} \sim -50, 100 \, km/s$ . Os comportamentos químicos e cinemáticos diferenciados permitem dizer que o halo não é composto por uma população só.

Esta dualidade também é observada nas estrelas na Figura [6.2,](#page-97-0) onde para  $Z \sim 20 kpc$ começa a mudar a metalicidade para valores mais baixos. Essa mudança é mais evidente no momento de estudar a metalicidade em função da localização na Galáxia. Na Figura [6.3](#page-98-0) apresenta-se a distribuição da metalicidade conforme se consideram faixas cada vez mais afastadas do centro galáctico ( $R[kpc]$ ), tanto como em afastamento do disco ( $Z[kpc]$ ).

As distribuições de estrelas BHB na Figura [6.3](#page-98-0) parece mostrar uma mistura de componentes, onde se destaca uma distribuição global do halo, centrada em  $[Fe/H] \sim -1.9$ 

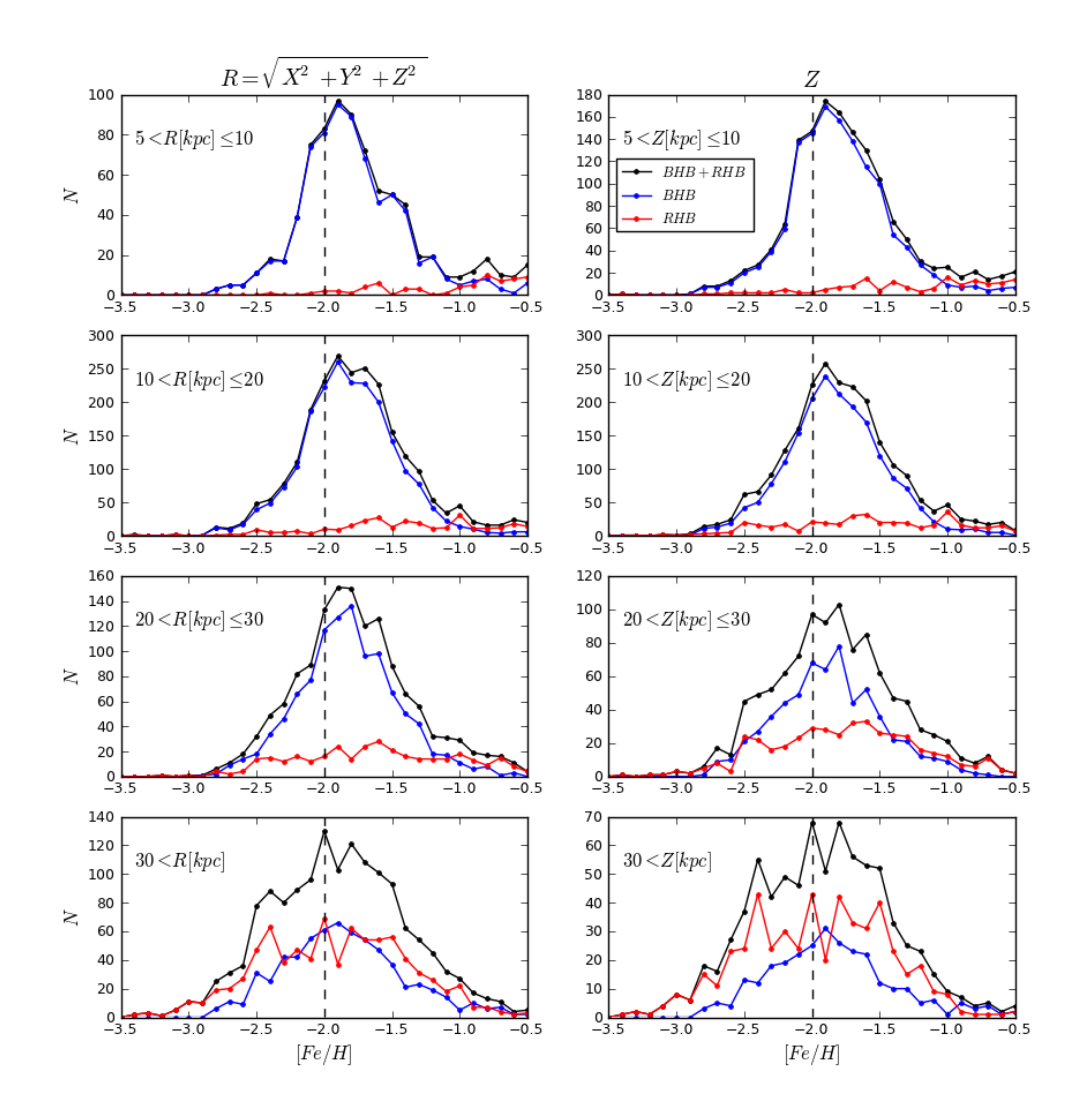

<span id="page-98-0"></span>Figura 6.3: Distribuição de estrelas BHB e RHB do nosso catálogo, segundo sua metalicidade. Separando em faixas de distância ao centro galáctico  $R$  (esquerda) e separando pela coordenada  $Z$  (meio).

e está presente durante todas as faixas de distância galactocêntrica, e a presença do halo interno, com um pico em  $[Fe/H] \sim -1.5$   $(R<10 kpc),$ cujo efeito diminui para distâncias maiores. A presença de estrelas com  $[Fe/H] \sim -1.5$  em distâncias maiores pode ser entendida como uma mistura de populações, do halo interno dentro do halo externo, dada pelas estrelas do halo interno com órbitas elevadamente excêntricas [\(Carollo et al.,](#page-115-2) [2007\)](#page-115-2).

A metalicidade característica do halo interno, utilizando as estrelas deste trabalho, é ~ 0.1*dex* maior que aquela obtida em [Beers et al.](#page-113-1) [\(2012\)](#page-113-1), mas está dentro da margem de erro da metalicidade fornecida pelo SSPP ( $\sigma_{[Fe/H]} = 0.2dex$ ) e adotado neste trabalho.

As estrelas RHB parecem mostrar duas distribuições. A primeira delas está centrada em  $[Fe/H] \sim -1.4$  e aparece em todas as faixas de R, podendo ser identificada como o halo externo (lembrando que as estrelas RHB não são abundantes a distâncias galactocêntricas baixas). Uma segunda distribuição pode ser identificada em  $[Fe/H] \sim -2.4$  para  $Z >$  $20kpc$ . Embora a explicação destas distribuições para estrelas RHB não tenham sido estudadas neste trabalho, elas d˜ao uma ideia sobre o comportamento destes objetos na Galáxia. Além disso, permitem mostrar de maneira crua a queda na metalicidade do Halo para distâncias maiores.

#### 6.2.3 Frequência de estrelas carbonadas pobres em metais

O estudo dos índices de linha permitem que se faça uma estimativa da quantidade de estrelas carbonadas. Com a finalidade de comparar os resultados sobre a relação entre metalicidade e carbonicidade obtidos neste trabalho com estudos recentes, usou-se o artigo de [Placco et al.](#page-120-4)  $(2014)$ . Nesse artigo, é comparada a frequência acumulada de estrelas sintéticas da sequência principal e do RGB com os resultados observacionais atuais de [Frebel et al.](#page-116-2) [\(2006\)](#page-116-2), [Carollo et al.](#page-114-5) [\(2012\)](#page-114-5) e [Lee et al.](#page-118-4) [\(2013\)](#page-118-4).

A Figura [6.4](#page-100-0) mostra os dados deste trabalho, levando em consideração só as estrelas com  $[Fe/H] < -2.0$ . As quantidades e frequências acumuladas das estrelas em todas as metalicidades desta amostra estão descritas na Tabela [6.3.](#page-101-0)

Na Figura [6.4](#page-100-0) pode-se notar o aumento de estrelas CEMP à medida que se estuda estrelas com metalicidades menores. As frequências cumulativas da amostra deste trabalho apresentam valores maiores de que as observadas na literatura em Figura [6.4.](#page-100-0) Isto pode ser atribuído ao fato de usar índices de linha para a determinação da carbonicidade de uma estrela, levando-se em conta que o índice de linha é uma estimativa de carbonicidade, porém o valor exato, gerando possível candidatas falsas de estrelas CEMP.

Mesmo assim, os valores caem dentro do contexto esperado quando é estudada a frequência cumulativa usando estrelas RHB e RGB. Um comportamento atípico se manifesta na queda na frequência cumulativa das estrelas RHB com  $[Fe/H] < -3.5$ . Esta singularidade pode ser atribuída à pouca quantidade de estrelas naquelas faixas, podendo gerar valores fora da distribuição geral.

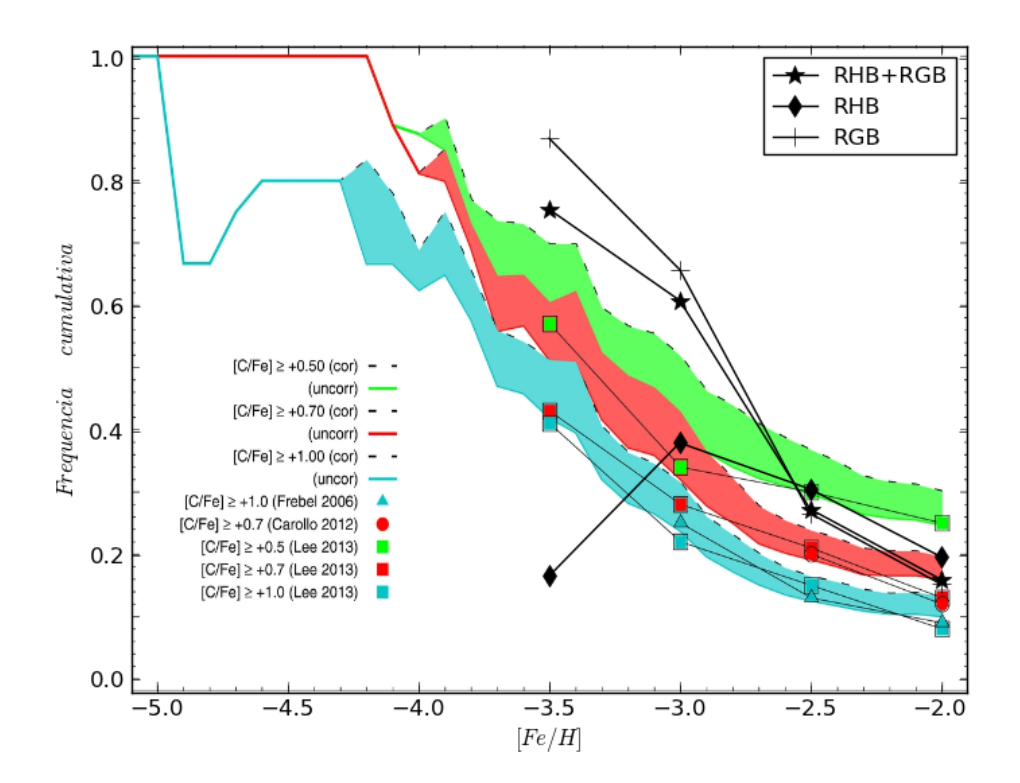

<span id="page-100-0"></span>Figura 6.4: Frequências cumulativas (Tabela [6.3,](#page-101-0) coluna  $F_{C, p_C=1+p_C=2}$ ) das estrelas carbonadas da amostra deste estudo. Elas são representadas com símbolos pretos, sobrepostos à figura 16 de [Placco](#page-120-4) [et al.](#page-120-4) [\(2014\)](#page-120-4). As faixas de cores representam as frequências cumulativas teóricas para modelos de estrelas da sequência principal e do RGB. Os símbolos de cores são as frequências cumulativas empíricas dos trabalhos de [Frebel et al.](#page-116-2)  $(2006)$ , [Carollo et al.](#page-114-5)  $(2012)$  e [Lee et al.](#page-118-4)  $(2013)$ . O conceito *cor* e uncor é para fazer menção à correção feita nos modelos pela primeira dragagem, que manifesta os efeitos do ciclo  $CNO$ e acaba diminuindo a carbonicidade das estrelas.

| RHB             |                |               |              |                               |                                           |          |         |  |
|-----------------|----------------|---------------|--------------|-------------------------------|-------------------------------------------|----------|---------|--|
|                 | $N_{C,p_C=1}$  | $F_{C,p_C=1}$ |              | $N_{C, p_C=2}$ $F_{C, p_C=2}$ | $N_{C, p_C=1+p_C=2}$ $F_{C, p_C=1+p_C=2}$ |          | N       |  |
| $[Fe/H] < -3.5$ | $\overline{0}$ | $0.0\%$       | $\mathbf{1}$ | 16.7%                         | $\mathbf{1}$                              | 16.7%    | $\,6\,$ |  |
| $[Fe/H] < -3.0$ | $\mathbf{1}$   | $5.0\%$       | 6            | $30.0\%$                      | $\overline{7}$                            | 35.0%    | $20\,$  |  |
| $[Fe/H] < -2.5$ | $\overline{5}$ | $4.1\%$       | $32\,$       | $26.0\%$                      | 37                                        | 30.1%    | 123     |  |
| $[Fe/H] < -2.0$ | 40             | 8.7%          | $50\,$       | 10.9%                         | 90                                        | 19.6%    | 459     |  |
| $[Fe/H] < -1.5$ | 78             | $8.3\%$       | $55\,$       | 5.9%                          | 133                                       | 14.1%    | 940     |  |
| $[Fe/H] < -1.0$ | 138            | 10.8%         | 58           | $4.5\%$                       | 196                                       | 15.4%    | 1275    |  |
| $[Fe/H] < -0.5$ | 162            | 10.8%         | 60           | $4.0\%$                       | 222                                       | 14.8%    | 1497    |  |
| $[Fe/H] < -0.0$ | 164            | 10.6%         | 60           | $3.9\%$                       | $224\,$                                   | $14.4\%$ | 1551    |  |
| RGB             |                |               |              |                               |                                           |          |         |  |
| $[Fe/H] < -3.5$ | $\mathbf{1}$   | $3.2\%$       | 26           | 83.9%                         | 27                                        | 87.1%    | 31      |  |
| $[Fe/H] < -3.0$ | $\mathbf{1}$   | 1.0%          | 63           | 64.9%                         | 64                                        | $66.0\%$ | 97      |  |
| $[Fe/H] < -2.5$ | $22\,$         | $3.9\%$       | 129          | $22.9\%$                      | 151                                       | 26.8%    | 564     |  |
| $[Fe/H] < -2.0$ | 120            | 5.5%          | 219          | 10.0%                         | 339                                       | 15.4%    | 2201    |  |
| $[Fe/H] < -1.5$ | 223            | $4.1\%$       | 279          | $5.1\%$                       | 502                                       | $9.2\%$  | 5478    |  |
| $[Fe/H] < -1.0$ | 399            | $3.9\%$       | 329          | $3.2\%$                       | 728                                       | 7.2%     | 10151   |  |
| $[Fe/H] < -0.5$ | 423            | $3.8\%$       | $352\,$      | $3.1\%$                       | 775                                       | $6.9\%$  | 11198   |  |
| $[Fe/H] < -0.0$ | 425            | $3.7\%$       | 356          | $3.1\%$                       | 781                                       | $6.8\%$  | 11410   |  |
|                 |                |               |              | $RHB + RGB$                   |                                           |          |         |  |
| $[Fe/H] < -3.5$ | $\mathbf{1}$   | $2.7\%$       | 27           | 73.0%                         | 28                                        | $75.7\%$ | 37      |  |
| $[Fe/H] < -3.0$ | 2              | $1.7\%$       | 69           | $59.0\%$                      | 71                                        | $60.7\%$ | 117     |  |
| $[Fe/H] < -2.5$ | $27\,$         | $3.9\%$       | 161          | $23.4\%$                      | 188                                       | 27.4\%   | 687     |  |
| $[Fe/H] < -2.0$ | 160            | $6.0\%$       | $269\,$      | 10.1%                         | 429                                       | 16.1%    | 2660    |  |
| $[Fe/H] < -1.5$ | $301\,$        | 4.7%          | 334          | 5.2\%                         | 635                                       | $9.9\%$  | 6418    |  |
| $[Fe/H] < -1.0$ | 537            | 4.7%          | 387          | $3.4\%$                       | 924                                       | 8.1%     | 11426   |  |
| $[Fe/H] < -0.5$ | 585            | $4.6\%$       | $412\,$      | $3.2\%$                       | 997                                       | 7.9%     | 12695   |  |
| $[Fe/H] < -0.0$ | 589            | $4.5\%$       | 416          | $3.2\%$                       | 1005                                      | 7.8%     | 12961   |  |

<span id="page-101-0"></span>Tabela  $6.3$  - Tabela equivalente à Tabela  $3.4$ , mas usando as frequências acumuladas de estrelas CEMP. Para simplificar a leitura,  $p_{C,RHB}$  foi renomeado como  $p_C.$ 

 $Capitulo \quad 7$ 

# Conclusões

A ideia neste trabalho foi criar um catálogo de estrelas BHB e RHB de campo, pobres em metais e carbonadas, livres de contaminação de estrelas de outro estágio evolutivo. Para conseguir isto, foi usada a base de dados mais atual do SDSS, estudando-se os comportamentos dos parâmetros fotométricos e espectroscópicos para excluir as contaminações. Al´em disso, foram utilizados espectros das estrelas RHB, fornecidos pelo SDSS, para calcular seus índices de linha e ter uma estimativa da sua carbonicidade. Criando uma relação entre a metalicidade das RHB e sua estimativa de carbonicidade, foi possível usá-la nas estrelas BHB para se ter uma estimativa de serem CEMP, pois não foi possível calcular os ´ındices de linha para essas estrelas.

A separação das estrelas BHB e suas contaminações (estrelas RR Lyrae e BS) foi poss´ıvel atrav´es dos histogramas da gravidade superficiais para diferentes faixas de temperatura efetiva e magnitude  $g$ . Em cada caso, separou-se a aglomeração de estrelas em duas distribuições. Aquela centrada em uma gravidade menor foi escolhida como a distribuição das candidatas para serem estrelas BHB, sendo na maioria dos casos  $log(g) \sim 3.7$ o limite superior de gravidade para identificar as estrelas BHB.

No caso das estrelas RHB, foi possível separar suas contaminações por meio de ajustes polinomiais às estrelas RGB nos diagramas  $log(g) - T_{ef}$ . Assim, estudou-se faixas de gravidade que determinassem a região das estrelas AGB e da sequência principal. As estrelas RGB foram selecionadas como aquelas que apresentavam uma diferença de temperaturas com o ajuste polinomial menor a  $1.5\sigma$  (sendo  $\sigma$  o desvio padrão dos ajustes em relação à  $T_{ef}$ ).

Para as carbonicidade das estrelas, foram estudados os índices de linha  $CH(G)$  e  $S(3839)$ . Eles foram comparados com os valores de estrelas com carbonicidades já conhecidas, mostrando que o índice  $CH(G)$  pode ser usado para classificar estrelas CEMP usando  $[Fe/H] \le -2.0$  e  $CH(G) > -0.4$ . Uma segunda classificação pode ser usada com −2.0 > [ $Fe/H$ ] ≤ −1.5 e  $CH(G)$  > −0.35, mas a pouca quantidade de estrelas não permite uma grande presição. Estes limites permitem classificar as estrelas RHB e RGB como CEMP quando for o caso. No caso das estrelas BHB, dadas as altas temperaturas que apresentam, não foi possível fazer um estudo de índices de linha, pois as moléculas  $CH \text{e } CN$ quebram-se após  $T \sim 6500K$ . Ao invés, conseguiu-se calcular a probabilidade da estrela ser CEMP, dependendo da metalicidade que apresenta, usando a relação metalicidade índice de linha das estrelas RHB e RGB já catalogadas como CEMP.

Levou-se a cabo um estudo para excluir possíveis estrelas pertencentes a aglomerados no halo, por meio da comparação de metalicidade, velocidade radial e coordenadas entre as estrelas e os valores adotados na literatura dos aglomerados observados no SDSS. Junto a isso, foi feita uma seleção de estrelas pertencentes às subestruturas do halo, estudando as possíveis estrelas da corrente de Sagitário, da sobredensidade de Virgo, e a nuvem de Hércules-Aquiles. A classificação como estrelas que pertençam a estas subestruturas foi feita a partir das sobredensidades observadas em coordenadas equatoriais e galácticas, e dos parâmetros estelares com valores similares a aqueles das subestruturas. A classificação foi feita somente como sugestão.

### 7.1 Projetos a seguir

Todos estes filtros permitem obter um ótimo catálogo de 4562 estrelas BHB e 1552 RHB, com suas coordenadas, parâmetros fotométric os e estelares, localizações na Galáxia e probabilidade de serem CEMP.

Com o catálogo em mãos, pode-se seleciona as estrelas mais brilhantes para futuras observa¸c˜oes e se obter espectros em alta resolu¸c˜ao, os quais podem ser usados para uma calibração na relação entre os índices de linha e a carbonicidade, melhorado assim a seleção de estrelas CEMP nesta amostra por meio dos ´ındices de linha. Isto facilitaria a pesquisa de estrelas CEMP precisando somente de observações em meia ou baixa resolução para determinar suas carbonicidades.

Um estudo da distribuição de metalicidade no halo, em função da distância galactocêntrica ou da altura  $Z$ , pode ser feito em maior detalhe graças a esta amostra, permitindo o estudo de estrelas RHB que aparecem em distâncias maiores, e que comumente s˜ao evitadas pelos problemas de selecionar elas. Com isto, os estudos estruturais do halo para distâncias maiores poderiam ser melhorados.

Como estudo evolutivo, podem serem usadas as estrelas RHB e BHB para comparar suas abundâncias, após observações em alta resolução, e entender melhor a transição de um estágio para o outro, em termos estatísticos. Além disso, pode-se adicionar as estrelas RGB que foram excluídas, mas já catalogadas, para comparar a alteração de elementos após o Flash de Hélio, comparando-as com as estrelas RHB, mas procurando um método para relacionar suas populações.

Outra tentativa de usar as estrelas RGB e aproveitar o grande número delas para conhecer melhor de maneira estadística o momento e as condições que riguem à primeira dragagem de elementos, assim como suas consequências nas abundâncias mostradas em estrelas mais evoluídas.

Apêndice
## SQL para parâmetros das estrelas no SDSS

## SELECT

 $\Delta$ 

```
p.objid, p.specobjid, p.ra, p.dec,
 p.dered_u, p.dered_g, p.dered_r, p.dered_i, p.dered_z,
 sp.plate, sp.mjd, sp.fiberid,
 sp.teffadop, sp.loggadop, sp.fehadop,
 sp.tefdadopunc, sp.loggadopunc, sp.fehadopunc, sp.snr
INTO mydb.HB_NoReddening
FROM Star AS p
  JOIN sppParams AS sp ON sp.specobjid = p.specobjid
WHERE
 p.clean=1
 AND sqrt(p.b*p.b) >= 20.0AND p.dered_u-p.dered_g BETWEEN 0.6 AND 2.5
 AND p.dered_g-p.dered_r BETWEEN -0.5 AND 1.2
 AND sp.teffadop > 0.0
 AND sp.loggadop > -100.0AND sp.snr \rightarrow = 15.0ORDER BY p.objid
```
## **B\_\_\_\_\_\_\_\_\_\_\_\_\_\_\_\_\_\_\_\_\_\_\_\_\_\_**

## Estrelas com carbonicidade conhecida

Tabela B.1 - Parâmetros das estrelas CEMP de [Aoki et al.](#page-113-0) [\(2013\)](#page-113-0), comparados com os valores obtidos do DR12 e os índices calculados neste trabalho.

|                           |                         | Aoki et al. $(2013)$ |                     |                                    |             | Neste trabalho              |         |            |            |         |
|---------------------------|-------------------------|----------------------|---------------------|------------------------------------|-------------|-----------------------------|---------|------------|------------|---------|
|                           | Nombre SDSS             | [Fe/H]               | $[{\mathrm Cl/Fe}]$ | $(g-r)$                            | $T_{ef}[K]$ | log(g)                      | [Fe/H]  | $[C/Fe]^a$ | S(3839)    | CH(G)   |
| <i>SDSS</i>               | $J071105.43 + 670228.2$ | $-2.91$              | 1.98                | 0.49                               | 5395        | 2.17                        | $-2.91$ | 1.98       | $-0.23$    | $-0.30$ |
| <i>SDSS</i>               | $J072352.21 + 363757.2$ | $-3.32$              | 1.79                | 0.54                               | 5257        | 2.29                        | $-3.48$ | 1.95       | 0.01       | $-0.38$ |
| <i>SDSS</i>               | $J074104.22 + 670801.8$ | $-2.87$              | 0.74                | 0.54                               | 5251        | 1.96                        | $-2.96$ | 0.83       | $-0.19$    | $-0.44$ |
| <i>SDSS</i>               | $J085833.35 + 354127.3$ | $-2.53$              | 0.30                | 0.58                               | 5149        | 1.92                        | $-2.88$ | 0.65       | $-0.22$    | $-0.48$ |
| <i>SDSS</i>               | $J124123.92 - 083725.5$ | $-2.73$              | 0.50                | 0.60                               | 5159        | 2.57                        | $-2.75$ | 0.52       | $-0.22$    | $-0.40$ |
| <i>SDSS</i>               | $J142237.43 + 003105.2$ | $-3.03$              | 1.70                | 0.30                               | 5315        | 2.68                        | $-2.89$ | 1.56       | $-0.25$    | $-0.38$ |
| <i>SDSS</i>               | $J161226.18 + 042146.6$ | $-2.86$              | 0.63                | 0.45                               | 5416        | 2.59                        | $-2.82$ | 0.59       | $-0.25$    | $-0.55$ |
| <i>SDSS</i>               | $J161313.53 + 530909.7$ | $-3.33$              | 2.09                | 0.47                               | 5451        | 2.69                        | $-2.85$ | 1.61       | $-0.17$    | $-0.37$ |
| <i>SDSS</i>               | $J173417.89 + 431606.5$ | $-2.51$              | 1.78                | 0.55                               | 5325        | 1.80                        | $-3.38$ | 2.65       | 0.02       | $-0.29$ |
| <i>SDSS</i>               | $J174624.13 + 245548.8$ | $-3.17$              | 1.24                | 0.52                               | 5370        | 2.67                        | $-2.67$ | 0.74       | $-0.24$    | $-0.53$ |
| <i>SDSS</i>               | $J220646.20 - 092545.7$ | $-3.17$              | 0.64                | 0.57                               | 5158        | 2.23                        | $-3.22$ | 0.69       | $-0.25$    | $-0.55$ |
| $\alpha$ $\alpha$ $\beta$ |                         | $\mathbf{1}$         | 1.77140             | $\sim$ $\sim$ $\sim$ $\sim$ $\sim$ |             | $\sim$ $\sim$ $\sim$ $\sim$ |         |            | $\sqrt{1}$ |         |

<sup>a</sup> Carbonicidade atualizada para dados do DR12:  $[C/Fe]_{DR12} = [C/Fe]_{Aoki} + [Fe/H]_{Aoki} - [Fe/H]_{DR12}$ .

| <b>APOGEE</b>          |           |          | Neste trabalho |             |          |         |                     |          |         |
|------------------------|-----------|----------|----------------|-------------|----------|---------|---------------------|----------|---------|
| <b>APOGEE ID</b>       | [Fe/H]    | [C/Fe]   | $(g-r)$        | $T_{ef}[K]$ | log(g)   | [Fe/H]  | [C/Fe] <sup>a</sup> | S(3839)  | CH(G)   |
| $2M21323423 + 1216232$ | $-1.03$   | 0.24     | 0.59           | 5181        | 2.77     | $-1.02$ | 0.22                | $-0.23$  | $-0.36$ |
| $2M16444903 + 3605202$ | $-0.90$   | $-0.11$  | $0.55\,$       | 5264        | 2.75     | $-1.20$ | $0.20\,$            | $-0.34$  | $-0.43$ |
| $2M16423760 + 3617342$ | $-1.15$   | 0.20     | 0.56           | 5121        | 2.13     | $-1.56$ | 0.61                | 0.00     | $-0.44$ |
| $2M16423056+3619513$   | $-1.26$   | $0.27\,$ | 0.56           | 5164        | 2.23     | $-1.67$ | 0.68                | $-0.25$  | $-0.43$ |
| $2M16414819 + 3635413$ | $-1.44$   | 0.45     | 0.58           | 5190        | 2.25     | $-1.56$ | 0.57                | $-0.00$  | $-0.50$ |
| $2M16415681+3641510$   | $-1.37$   | $0.25\,$ | 0.60           | 5065        | 1.99     | $-1.59$ | 0.46                | 0.00     | $-0.47$ |
| $2M16183135+5223545$   | $-0.85$   | $-0.11$  | 0.66           | 4944        | $2.36\,$ | $-0.98$ | $0.02\,$            | $-0.22$  | $-0.40$ |
| $2M17163147+4201392$   | $-1.09\,$ | $-0.33$  | 0.62           | 4980        | $2.16\,$ | $-1.37$ | $-0.05$             | $-0.26$  | $-0.39$ |
| $2M17132152+4224064$   | $-0.77$   | $-0.08$  | 0.71           | $5012\,$    | $2.65\,$ | $-0.76$ | $-0.09$             | $-0.07$  | $-0.40$ |
| $2M17192660 + 4237347$ | $-0.75$   | $-0.07$  | 0.70           | 4829        | $1.95\,$ | $-1.29$ | 0.48                | $-0.02$  | $-0.39$ |
| $2M17180472+4310162\,$ | $-1.89\,$ | 0.76     | $0.56\,$       | 5106        | $2.08\,$ | $-2.37$ | $1.24\,$            | $-0.26$  | $-0.48$ |
| $2M16421116 + 3618225$ | $-1.29\,$ | $-0.04$  | 0.61           | 4997        | 1.84     | $-1.40$ | $0.07\,$            | 0.04     | $-0.55$ |
| $2M16363650 + 3706282$ | $-1.38$   | 0.21     | 0.62           | 5140        | $2.22\,$ | $-1.22$ | $0.04\,$            | $-0.25$  | $-0.39$ |
| $2M16405539 + 3635433$ | $-1.45$   | 0.40     | 0.64           | 5135        | $2.12\,$ | $-1.58$ | 0.54                | $0.12\,$ | $-0.42$ |
| $2M09014988 + 3731187$ | $-1.11$   | 0.32     | 0.62           | 5041        | 2.37     | $-1.32$ | 0.54                | $-0.30$  | $-0.44$ |
| $2M13430874+2812335$   | $-1.34$   | $-0.16$  | 0.71           | 4787        | 1.84     | $-1.61$ | 0.12                | $-0.17$  | $-0.39$ |
| $2M13431299 + 2734446$ | $-1.38$   | 0.70     | 0.60           | 5083        | 2.62     | $-1.00$ | $0.32\,$            | $-0.24$  | $-0.37$ |
| $2M13420078+2810427$   | $-1.34$   | 0.17     | 0.62           | 5186        | 1.81     | $-1.53$ | $0.36\,$            | $-0.22$  | $-0.43$ |
| $2M13424924 + 2823523$ | $-1.26$   | $-0.18$  | 0.71           | 4965        | 1.93     | $-1.30$ | $-0.13\,$           | $-0.15$  | $-0.37$ |
| $2M13132340 + 1724205$ | $-1.10$   | 0.06     | 0.60           | 5202        | 2.66     | $-1.11$ | 0.07                | $-0.28$  | $-0.38$ |
| $2M12270689 - 0048228$ | $-1.46$   | 0.62     | 0.64           | 5004        | 2.09     | $-1.59$ | 0.76                | $-0.22$  | $-0.39$ |
| $2M12190295 + 0036040$ | $-0.91$   | $0.13\,$ | $0.61\,$       | 5080        | 2.42     | $-1.06$ | $0.29\,$            | $-0.23$  | $-0.42$ |
| $2M10292211+1713248$   | $-1.37$   | $0.04\,$ | 0.74           | 4836        | 1.84     | $-1.45$ | $0.13\,$            | $-0.24$  | $-0.43$ |
| $2M12095157 + 1925590$ | $-1.21$   | $0.22\,$ | 0.70           | 4853        | 1.88     | $-1.43$ | 0.45                | $-0.15$  | $-0.40$ |
| $2M12040048 + 1856085$ | $-1.31$   | 0.43     | 0.60           | $5017\,$    | 1.84     | $-1.51$ | 0.62                | $-0.25$  | $-0.41$ |
| $2M12444561 - 0311498$ | $-0.65$   | $0.62\,$ | 0.69           | 5341        | $2.30\,$ | $-0.83$ | 0.80                | $-0.20$  | $-0.46$ |
| $2M15023015+3119055$   | $-1.25$   | $0.38\,$ | $0.61\,$       | $5029\,$    | 1.98     | $-1.55$ | 0.68                | $-0.34$  | $-0.43$ |
| $2M15023015+3119055$   | $-1.32$   | $-0.18$  | 0.61           | $5029\,$    | 1.98     | $-1.55$ | 0.05                | $-0.34$  | $-0.43$ |
| $2M15283632 + 3820537$ | $-1.35$   | 0.66     | 0.48           | 5333        | 2.65     | $-1.95$ | 1.26                | $-0.32$  | $-0.48$ |

Tabela B.2 - Parâmetros das estrelas em comum com APOGEE.

<sup>a</sup> Carbonicidade atualizada para dados do DR12:

$$
[C/Fe]_{DR12} = [C/Fe]_{APOGEE} + [Fe/H]_{APOGEE} - [Fe/H]_{DR12}.
$$

Referências Bibliográficas

- Abia C., Busso M., Gallino R., Domínguez I., Straniero O., Isern J., The <sup>85</sup>Kr s-Process Branching and the Mass of Carbon Stars, ApJ, 2001, vol. 559, p. 1117
- Afsar M., Sneden C., For B.-Q., Chemical Compositions of Thin-disk, High-metallicity Red Horizontal-branch Field Stars, AJ, 2012, vol. 144, p. 20
- Alam S., Albareti F. D., Allende Prieto C., Anders F., Anderson S. F., Anderton T., Andrews B. H., Armengaud E., Aubourg É., Bailey S., et al. The Eleventh and Twelfth Data Releases of the Sloan Digital Sky Survey: Final Data from SDSS-III, ApJ, 2015, vol. 219, p. 12
- Allende Prieto C., Majewski S. R., Schiavon R., Cunha K., Frinchaboy P., Holtzman J., Johnston K., Shetrone M., Skrutskie M., Smith V., Wilson J., APOGEE: The Apache Point Observatory Galactic Evolution Experiment, Astronomische Nachrichten, 2008, vol. 329, p. 1018
- An D., Johnson J. A., Clem J. L., Yanny B., Rockosi C. M., Morrison H. L., Harding P., Gunn J. E., Allende Prieto C., Beers T. C., Cudworth K. M., Ivans I. I., Ivezić Z., Lee Y. S., Lupton R. H., Bizyaev D., Brewington H., Malanushenko et al., Galactic Globular and Open Clusters in the Sloan Digital Sky Survey. I. Crowded-Field Photometry and Cluster Fiducial Sequences in ugriz, ApJS, 2008, vol. 179, p. 326
- Aoki W., Beers T. C., Christlieb N., Norris J. E., Ryan S. G., Tsangarides S., Carbonenhanced Metal-poor Stars. I. Chemical Compositions of 26 Stars, ApJ, 2007, vol. 655, p. 492
- <span id="page-113-0"></span>Aoki W., Beers T. C., Lee Y. S., Honda S., Ito H., Takada-Hidai M., Frebel A., Suda T., Fujimoto M. Y., Carollo D., Sivarani T., High-resolution Spectroscopy of Extremely Metal-poor Stars from SDSS/SEGUE. I. Atmospheric Parameters and Chemical Compositions, AJ, 2013, vol. 145, p. 13
- Astier P., The expansion of the universe observed with supernovae, ArXiv e-prints, 2012
- Beers T. C., Almeida T., Rossi S., Wilhelm R., Marsteller B., A Catalog of Candidate Field Horizontal-Branch and A-Type Stars. III. A 2MASS-Cleaned Version, ApJS, 2007, vol. 168, p. 277
- Beers T. C., An D., Johnson J. A., Pinsonneault M. H., Terndrup D. M., Delahaye F., Lee Y. S., Masseron T., Carollo D., Yanny B., Metallicity Mapping with gri Photometry: The Virgo Overdensity and the Halos of the Galaxy. In Stellar Populations - Planning for the Next Decade , vol. 262 of IAU Symposium, 2010, p. 127
- Beers T. C., Carollo D., Ivezić Z., An D., Chiba M., Norris J. E., Freeman K. C., Lee Y. S., Munn J. A., Re Fiorentin P., Sivarani T., Wilhelm R., Yanny B., York D. G., The Case for the Dual Halo of the Milky Way, ApJ, 2012, vol. 746, p. 34
- Beers T. C., Christlieb N., The Discovery and Analysis of Very Metal-Poor Stars in the Galaxy, ARA&A, 2005, vol. 43, p. 531
- Beers T. C., Doinidis S. P., Griffin K. E., Preston G. W., Shectman S. A., Spectroscopy of hot stars in the Galactic halo, AJ, 1992, vol. 103, p. 267
- Beers T. C., Preston G. W., Shectman S. A., A search for stars of very low metal abundance. I, AJ, 1985, vol. 90, p. 2089
- Beers T. C., Preston G. W., Shectman S. A., A catalog of candidate field horizontal-branch stars., ApJS, 1988, vol. 67, p. 461
- Beers T. C., Sommer-Larsen J., Kinematics of metal-poor stars in the galaxy, ApJS, 1995, vol. 96, p. 175
- Beers T. C., Wilhelm R., Doinidis S. P., Mattson C. J., A Catalog of Candidate Field Horizontal-Branch and A-Type Stars. II., ApJS, 1996, vol. 103, p. 433
- Behr B. B., Rotation Velocities of Red and Blue Field Horizontal-Branch Stars, ApJS, 2003, vol. 149, p. 101
- Behr B. B., Chemical Abundances Along the Horizontal Branch. In Cosmic Abundances as Records of Stellar Evolution and Nucleosynthesis , vol. 336 of Astronomical Society of the Pacific Conference Serie, 2005, p. 131
- Bell E. F., Zucker D. B., Belokurov V., Sharma S., Johnston K. V., Bullock J. S., Hogg D. W., Jahnke K., de Jong J. T. A., Beers T. C., Steinmetz M., Zolotov A., The Accretion Origin of the Milky Way's Stellar Halo, ApJ, 2008, vol. 680, p. 295
- Belokurov V., Evans N. W., Bell E. F., Irwin M. J., Hewett P. C., Koposov S., Rockosi C. M., Gilmore G., Zucker D. B., Fellhauer M., Wilkinson M. I., Malanushenko V., The Hercules-Aquila Cloud, ApJ, 2007, vol. 657, p. L89
- Belokurov V., Zucker D. B., Evans N. W., Gilmore G., Vidrih S., Bramich D. M., Newberg H. J., Wyse R. F. G., Lupton R., The Field of Streams: Sagittarius and Its Siblings, ApJ, 2006, vol. 642, p. L137
- Bessell M. S., Standard Photometric Systems, ARA&A, 2005, vol. 43, p. 293
- Boffin H. M. J., Carraro G., Beccari G., Ecology of Blue Straggler Stars, 2014
- Carney B. W., Latham D. W., Stefanik R. P., Laird J. B., Line Broadening in Field Metal-Poor Red Giant and Red Horizontal Branch Stars, AJ, 2008, vol. 135, p. 196
- Carney B. W., Latham D. W., Stefanik R. P., Laird J. B., Morse J. A., Spectroscopic Binaries, Velocity Jitter, and Rotation in Field Metal-poor Red Giant and Red Horizontal-Branch Stars, AJ, 2003, vol. 125, p. 293
- Carollo D., Beers T. C., Bovy J., Sivarani T., Norris J. E., Freeman K. C., Aoki W., Lee Y. S., Kennedy C. R., Carbon-enhanced Metal-poor Stars in the Inner and Outer Halo Components of the Milky Way, ApJ, 2012, vol. 744, p. 195
- Carollo D., Beers T. C., Chiba M., Norris J. E., Freeman K. C., Lee Y. S., Ivezić Z., Rockosi C. M., Yanny B., Structure and Kinematics of the Stellar Halos and Thick Disks of the Milky Way Based on Calibration Stars from Sloan Digital Sky Survey DR7, ApJ, 2010, vol. 712, p. 692
- Carollo D., Beers T. C., Lee Y. S., Chiba M., Norris J. E., Wilhelm R., Sivarani T., Marsteller B., Munn J. A., Bailer-Jones C. A. L., Fiorentin P. R., York D. G., Two stellar components in the halo of the Milky Way, Nature, 2007, vol. 450, p. 1020
- Carrera R., Aparicio A., Martínez-Delgado D., Alonso-García J., The Star Formation History and Spatial Distribution of Stellar Populations in the Ursa Minor Dwarf Spheroidal Galaxy, AJ, 2002, vol. 123, p. 3199
- Castelli F., Kurucz R. L., New Grids of ATLAS9 Model Atmospheres, ArXiv Astrophysics e-prints, 2004
- Chen Y. Q., Zhao G., Carrell K., Zhao J. K., Tan K. F., The CH(G) Index as a New Criterion for Selecting Red Giant Stars, The Astrophysical Journal, 2013, vol. 765, p. 156
- Chen Y. Q., Zhao G., Zhao J. K., The Absolute Magnitudes of Red Horizontal Branch Stars in the ugriz System, The Astrophysical Journal, 2009, vol. 702, p. 1336
- Chen Y. Q., Zhao G., Zhao J. K., Xue X. X., Schuster W. J., Metallicity and Kinematic Distributions of Red Horizontal-branch Stars from the SDSS Survey, The Astronomical Journal, 2010, vol. 140, p. 500
- Christlieb N., Beers T. C., Thom C., Wilhelm R., Rossi S., Flynn C., Wisotzki L., Reimers D., The stellar content of the Hamburg/ESO survey. III. Field horizontal-branch stars in the Galaxy, A&A, 2005, vol. 431, p. 143
- Clewley L., Warren S. J., Hewett P. C., Norris J. E., Peterson R. C., Evans N. W., Distant field blue horizontal branch stars and the mass of the Galaxy - I. Classification of halo A-type stars, MNRAS, 2002, vol. 337, p. 87
- Dawson K. S., Schlegel D. J., Ahn C. P., Anderson S. F., Aubourg E., Bailey S., Barkhouser ´ R. H., Bautista J. E., Beifiori A., Berlind A. A., Bhardwaj V., Bizyaev D., Blake C. H., Blanton M. R., Blomqvist M., Bolton et al., The Baryon Oscillation Spectroscopic Survey of SDSS-III, AJ, 2013, vol. 145, p. 10
- Deason A. J., Belokurov V., Evans N. W., The Milky Way stellar halo out to 40 kpc: squashed, broken but smooth, MNRAS, 2011, vol. 416, p. 2903
- DeJong J. T. A., Yanny B., Rix H.-W., Dolphin A. E. andMartin N. F., Beers T. C., Mapping the Stellar Structure of the Milky Way Thick Disk and Halo Using SEGUE Photometry, ApJ, 2010, vol. 714, p. 663
- Dias W. S., Alessi B. S., Moitinho A., Lépine J. R. D., New catalogue of optically visible open clusters and candidates, A&A, 2002, vol. 389, p. 871
- Doi M., Tanaka M., Fukugita M., Gunn J. E., Yasuda N., Ivezić Ž., Brinkmann J., de Haars E., Kleinman S. J., Krzesinski J., French Leger R., Photometric Response Functions of the Sloan Digital Sky Survey Imager, AJ, 2010, vol. 139, p. 1628
- Durrell P. R., Harris W. E., A color-magnitude study of the globular cluster M15, AJ, 1993, vol. 105, p. 1420
- Eisenstein D. J., Weinberg D. H., Agol E., Aihara H., Allende Prieto C., Anderson S. F., Arns J. A., Aubourg E., Bailey S., Balbinot E., et al. SDSS-III: Massive Spectroscopic ´ Surveys of the Distant Universe, the Milky Way, and Extra-Solar Planetary Systems, AJ, 2011, vol. 142, p. 72
- ESA ed., 1997 The HIPPARCOS and TYCHO catalogues. Astrometric and photometric star catalogues derived from the ESA HIPPARCOS Space Astrometry Mission vol. 1200 of ESA Special Publication
- Fermani F., Schönrich R., A new calibration for the Blue Horizontal Branch, MNRAS, 2013, vol. 430, p. 1294
- Frebel A., Christlieb N., Norris J. E., Beers T. C., Bessell M. S., Rhee J., Fechner C., Marsteller B., Rossi S., Thom C., Wisotzki L., Reimers D., Bright Metal-poor Stars from the Hamburg/ESO Survey. I. Selection and Follow-up Observations from 329 Fields, ApJ, 2006, vol. 652, p. 1585
- Frebel A., Norris J. E., Metal-Poor Stars and the Chemical Enrichment of the Universe, 2013, 55
- Fukugita M., Ichikawa T., Gunn J. E., Doi M., Shimasaku K., Schneider D. P., The Sloan Digital Sky Survey Photometric System, AJ, 1996, vol. 111, p. 1748
- Ge J., Mahadevan S., Lee B., Wan X., Zhao B., van Eyken J., Kane S., Guo P., Ford E., Fleming S., Crepp J., Cohen R., Groot J., Galvez M. C., Liu J., Agol E., Gaudi S., Ford H., Schneider D., Seager S., Weinberg D., Eisenstein D., The Multi-object APO Radial-Velocity Exoplanet Large-area Survey (MARVELS). In Extreme Solar Systems , vol. 398 of Astronomical Society of the Pacific Conference Serie, 2008, p. 449
- Glaspey J. W., Michaud G., Moffat A. F. J., Demers S., Abundance anomalies in hot horizontal-branch stars of the globular cluster NGC 6752, ApJ, 1989, vol. 339, p. 926
- Gratton R. G., Carretta E., Bragaglia A., Lucatello S., D'Orazi V., The second and third parameters of the horizontal branch in globular clusters, A&A, 2010, vol. 517, p. A81
- Gratton R. G., Sneden C., Carretta E., Bragaglia A., Mixing along the red giant branch in metal-poor field stars, A&A, 2000, vol. 354, p. 169
- Grundahl F., Catelan M., Landsman W. B., Stetson P. B., Andersen M. I., Hot Horizontal-Branch Stars: The Ubiquitous Nature of the "Jump" in Strömgren u, Low Gravities, and the Role of Radiative Levitation of Metals, ApJ, 1999, vol. 524, p. 242
- Gunn J. E., Siegmund W. A., Mannery E. J., Owen R. E., Hull C. L., Leger R. F., Carey L. N., Knapp G. R., York D. G., Boroski W. N., Kent S. M., Lupton R. H., Rockosi C. M., Evans M. L., Waddell P., Anderson et al., The 2.5 m Telescope of the Sloan Digital Sky Survey, AJ, 2006, vol. 131, p. 2332
- Harris W. E., A Catalog of Parameters for Globular Clusters in the Milky Way, AJ, 1996, vol. 112, p. 1487
- Hernquist L., An analytical model for spherical galaxies and bulges, ApJ, 1990, vol. 356, p. 359
- Herwig F., Evolution of Asymptotic Giant Branch Stars, ARA&A, 2005, vol. 43, p. 435
- Hills J. G., Day C. A., Stellar Collisions in Globular Clusters, Astrophys. Lett., 1976, vol. 17, p. 87
- Ibata R., Lewis G. F., Martin N. F., Bellazzini M., Correnti M., Does the Sagittarius Stream Constrain the Milky Way Halo to be Triaxial?, The Astrophysical Journal Letters, 2013, vol. 765, p. L15
- Ibata R. A., Gilmore G., Irwin M. J., Sagittarius: the nearest dwarf galaxy, MNRAS, 1995, vol. 277, p. 781
- Ivezić Z., Beers T. C., Jurić M., Galactic Stellar Populations in the Era of the Sloan Digital Sky Survey and Other Large Surveys, ARA&A, 2012, vol. 50, p. 251
- Jurić M., Ivezić Z., Brooks A., Lupton R. H., Schlegel D., Finkbeiner D., Padmanabhan N., Bond N., Sesar B., Rockosi C. M., Snedden S. A., York D. G., The Milky Way Tomography with SDSS. I. Stellar Number Density Distribution, ApJ, 2008, vol. 673, p. 864
- Kaempf T. A., de Boer K. S., Altmann M., Kinematics of RHB stars to trace the structure of the Galaxy, A&A, 2005, vol. 432, p. 879
- Kinman T. D., Suntzeff N. B., Kraft R. P., The structure of the galactic halo outside the solar circle as traced by the blue horizontal branch stars, AJ, 1994, vol. 108, p. 1722
- Koposov S. E., Belokurov V., Evans N. W., Gilmore G., Gieles M., Irwin M. J., Lewis G. F., Niederste-Ostholt M., Peñarrubia J., Smith M. C., Wyse R. F. G., The Sagittarius Streams in the Southern Galactic Hemisphere, ApJ, 2012, vol. 750, p. 80
- Lee S.-G., CN and CH Band Strengths of Bright Giants in M3, The Astronomical Journal, 1999, vol. 118, p. 920
- Lee Y. S., Beers T. C., Allende Prieto C., Lai D. K., Rockosi C. M., Morrison H. L., Johnson J. A., An D., Sivarani T., Yanny B., The SEGUE Stellar Parameter Pipeline. V. Estimation of Alpha-element Abundance Ratios from Low-resolution SDSS/SEGUE Stellar Spectra, AJ, 2011, vol. 141, p. 90
- Lee Y. S., Beers T. C., Masseron T., Plez B., Rockosi C. M., Sobeck J., Yanny B., Lucatello S., Sivarani T., Placco V. M., Carollo D., Carbon-enhanced Metal-poor Stars in SDSS/SEGUE. I. Carbon Abundance Estimation and Frequency of CEMP Stars, AJ, 2013, vol. 146, p. 132
- Lee Y. S., Beers T. C., Sivarani T., Allende Prieto C., Koesterke L., Wilhelm R., Re Fiorentin P., Bailer-Jones C. A. L., Norris J. E., Rockosi C. M., Yanny B., Newberg

H. J., Covey K. R., Zhang H.-T., Luo A.-L., The SEGUE Stellar Parameter Pipeline. I. Description and Comparison of Individual Methods, AJ, 2008, vol. 136, p. 2022

- Lee Y. S., Beers T. C., Sivarani T., Johnson J. A., An D., Wilhelm R., Allende Prieto C., Koesterke L., Re Fiorentin P., Bailer-Jones C. A. L., Norris J. E., Yanny B., Rockosi C., Newberg H. J., Cudworth K. M., Pan K., The SEGUE Stellar Parameter Pipeline. II. Validation with Galactic Globular and Open Clusters, AJ, 2008, vol. 136, p. 2050
- Lucatello S., Tsangarides S., Beers T. C., Carretta E., Gratton R. G., Ryan S. G., The Binary Frequency Among Carbon-enhanced, s-Process-rich, Metal-poor Stars, ApJ, 2005, vol. 625, p. 825
- Majaess D. J., Turner D. G., Lane D. J., Characteristics of the Galaxy according to Cepheids, MNRAS, 2009, vol. 398, p. 263
- Martínez-Delgado D., Ángeles Gómez-Flechoso M., Aparicio A., Carrera R., Tracing Out the Northern Tidal Stream of the Sagittarius Dwarf Spheroidal Galaxy, The Astrophysical Journal, 2004, vol. 601, p. 242
- McCrea W. H., Extended main-sequence of some stellar clusters, MNRAS, 1964, vol. 128, p. 147
- Meynet G., Ekström S., Maeder A., The early star generations: the dominant effect of rotation on the CNO yields, A&A, 2006, vol. 447, p. 623
- Michaud G., Vauclair G., Vauclair S., Chemical separation in horizontal-branch stars, ApJ, 1983, vol. 267, p. 256
- Milone A. P., Marino A. F., Dotter A., Norris J. E., Jerjen H., Piotto G., Cassisi S., Bedin L. R., Recio Blanco A., Sarajedini A., Asplund M., Monelli M., Aparicio A., Global and Nonglobal Parameters of Horizontal-branch Morphology of Globular Clusters, ApJ, 2014, vol. 785, p. 21
- Momany Y., Held E. V., Saviane I., Zaggia S., Rizzi L., Gullieuszik M., The blue plume population in dwarf spheroidal galaxies. Genuine blue stragglers or young stellar population?, A&A, 2007, vol. 468, p. 973
- Morton D. C., Atomic data for resonance absorption lines. I Wavelengths longward of the Lyman limit, ApJS, 1991, vol. 77, p. 119
- Newberg H. J., Yanny B., Cole N., Beers T. C., Re Fiorentin P., Schneider D. P., Wilhelm R., The Overdensity in Virgo, Sagittarius Debris, and the Asymmetric Spheroid, ApJ, 2007, vol. 668, p. 221
- Norris J., Cottrell P. L., Freeman K. C., Da Costa G. S., The abundance spread in the giants of NGC 6752, ApJ, 1981, vol. 244, p. 205
- Norris J. E., Yong D., Bessell M. S., Christlieb N., Asplund M., Gilmore G., Wyse R. F. G., Beers T. C., Barklem P. S., Frebel A., Ryan S. G., The Most Metal-poor Stars. IV. The Two Populations with  $[Fe/H] \leq -3.0$ , ApJ, 2013, vol. 762, p. 28
- Placco V. M., Frebel A., Beers T. C., Stancliffe R. J., Carbon-enhanced Metal-poor Star Frequencies in the Galaxy: Corrections for the Effect of Evolutionary Status on Carbon Abundances, ApJ, 2014, vol. 797, p. 21
- Preston G. W., Sneden C., What Are These Blue Metal-Poor Stars?, AJ, 2000, vol. 120, p. 1014
- Rossi S., Beers T. C., Sneden C., Carbon Abundances for Metal-Poor Stars Based on Medium-Resolution Spectra. In The Third Stromlo Symposium: The Galactic Halo , vol. 165 of Astronomical Society of the Pacific Conference Serie, 1999, p. 264
- Ruhland C., Bell E. F., Rix H.-W., Xue X.-X., The Structure of the Sagittarius Stellar Stream as Traced by Blue Horizontal Branch Stars, ApJ, 2011, vol. 731, p. 119
- Santucci R. M., Placco V. M., Rossi S., Beers T. C., Reggiani H. M., Lee Y. S., Xue X.-X., Carollo D., The Frequency of Field Blue-Straggler Stars in the Thick Disk and Halo System of the Galaxy, ApJ, 2015, vol. 801, p. 116
- Schlegel D. J., Finkbeiner D. P., Davis M., Maps of Dust Infrared Emission for Use in Estimation of Reddening and Cosmic Microwave Background Radiation Foregrounds, ApJ, 1998, vol. 500, p. 525
- Schönrich R., Binney J., Dehnen W., Local kinematics and the local standard of rest, MNRAS, 2010, vol. 403, p. 1829

Sersic J. L., Atlas de galaxias australes, 1968

- Sirko E., Goodman J., Knapp G. R., Brinkmann J., Ivezić Z., Knerr E. J., Schlegel D., Schneider D. P., York D. G., Blue Horizontal-Branch Stars in the Sloan Digital Sky Survey. II. Kinematics of the Galactic Halo, AJ, 2004, vol. 127, p. 914
- Skrutskie M. F., Cutri R. M., Stiening R., Weinberg M. D., Schneider S., Carpenter J. M., Beichman C., Capps R., Chester T., Elias J., Huchra J., Liebert J., Lonsdale C., Monet D. G., Price et al., The Two Micron All Sky Survey (2MASS), AJ, 2006, vol. 131, p. 1163
- Smee S. A., Gunn J. E., Uomoto A., Roe N., Schlegel D., Rockosi C. M., Carr M. A., Leger F., Dawson K. S., Olmstead M. D., Brinkmann J., Owen R., Barkhouser R. H., Honscheid K., Harding P., Long et al., The Multi-object, Fiber-fed Spectrographs for the Sloan Digital Sky Survey and the Baryon Oscillation Spectroscopic Survey, AJ, 2013, vol. 146, p. 32
- Smolinski J. P., Lee Y. S., Beers T. C., An D., Bickerton S. J., Johnson J. A., Loomis C. P., Rockosi C. M., Sivarani T., Yanny B., The SEGUE Stellar Parameter Pipeline. IV. Validation with an Extended Sample of Galactic Globular and Open Clusters, AJ, 2011, vol. 141, p. 89
- Spite M., Cayrel R., Plez B., Hill V., Spite F., Depagne E., Francois P., Bonifacio P., Barbuy B., Beers T., Andersen J., Molaro P., Nordström B., Primas F., First stars VI - Abundances of C, N, O, Li, and mixing in extremely metal-poor giants. Galactic evolution of the light elements, ApJ, 2005, vol. 430, p. 655
- Suda T., Komiya Y., Yamada S., Katsuta Y., Aoki W., Gil-Pons P., Doherty C. L., Campbell S. W., Wood P. R., Fujimoto M. Y., Transition of the stellar initial mass function explored using binary population synthesis, MNRAS, 2013, vol. 432, p. 46
- Tautvaišiene G., Edvardsson B., Tuominen I., Ilyin I., Chemical composition of evolved stars in the open cluster M 67, A&A, 2000, vol. 360, p. 499
- Tautvaišienė G., Edvardsson B., Tuominen I., Ilyin I., Chemical composition of red horizontal branch stars in the thick disk of the Galaxy, A&A, 2001, vol. 380, p. 578
- Tominaga N., Umeda H., Nomoto K., Supernova Nucleosynthesis in Population III 13- 50 Msolar Stars and Abundance Patterns of Extremely Metal-poor Stars, ApJ, 2007, vol. 660, p. 516
- Umeda H., Nomoto K., Variations in the Abundance Pattern of Extremely Metal-Poor Stars and Nucleosynthesis in Population III Supernovae, ApJ, 2005, vol. 619, p. 427
- Watkins L. L., Evans N. W., Belokurov V., Smith M. C., Hewett P. C., Bramich D. M., Gilmore G. F., Irwin M. J., Vidrih S., Wyrzykowski L., Zucker D. B., Substructure revealed by RRLyraes in SDSS Stripe 82, MNRAS, 2009, vol. 398, p. 1757
- Wilhelm R., Beers T. C., Gray R. O., Spectroscopy of Hot Stars in the Galactic Halo. II. The Identification and Classification of Horizontal-Branch and Other A Stars, AJ, 1999, vol. 117, p. 2308
- Wilhelm R., Beers T. C., Sommer-Larsen J., Pier J. R., Layden A. C., Flynn C., Rossi S., Christensen P. R., Spectroscopy of Hot Stars in the Galactic Halo. III. Analysis of a Large Sample of Field Horizontal-Branch and Other A Stars, AJ, 1999, vol. 117, p. 2329
- Wisotzki L., Koehler T., Groote D., Reimers D., The Hamburg/ESO survey for bright QSOs. I. Survey design and candidate selection procedure., A&AS, 1996, vol. 115, p. 227
- Xue X.-X., Rix H.-W., Yanny B., Beers T. C., Bell E. F., Zhao G., Bullock J. S., Johnston K. V., Morrison H., Rockosi C., Koposov S. E., Kang X., Liu C., Luo A., Lee Y. S., Weaver B. A., Quantifying Kinematic Substructure in the Milky Way's Stellar Halo, ApJ, 2011, vol. 738, p. 79
- Xue X. X., Rix H. W., Zhao G., Re Fiorentin P., Naab T., Steinmetz M., van den Bosch F. C., Beers T. C., Lee Y. S., Bell E. F., Rockosi C., Yanny B., Newberg H., Wilhelm R., Kang X., Smith M. C., Schneider D. P., The Milky Way's Circular Velocity Curve to 60 kpc and an Estimate of the Dark Matter Halo Mass from the Kinematics of ˜2400 SDSS Blue Horizontal-Branch Stars, ApJ, 2008, vol. 684, p. 1143
- Yanny B., Newberg H. J., Kent S., Laurent-Muehleisen S. A., Pier J. R., Richards G. T., Stoughton C., Anderson Jr. J. E., Annis J., Brinkmann J., Chen B., others. Identification

of A-colored Stars and Structure in the Halo of the Milky Way from Sloan Digital Sky Survey Commissioning Data, ApJ, 2000, vol. 540, p. 825

- Yanny B., Rockosi C., Newberg H. J., Knapp G. R., Adelman-McCarthy J. K., Alcorn B., Allam S., Allende Prieto C., An D., Anderson K. S. J., Anderson S., Bailer-Jones C. A. L., Bastian S., Beers T. C., Bell et al., SEGUE: A Spectroscopic Survey of 240,000 Stars with  $g = 14-20$ , AJ, 2009, vol. 137, p. 4377
- Yong D., Norris J. E., Bessell M. S., Christlieb N., Asplund M., Beers T. C., Barklem P. S., Frebel A., Ryan S. G., The Most Metal-poor Stars. II. Chemical Abundances of 190 Metal-poor Stars Including 10 New Stars with [Fe/H]¡=-3.5, ApJ, 2013a, vol. 762, p. 26
- Yong D., Norris J. E., Bessell M. S., Christlieb N., Asplund M., Beers T. C., Barklem P. S., Frebel A., Ryan S. G., The Most Metal-poor Stars. III. The Metallicity Distribution Function and Carbon-enhanced Metal-poor Fraction, ApJ, 2013b, vol. 762, p. 27
- York D. G., Adelman J., Anderson Jr. J. E., Anderson S. F., Annis J., Bahcall N. A., Bakken J. A., Barkhouser R., Bastian S., Berman E., Boroski W. N., Bracker S., Briegel C., Briggs J. W., Brinkmann J., others SDSS Collaboration The Sloan Digital Sky Survey: Technical Summary, AJ, 2000, vol. 120, p. 1579
- Zhao C., Newberg H. J., Transformation from SDSS Photometric System to Johnson-Morgan-Cousins System in HK Survey, ArXiv Astrophysics e-prints, 2006